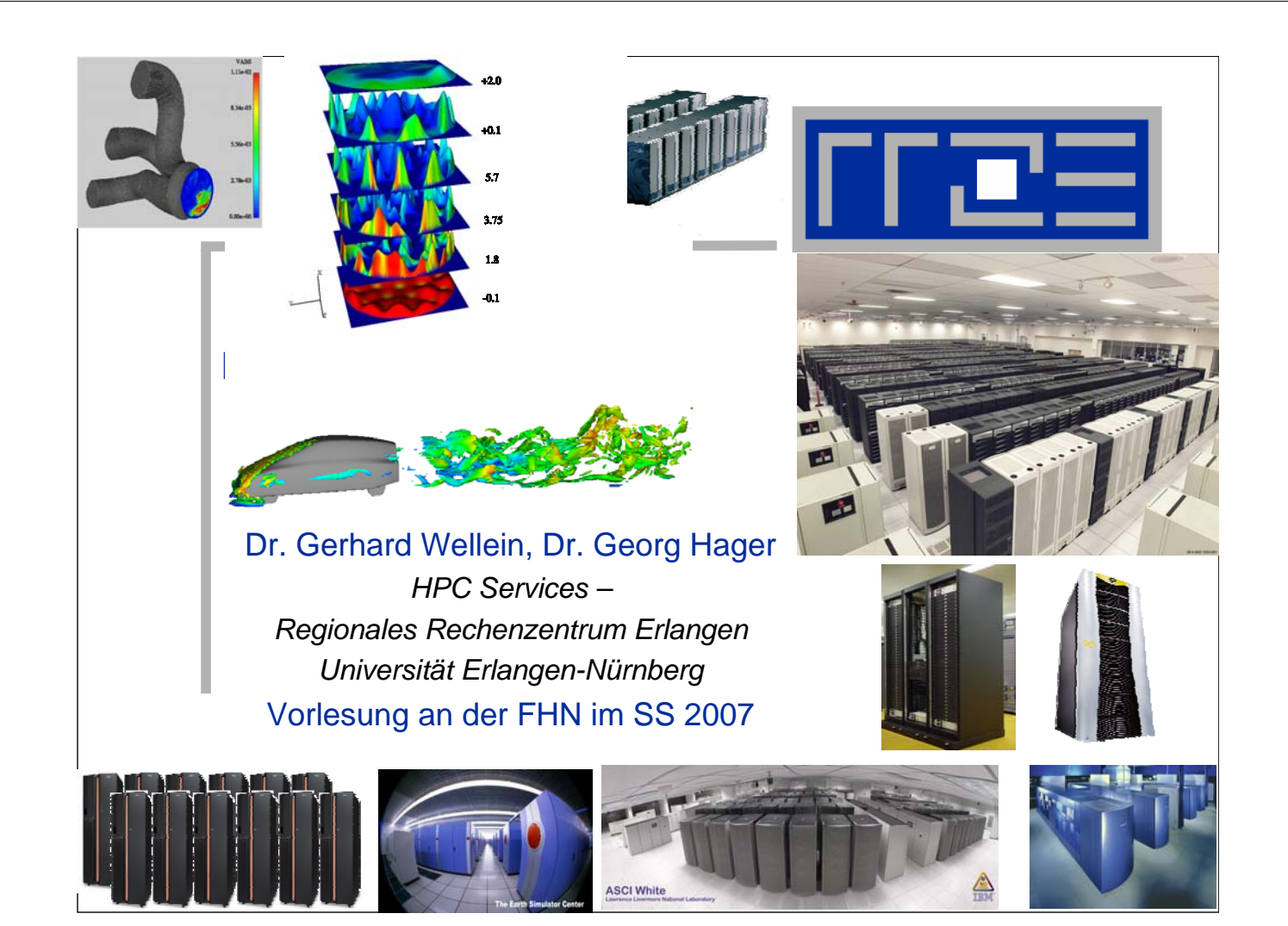

### **Format of lecture**

- **3 days course: 28.2./1.3./2.3.**
- **12 units (90 minutes each) in total**
- **2 lectures in the morning**
	- **8:30-10:00**
	- **10:30-12:00**
- **2 exercises in the afternoon (180 minutes)**
	- **13:30-16:30**
	- **Exercises will be performed at RRZE cluster**
- **5.3.: Exam (8:30-10:00)**
- **5.3.: Visit to RRZE (13:00-14:30)**

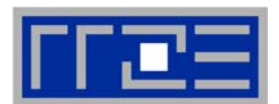

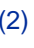

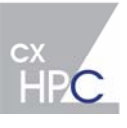

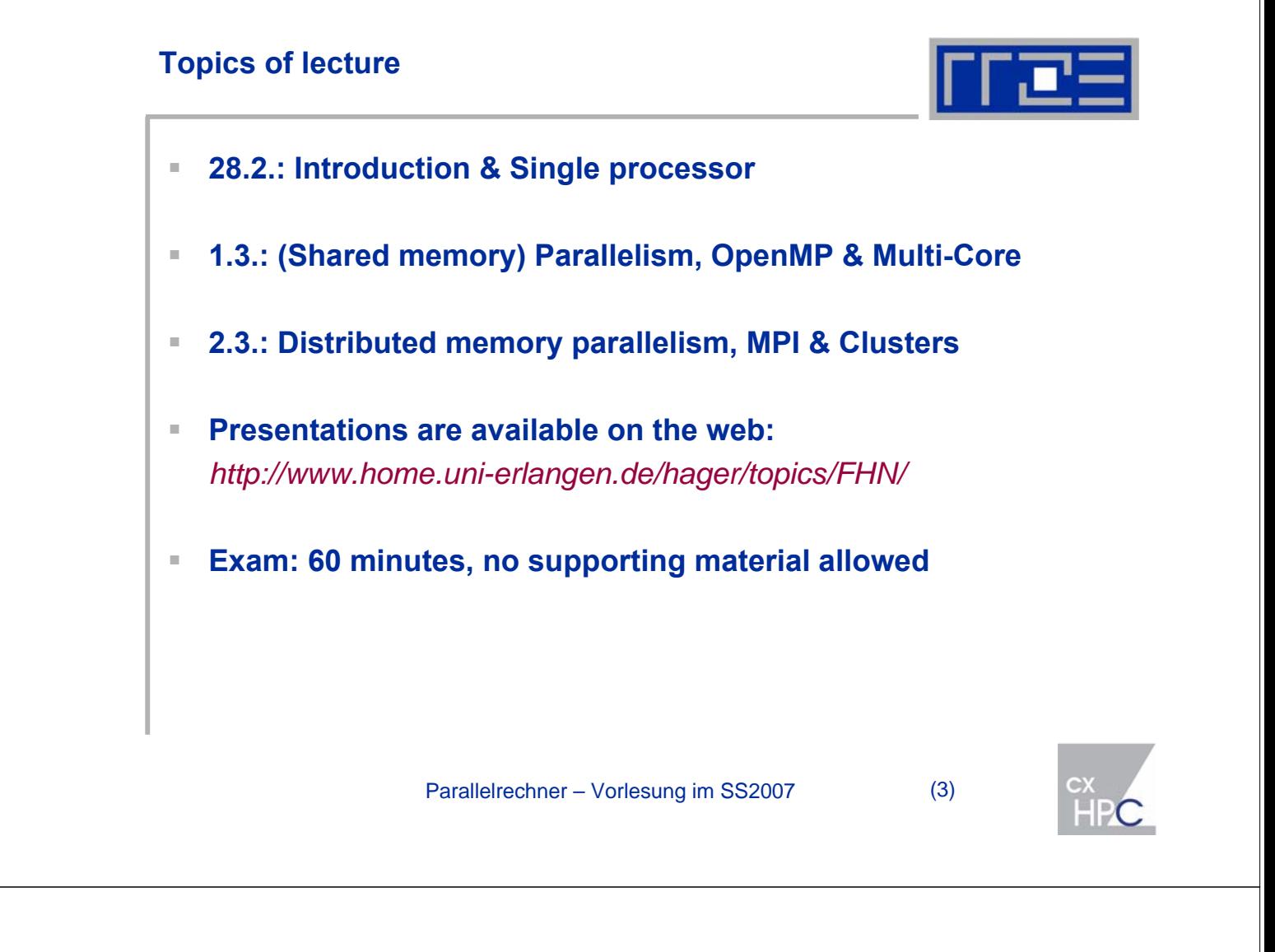

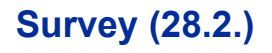

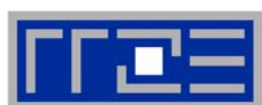

### **Single Processor: Architecture & Programming**

- **Microprocessors & Pipelining**
- **Memory hierarchies of modern processors**
- **Literature**

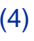

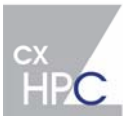

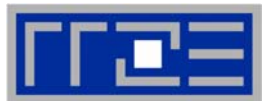

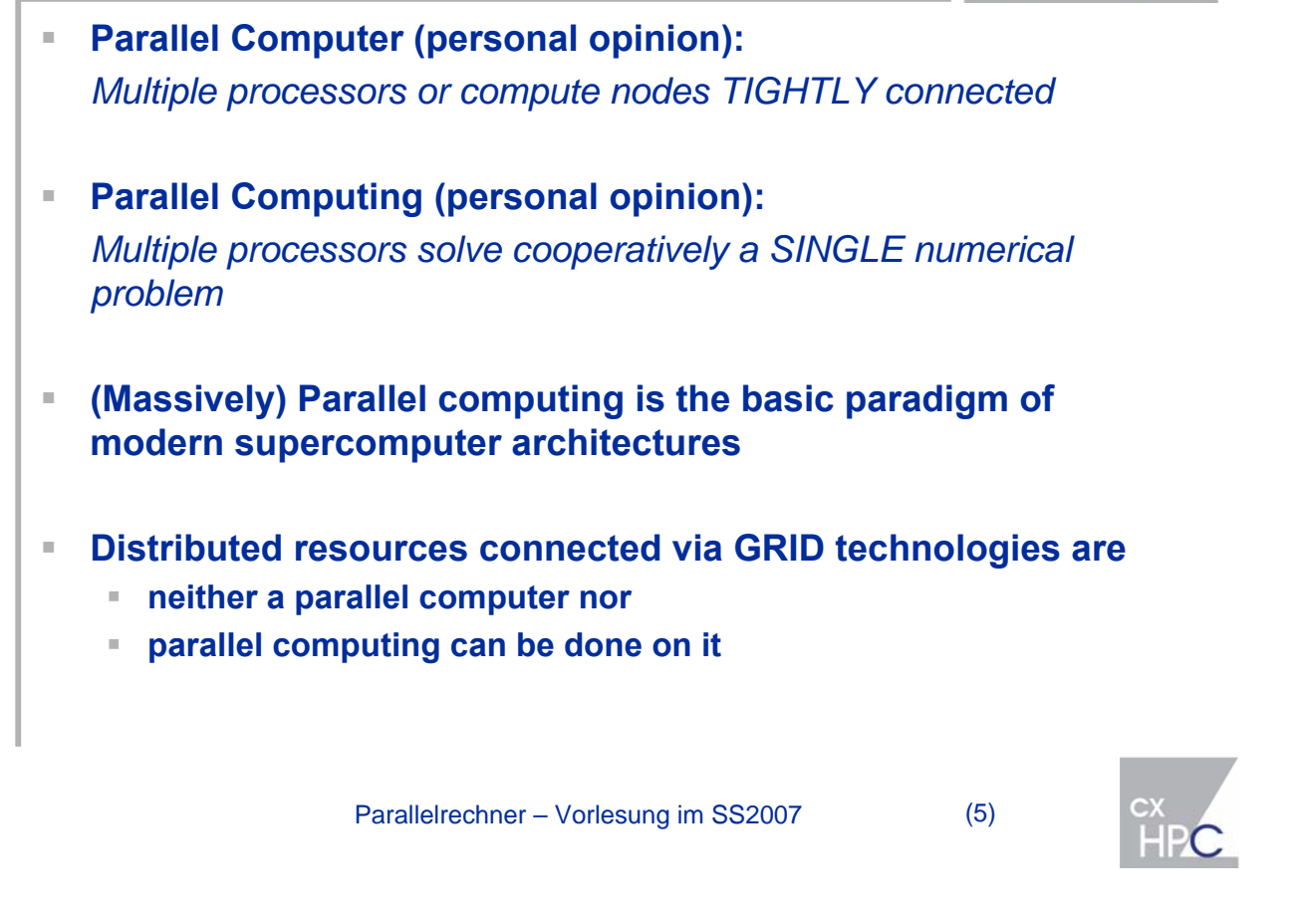

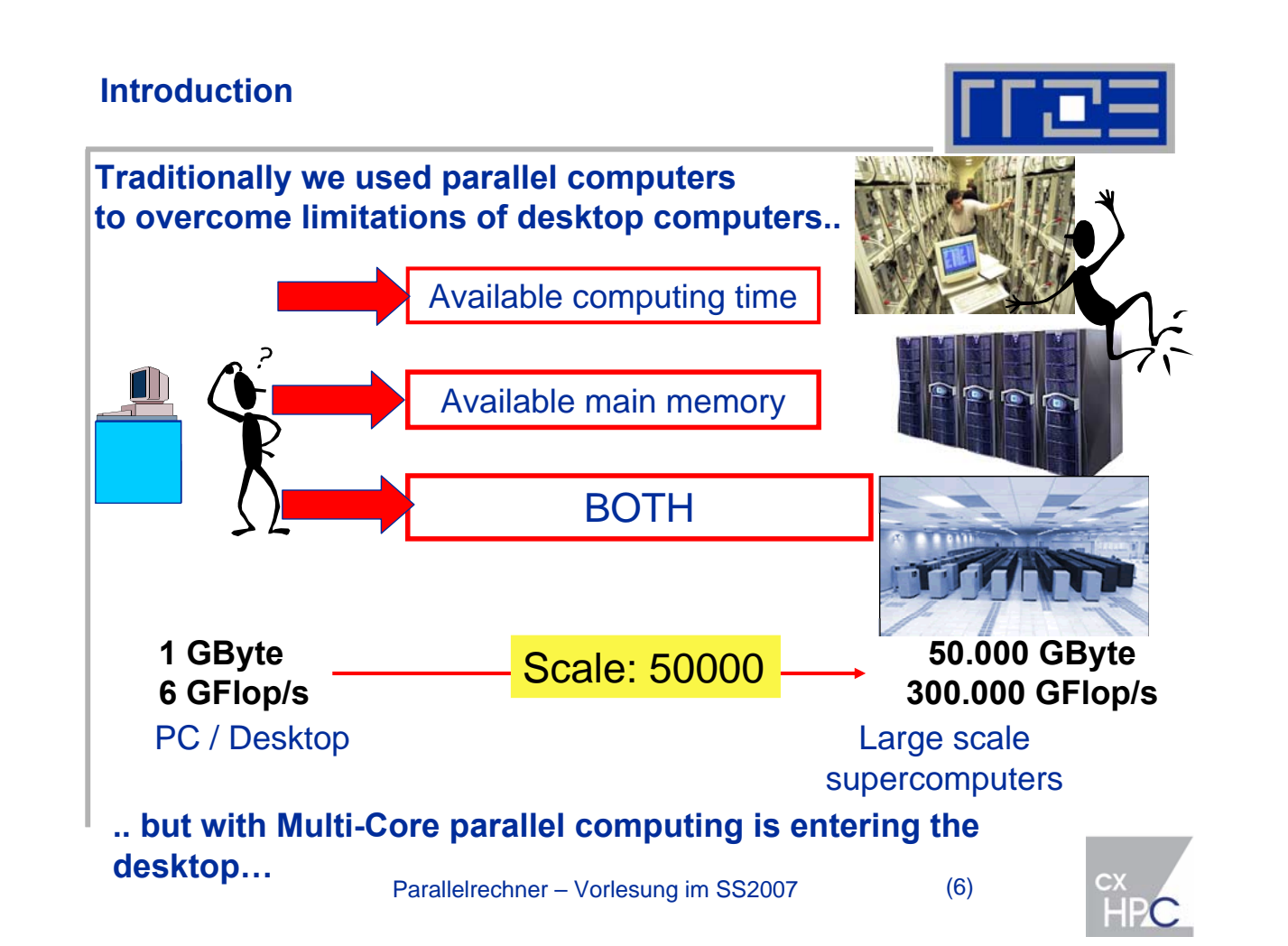

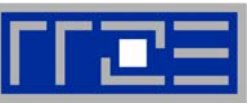

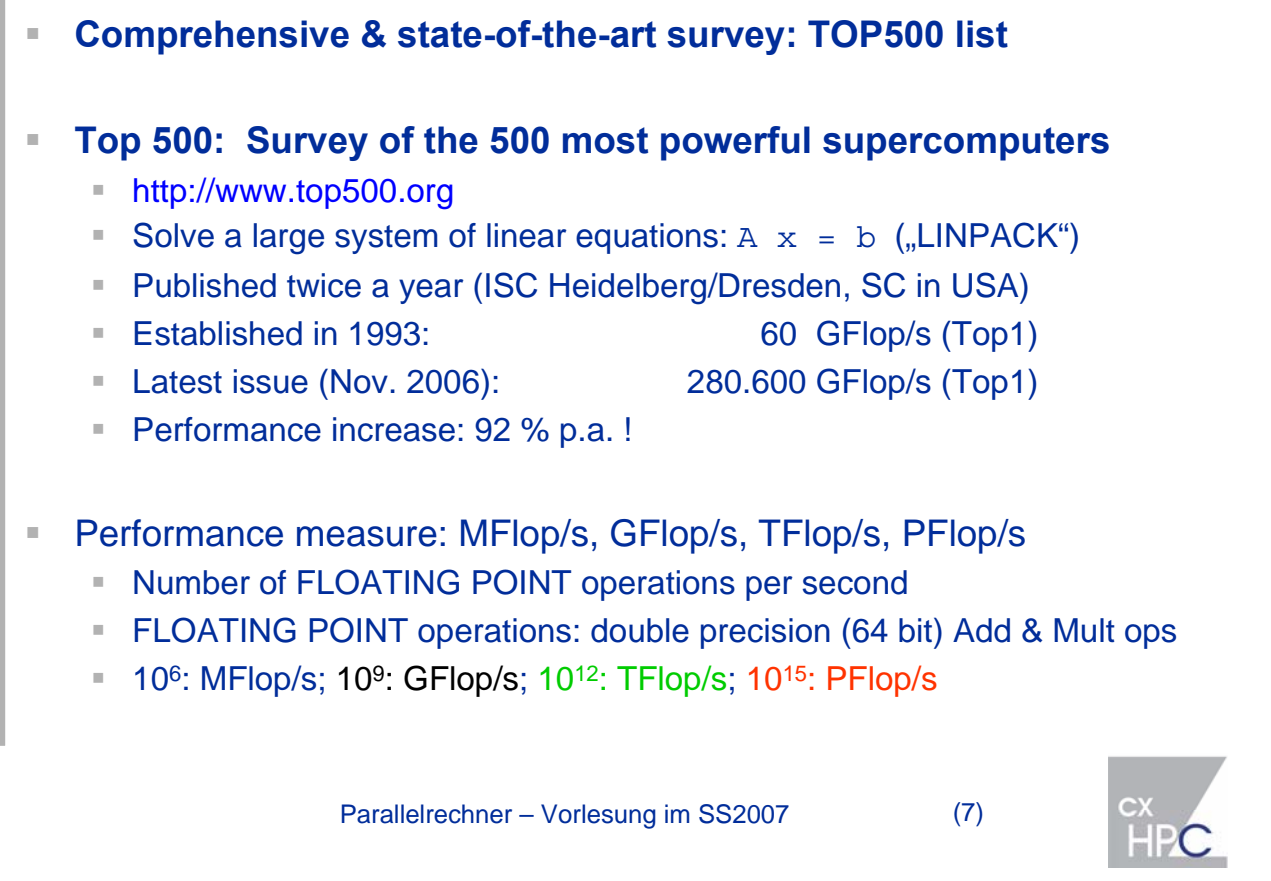

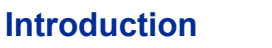

*Top500 list as of November 2006*

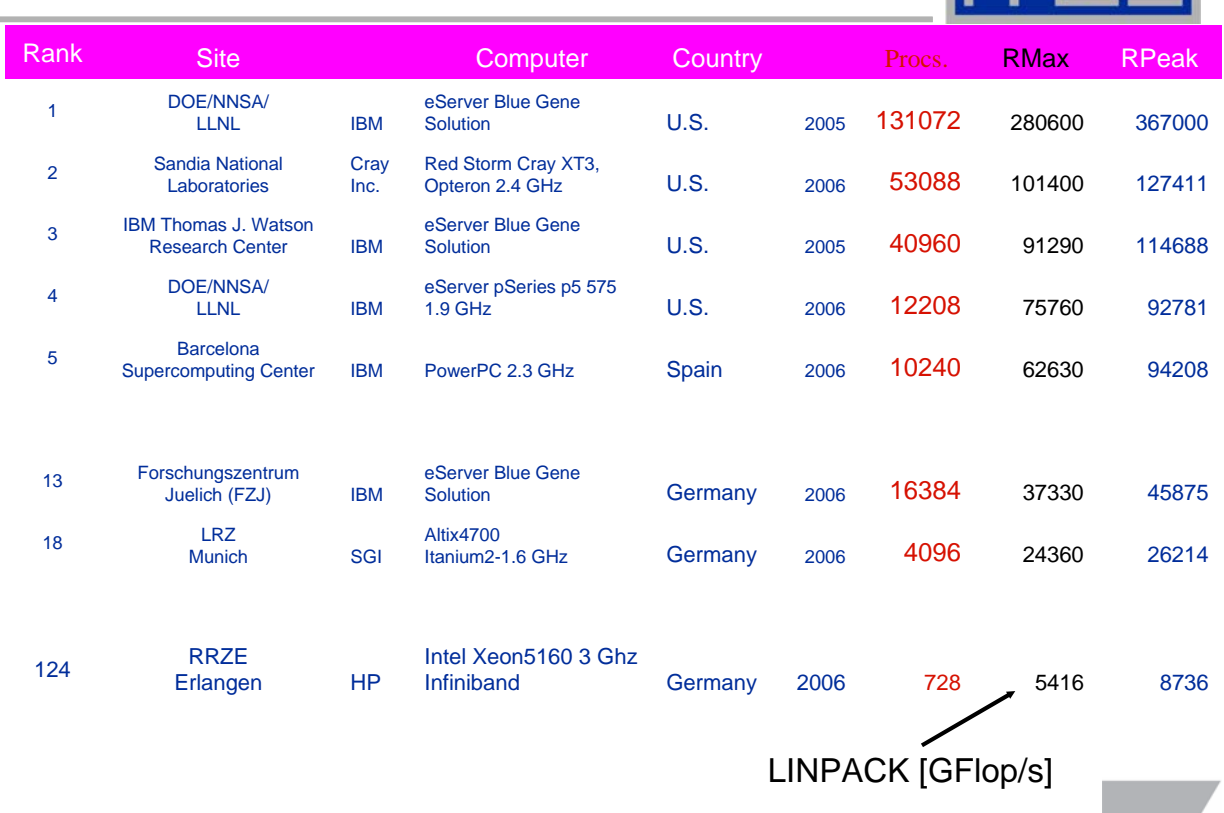

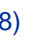

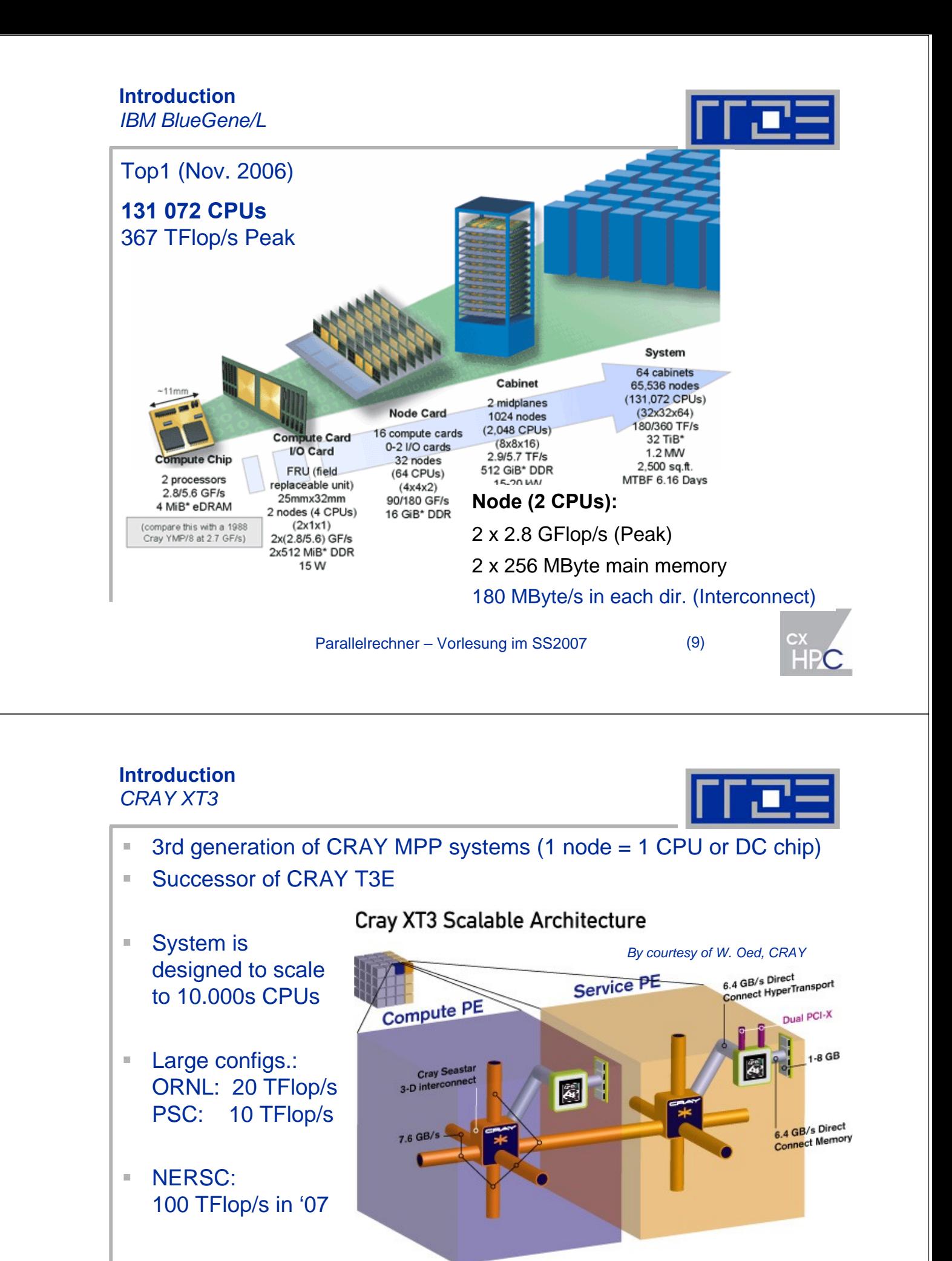

- Original development: 40 TFlop/s Red Storm (Sandia)
- **Parallel Farallel Convertser (10)**<br>
Parallel rechner Vorlesung im SS2007 (10)

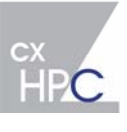

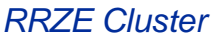

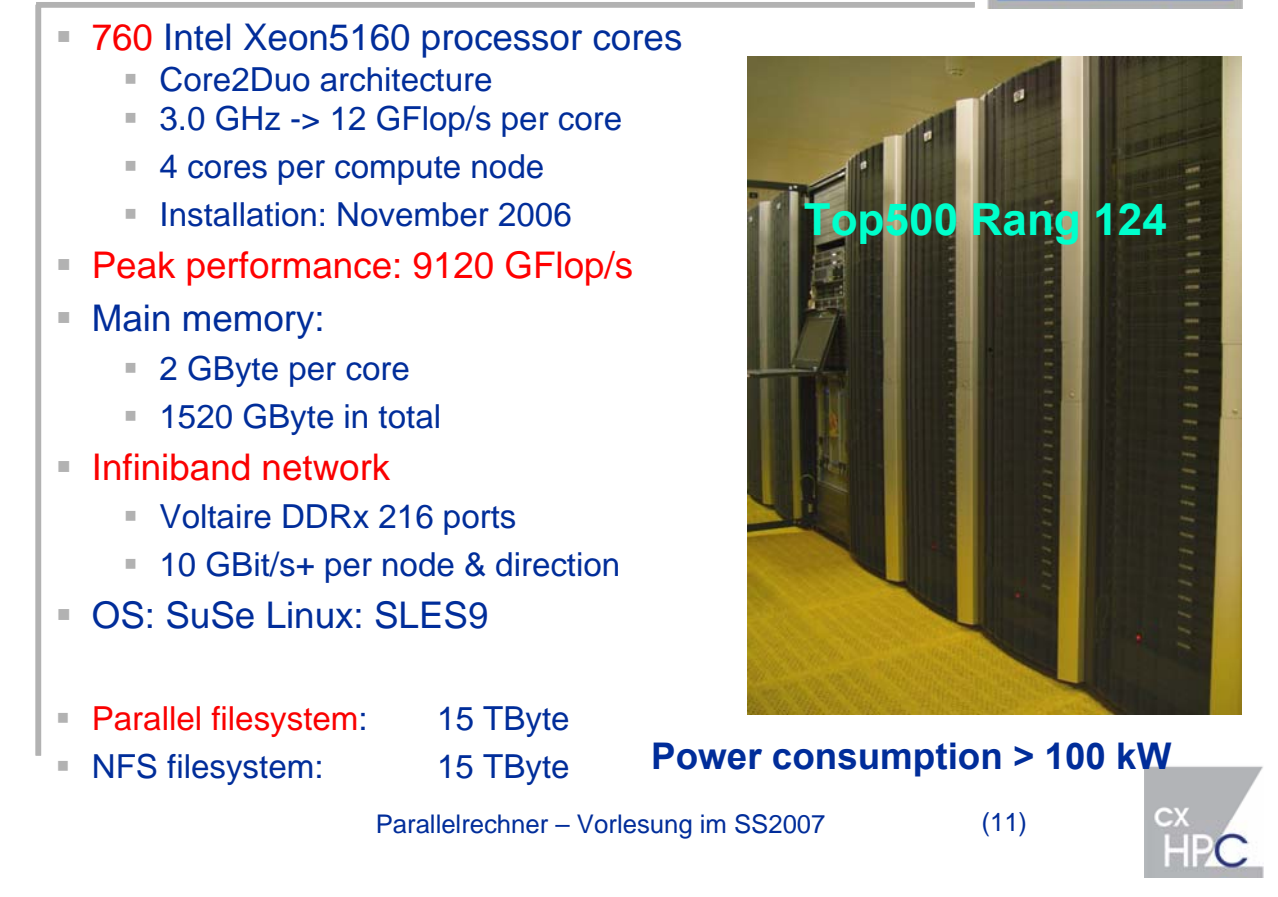

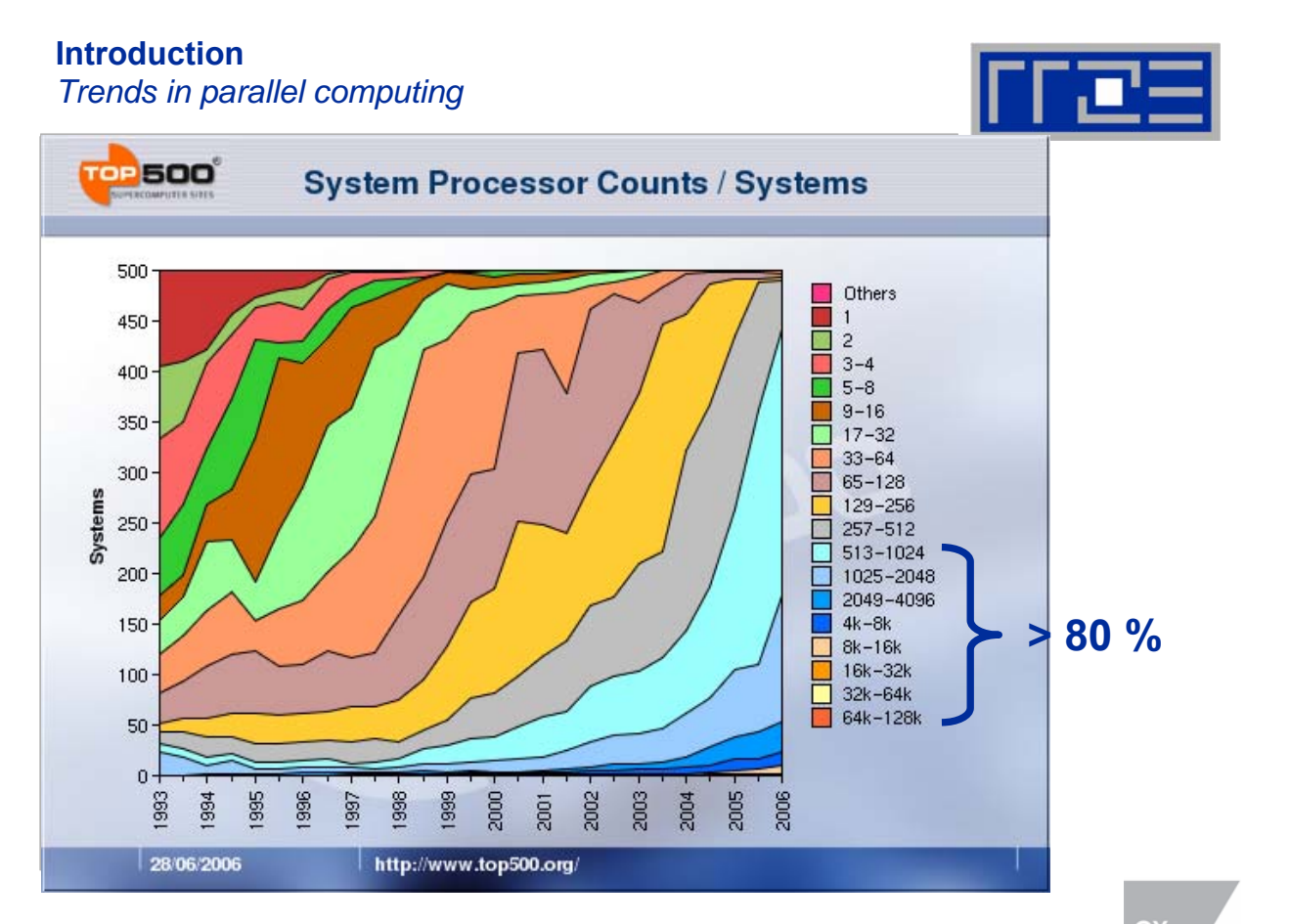

Parallelrechner – Vorlesung im SS2007 (12)

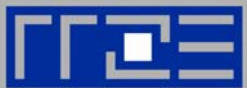

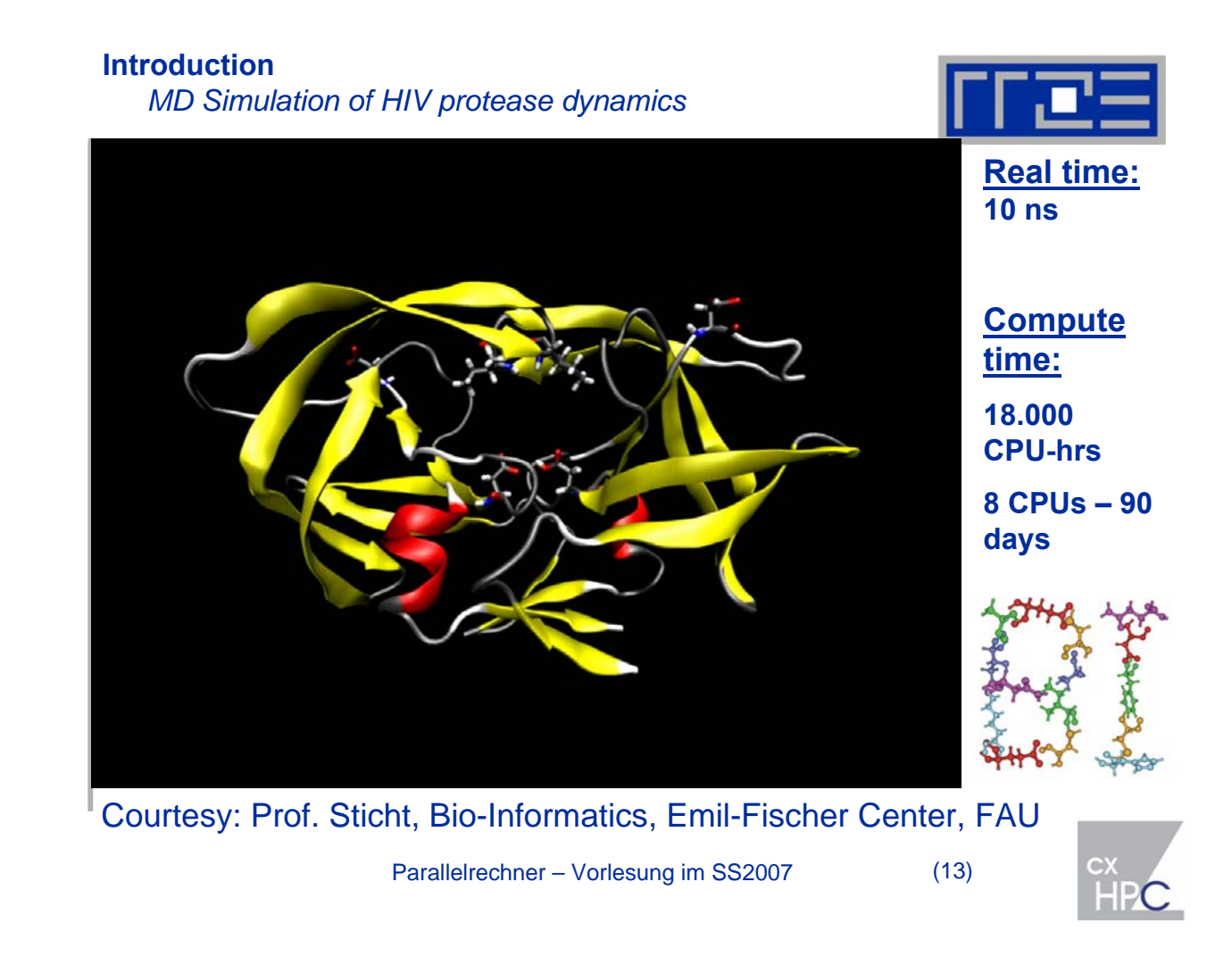

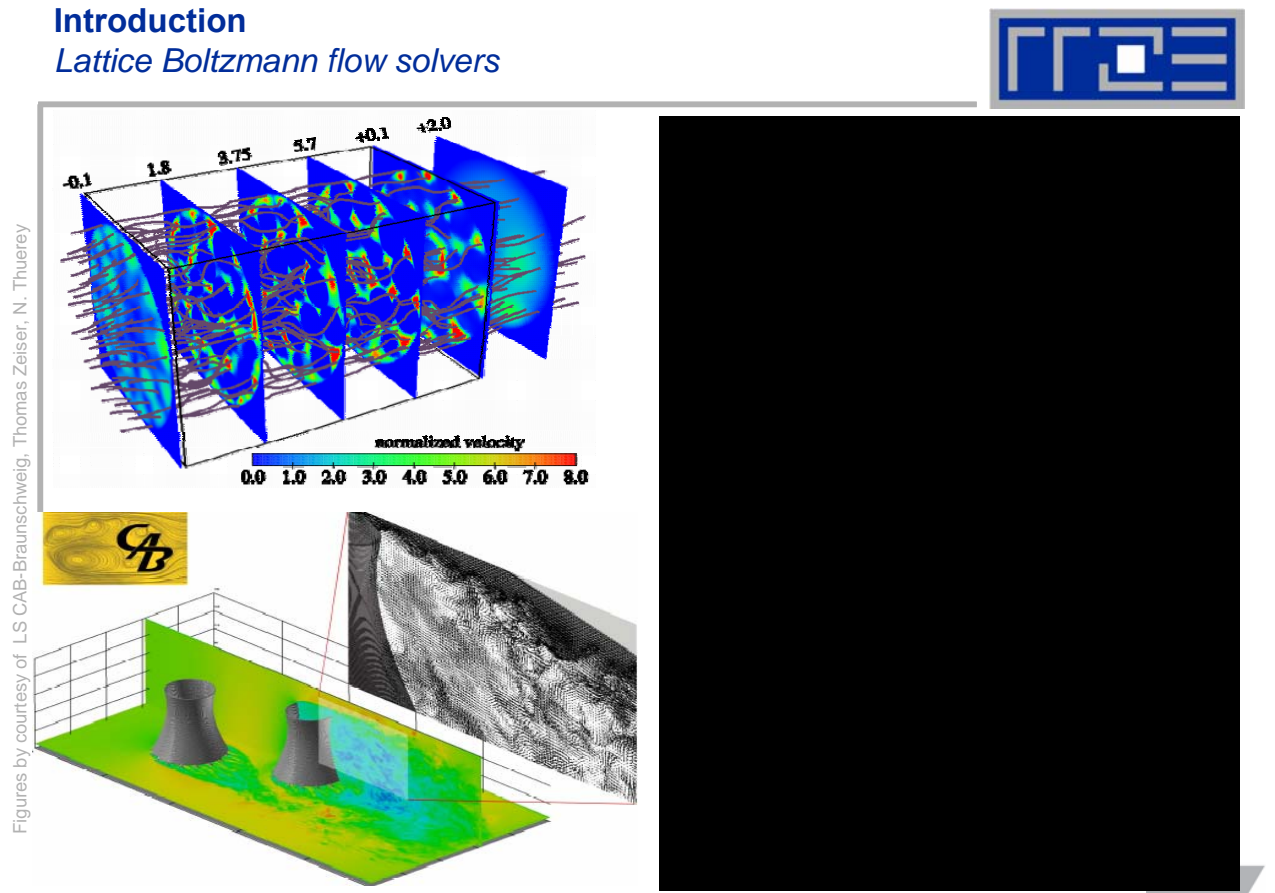

Parallelrechner – Vorlesung im SS2007 (14)

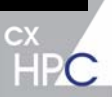

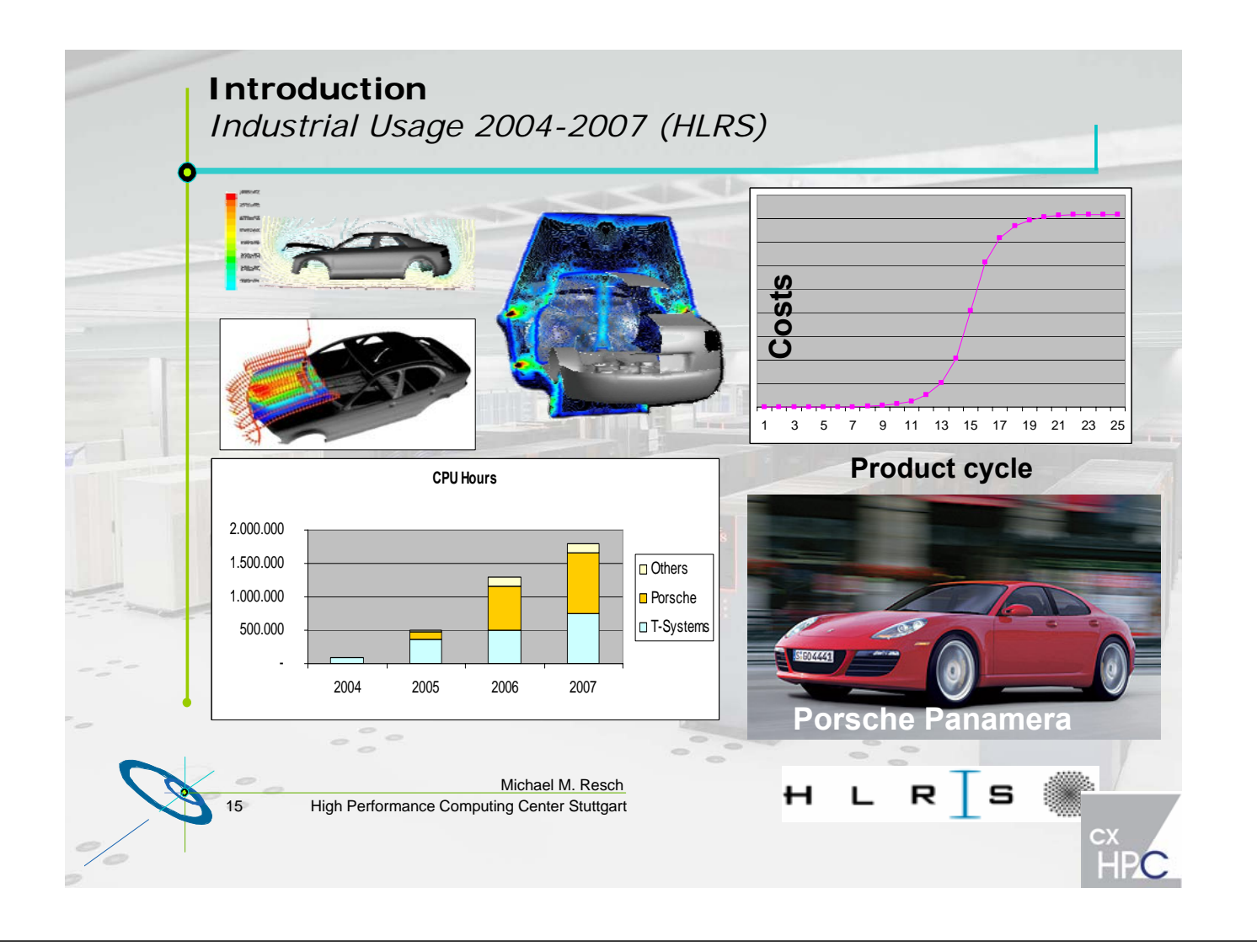

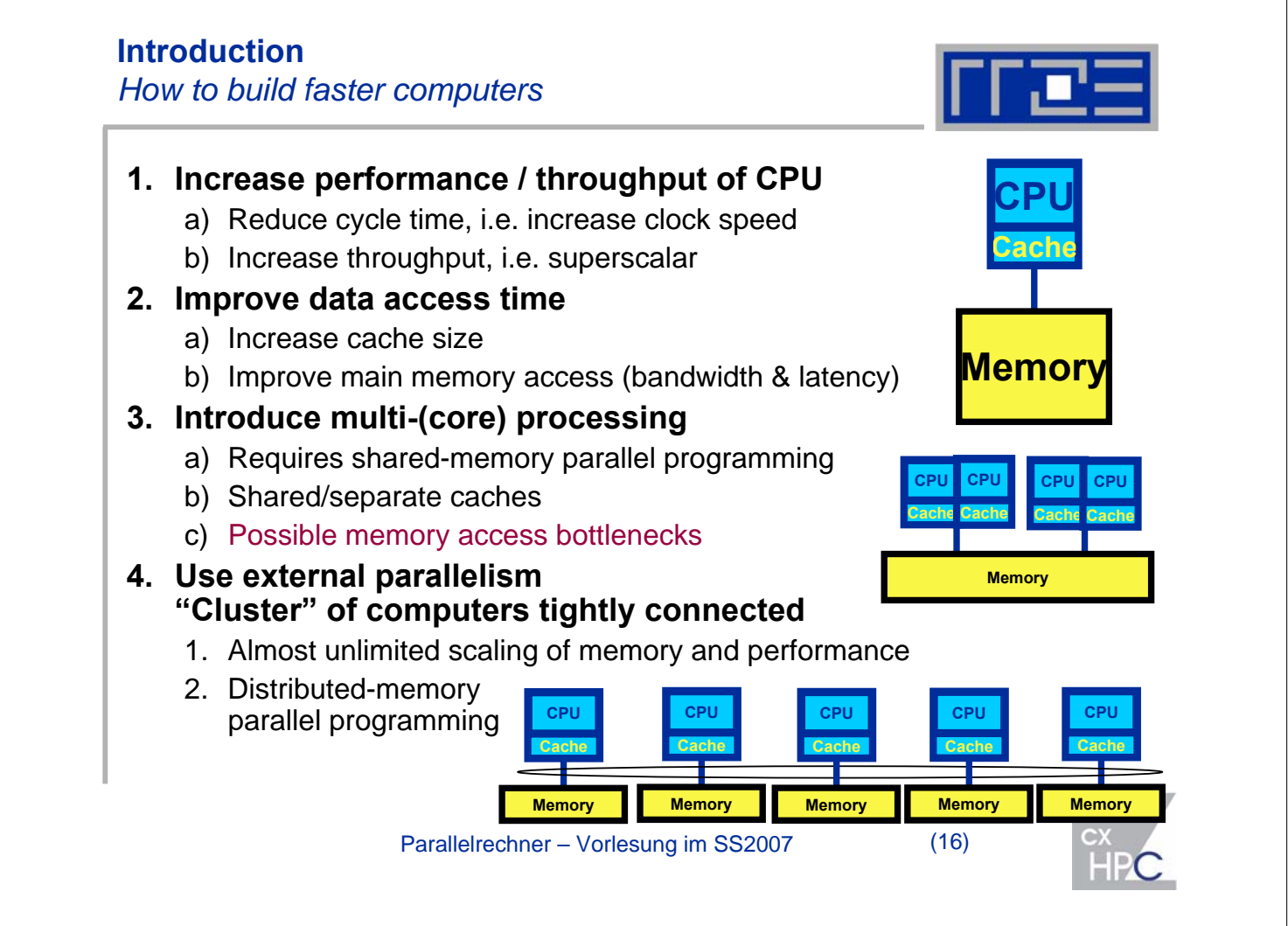

#### **Introduction** *Faster computers: Clock speed*

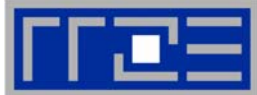

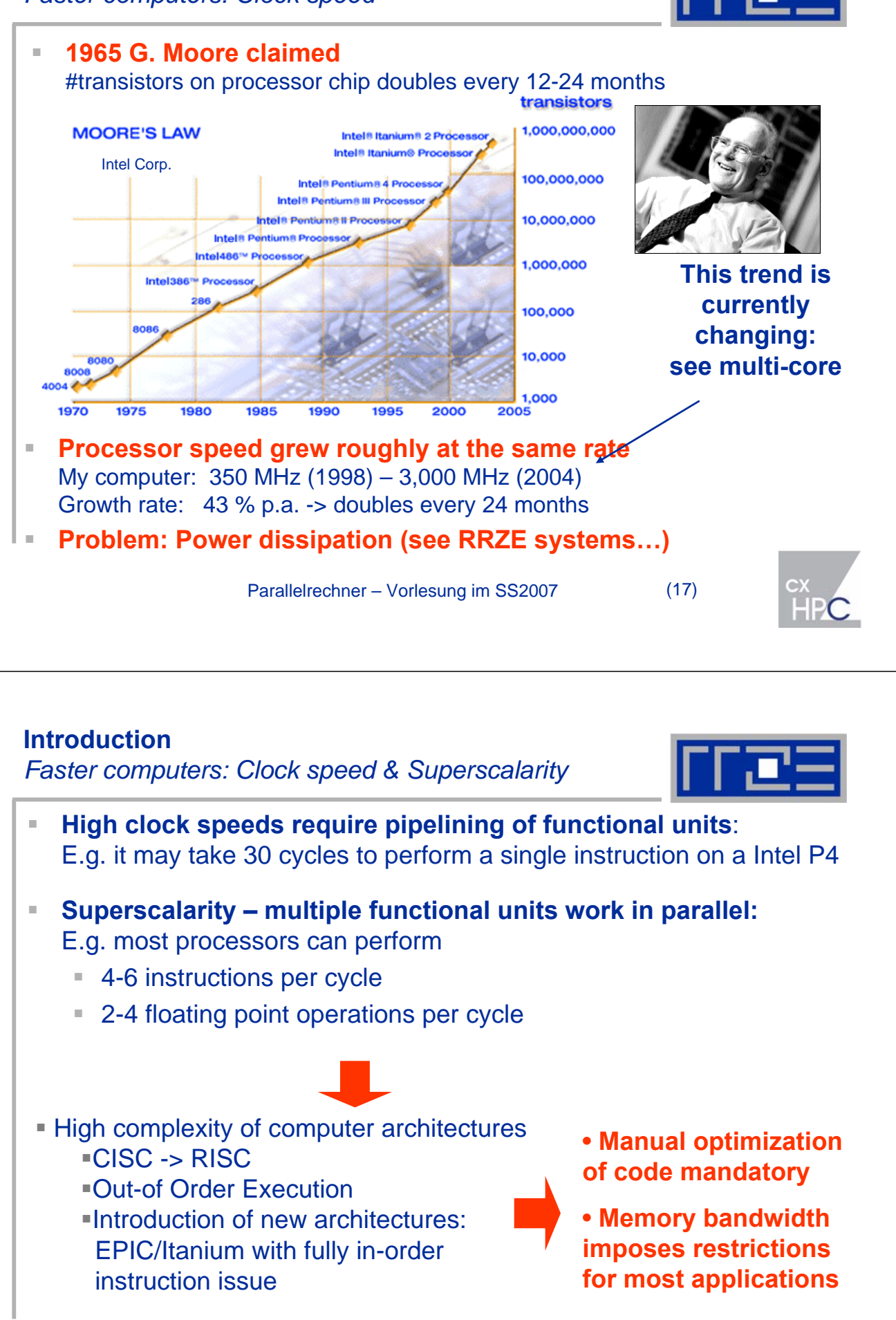

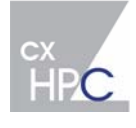

*Faster computers: Clock speed vs. DRAM gap*

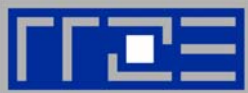

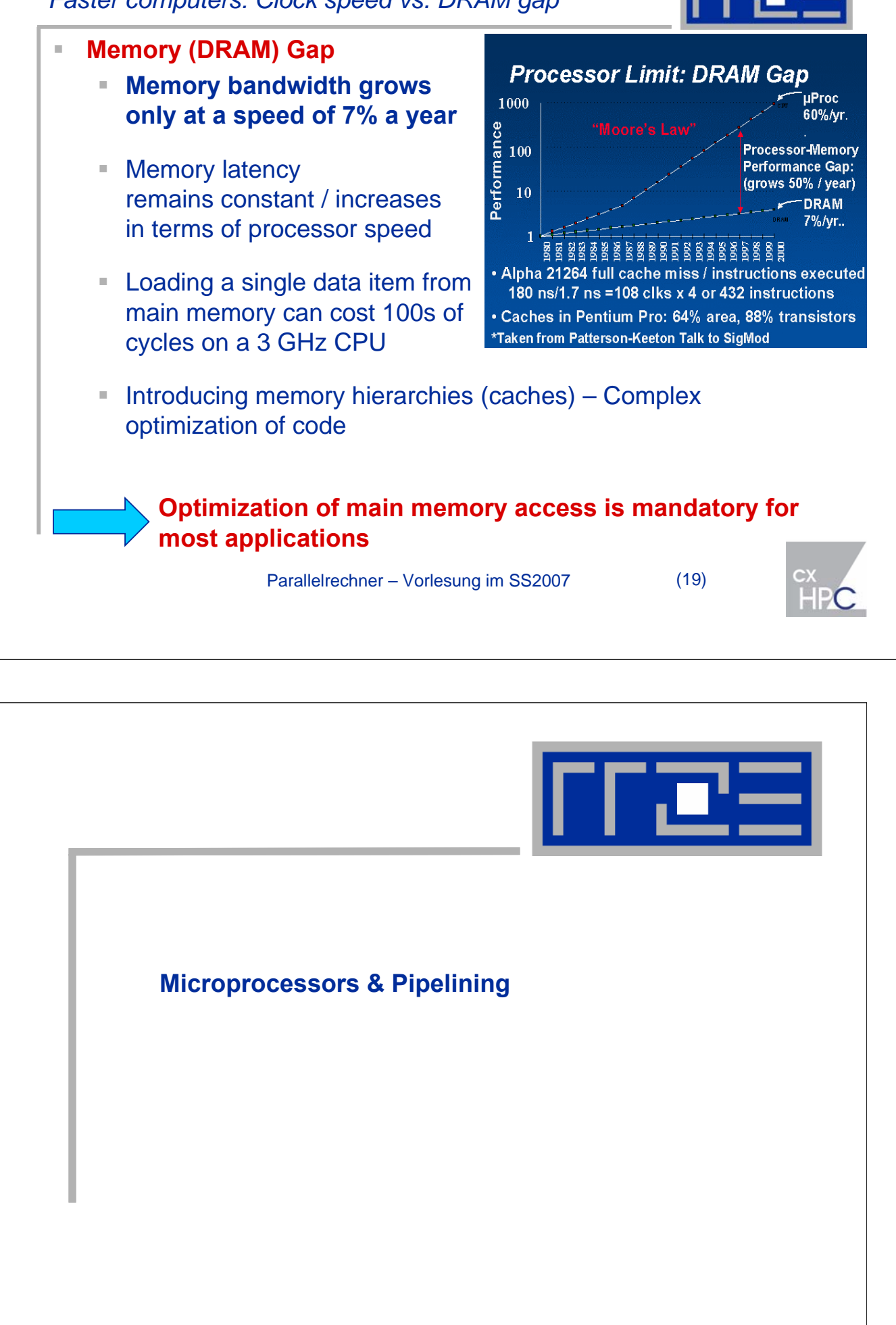

#### **Architecture of modern microprocessors** *History*

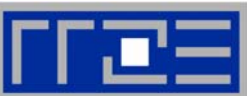

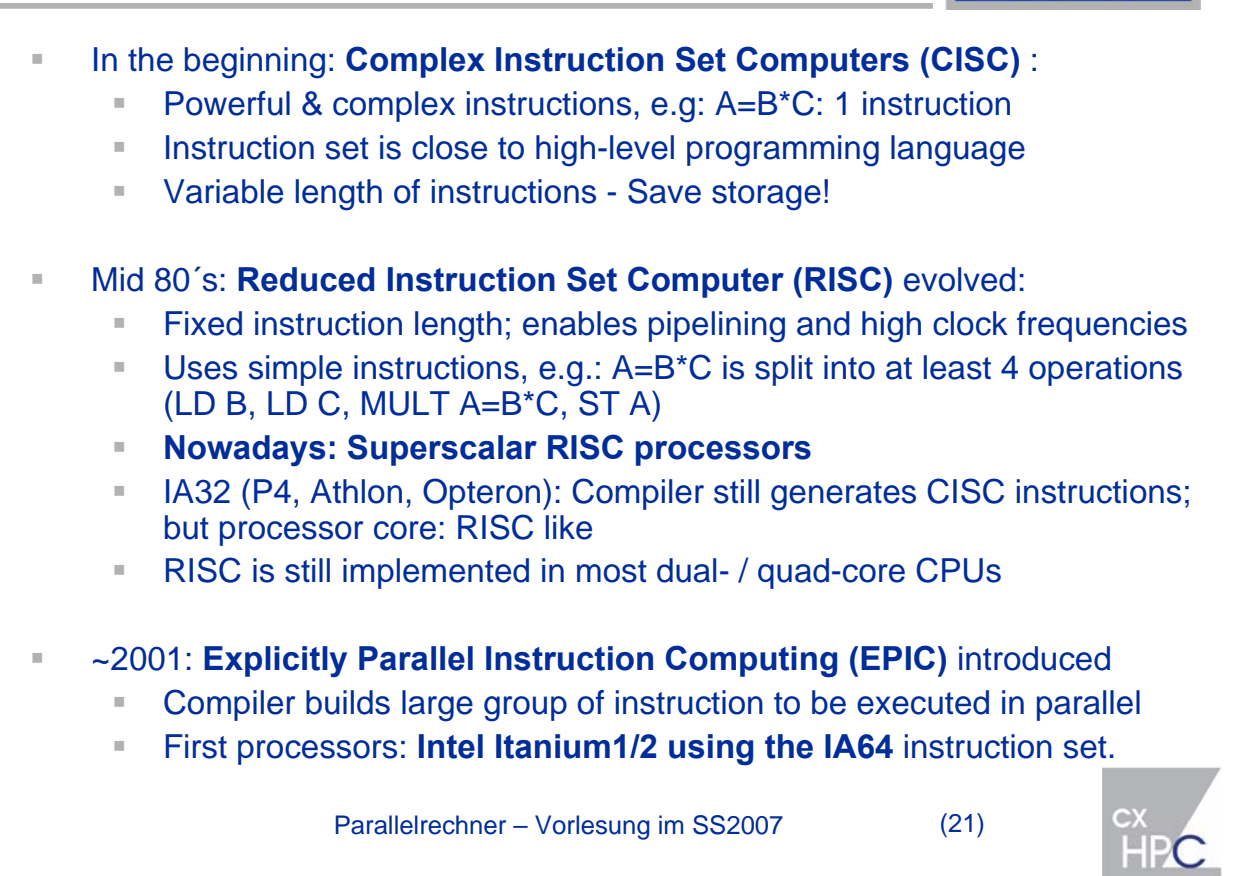

#### **Architecture of modern microprocessors**

*Cache based microprocessors (e.g. Intel P4, AMD)*

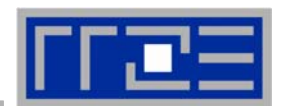

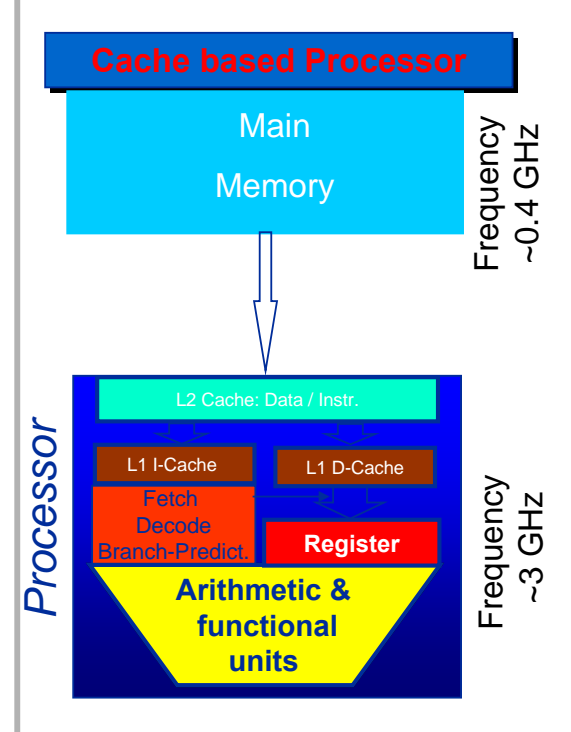

Processor is built up by:

- Arithmetic & functional units. e.g. Multiply-unit, Integer-units, MMX, …
- •These units can only use operands resident in the registers
- Operands are read (written) by load (store) units from **main memory/caches** to registers
- Caches are fast but small pieces of memory (5-10 times faster than main memory)
- a lot of additional logic: e.g. branch prediction

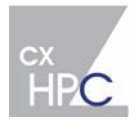

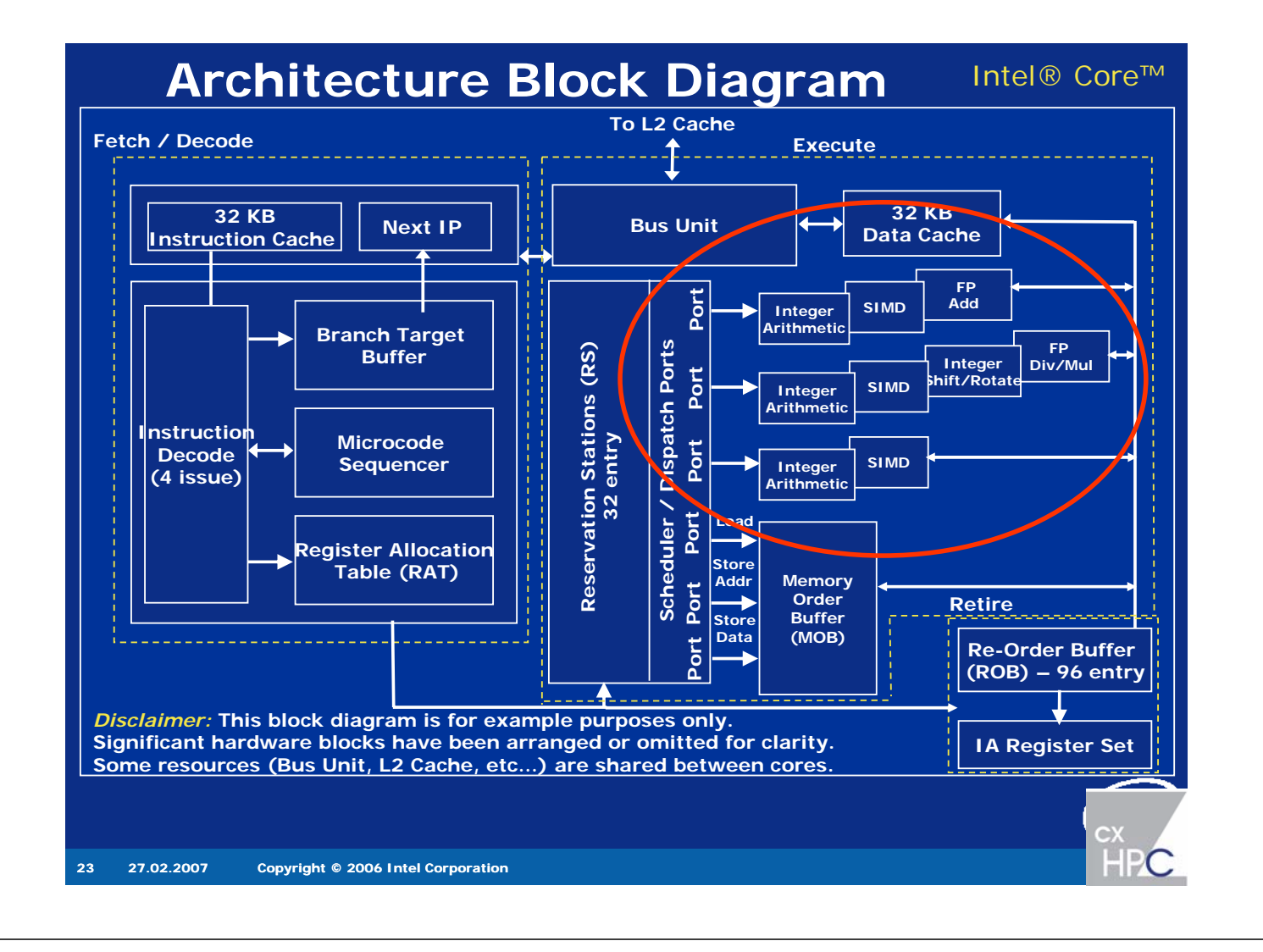

# **Architecture of modern microprocessors**

*Pipelining of arithmetic/functional units*

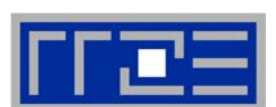

- **Split complex operations (e.g. multiplication) into several simple / fast sub-operations (stages)**
- **Makes short cycle time possible (simpler logic circuits), e.g.:** 
	- floating point multiplication takes 5 cycles, but
	- processor can work on 5 different multiplications simultan.
	- one result at each cycle after the pipeline is full

#### **Drawback:**

- Pipeline must be filled startup times (#Operations >> pipeline steps)
- **Efficient use of pipelines requires large number of** independent instructions –> instruction level parallelism
- Requires complex instruction scheduling by compiler/hardware – software-pipelining / out-of-order
- Parallelrechner Vorlesung im SS2007 (24) **Vector processors use this method excessively**

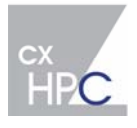

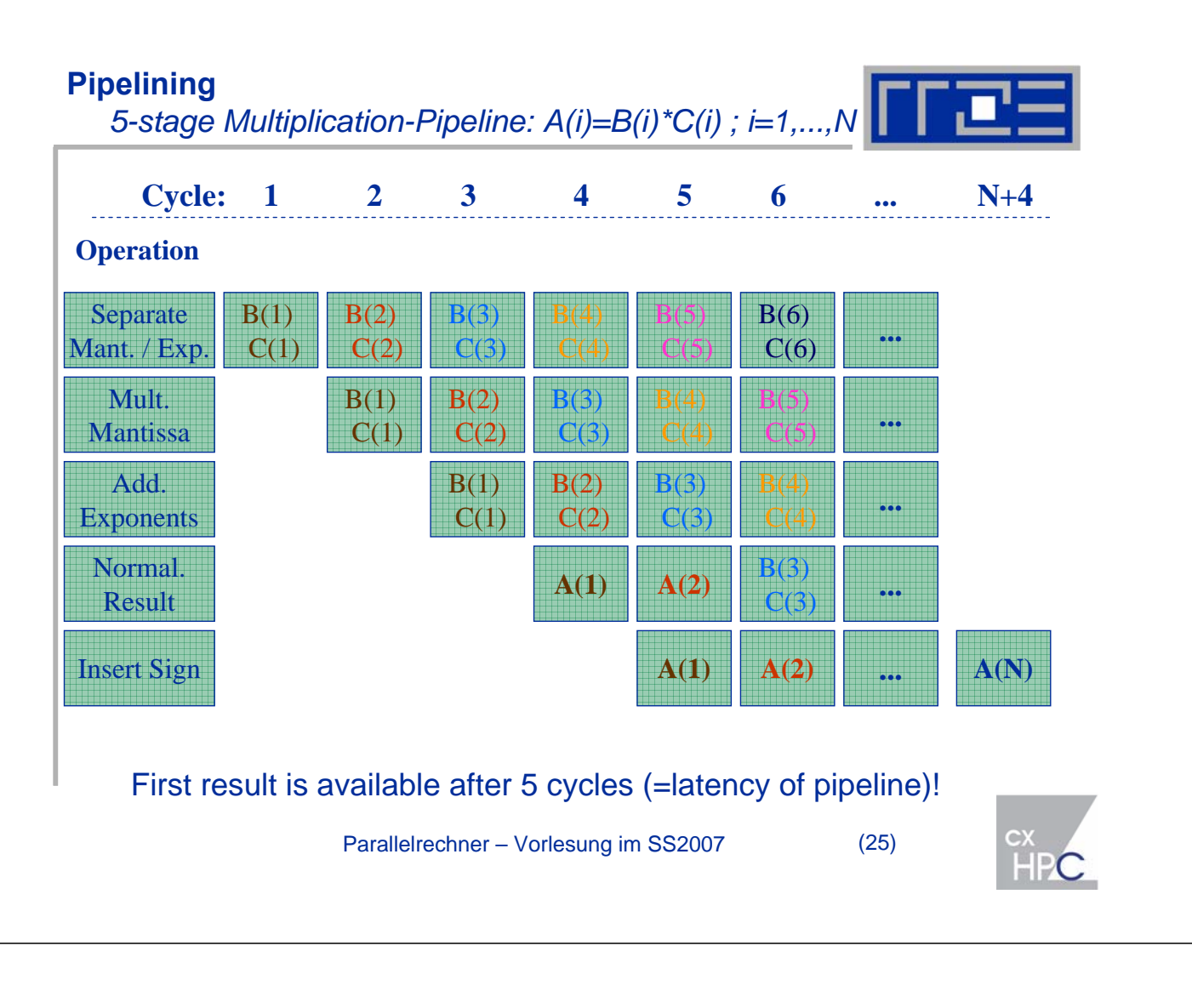

# **Pipelining**

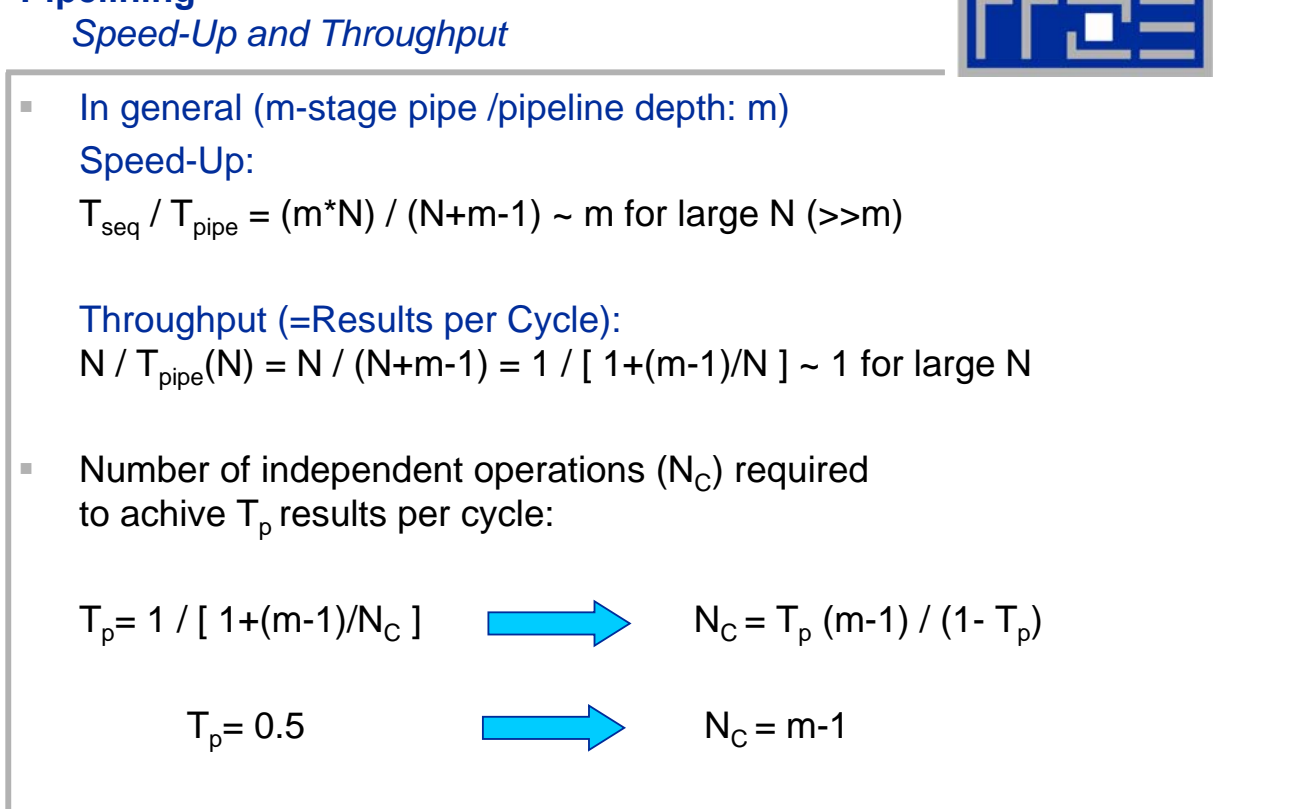

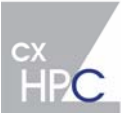

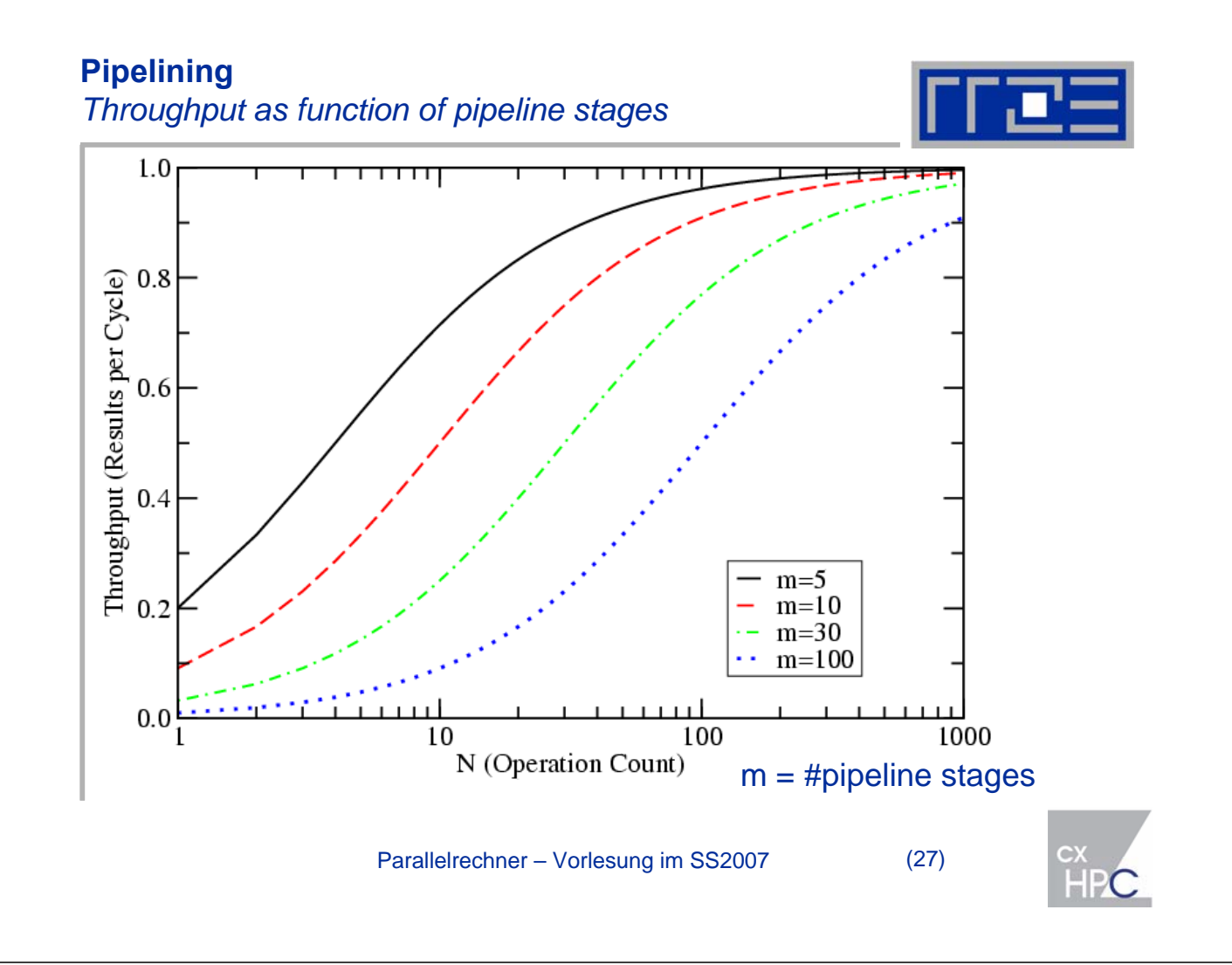

#### **Pipelining**  *Software pipelining* Example: *Simple Pseudo Code:* loop: load a[i] mult  $a[i] = c$ ,  $a[i]$ store a[i] branch.loop *Fortran Code:* do  $i=1$ .N  $a(i) = a(i) * c$ end do load a[i] Load operand to register (4 cycles) mult  $a[i] = c,a[i]$  Multiply  $a(i)$  with c (2 cycles);  $a[i], c$  in registers store a<sup>[i]</sup> Write back result from register to mem./cache (2 cycles)  $branchloop$  Increase loopcounter as long i less equal N (0 cycles) **Latencies** *Optimized Pseudo Code:* loop: load a[i+6] mult  $a[i+2] = c$ ,  $a[i+2]$ store a[i] branch.loop Assumption: Instructions block execution if operands are not available

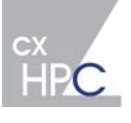

# **Pipelining**

*Software pipelining*

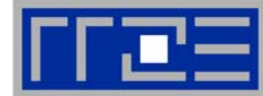

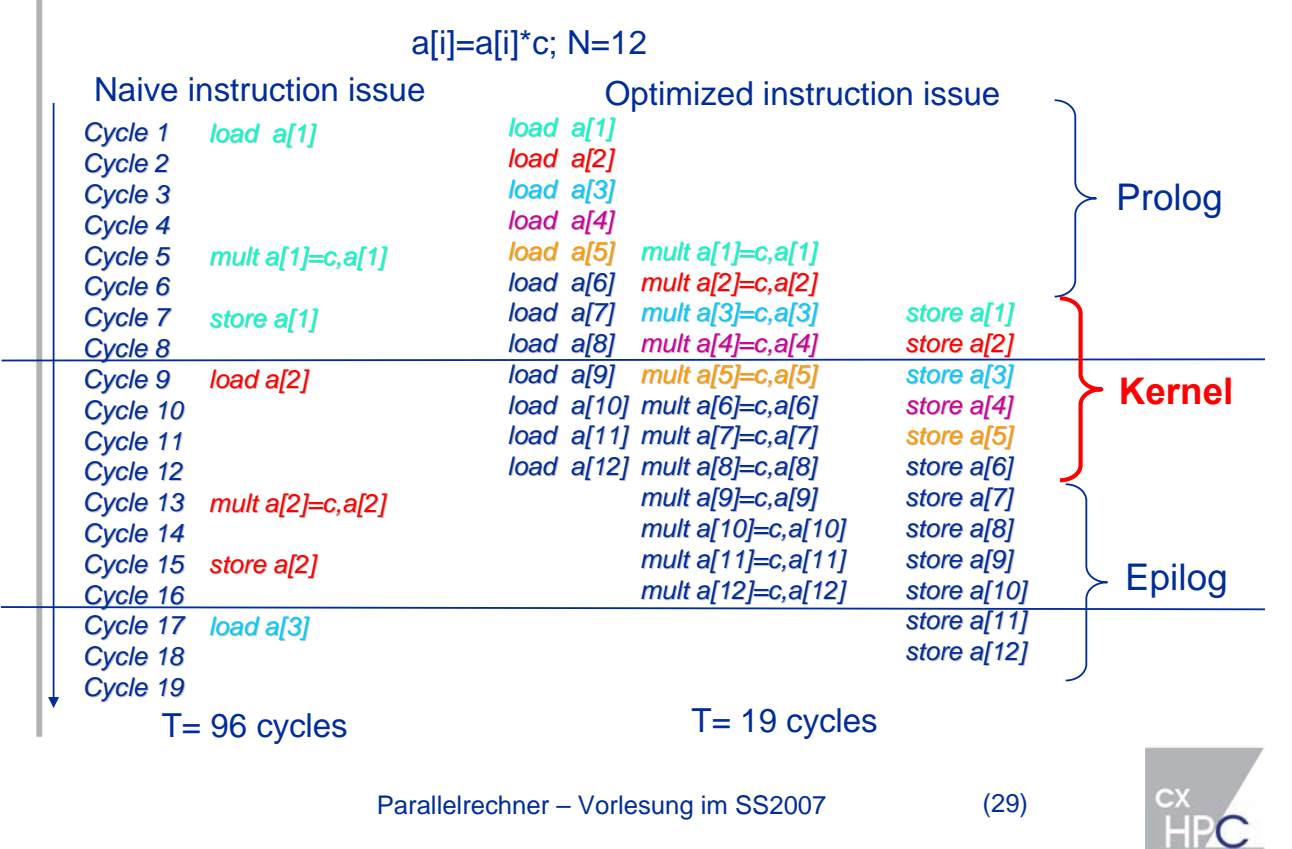

# **Pipelining**

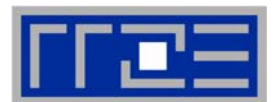

*Efficient use*

- Software pipelining can be done by the compiler, but efficient reordering of the instructions requires deep insight into application (data dependencies) and processor (latencies of functional units)
- (Potential) dependencies within loop body may prevent efficient software pipelining, e.g.:

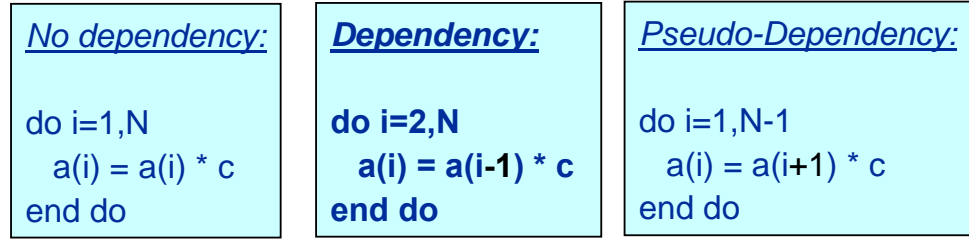

*General version (offset as input parameter):*

```
do i=max(1-offset,1),min(N-offset,N)
  a(i) = a(i\text{-offset}) * cend do
```
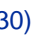

# **Pipelining** *Data dependencies*

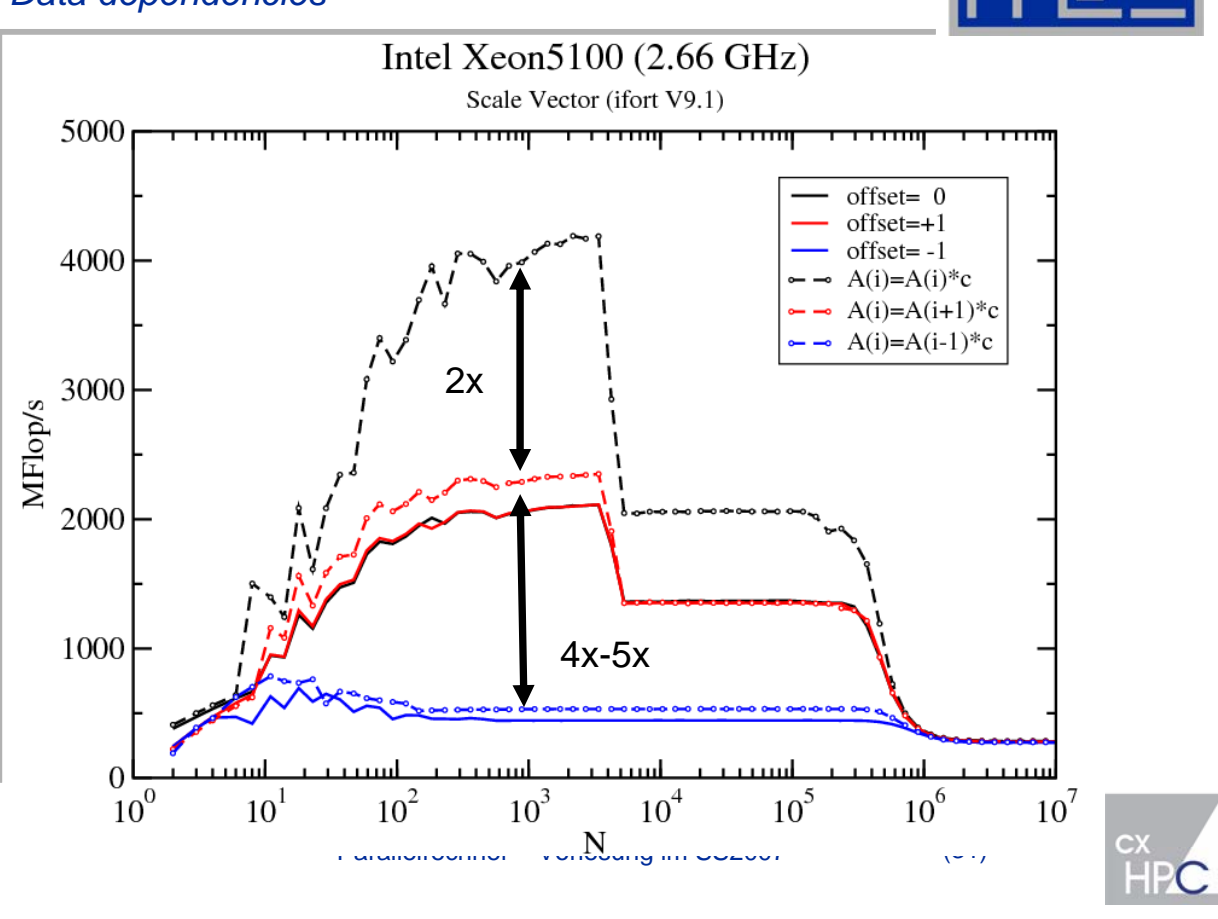

**Pipelining** 

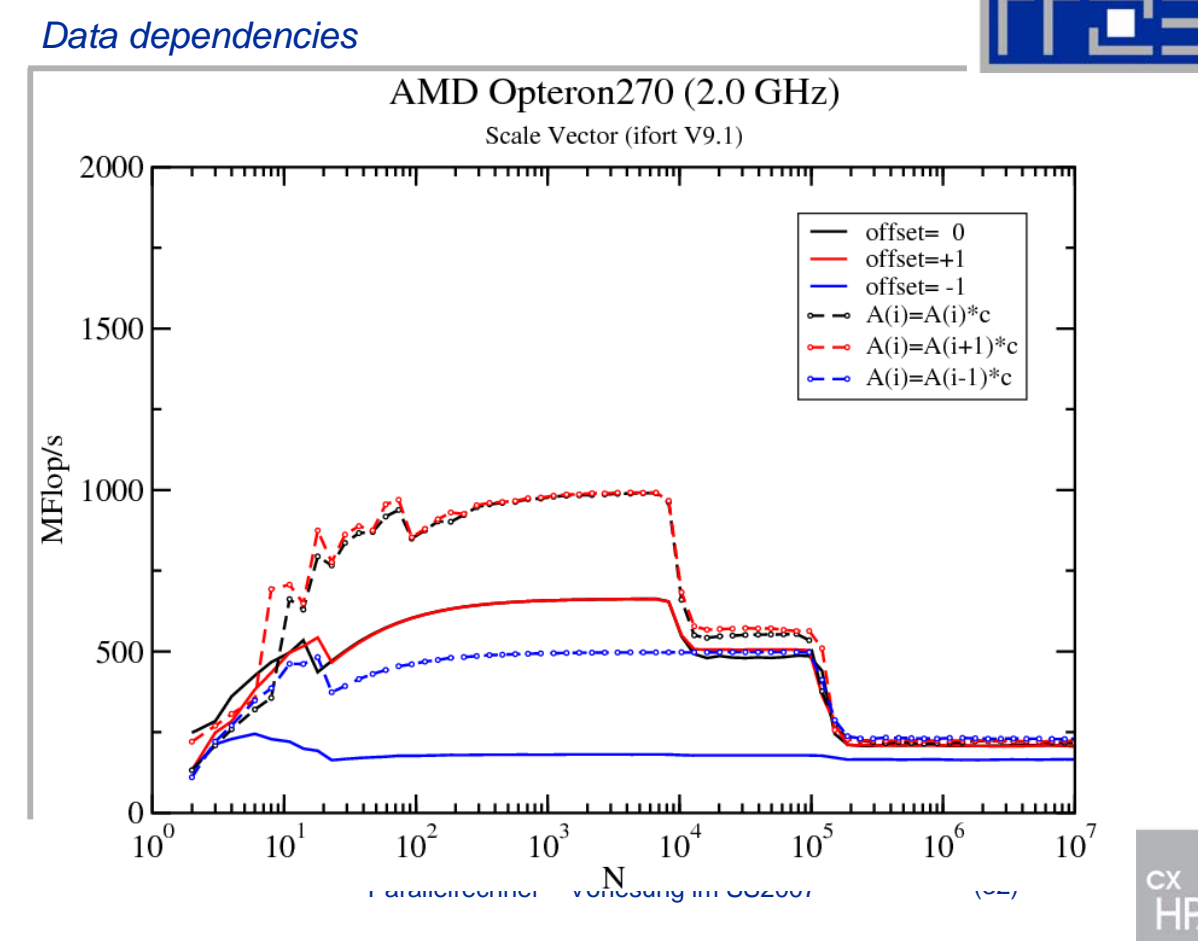

#### **Pipelining** *Data dependencies*

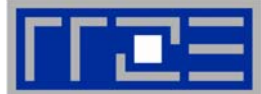

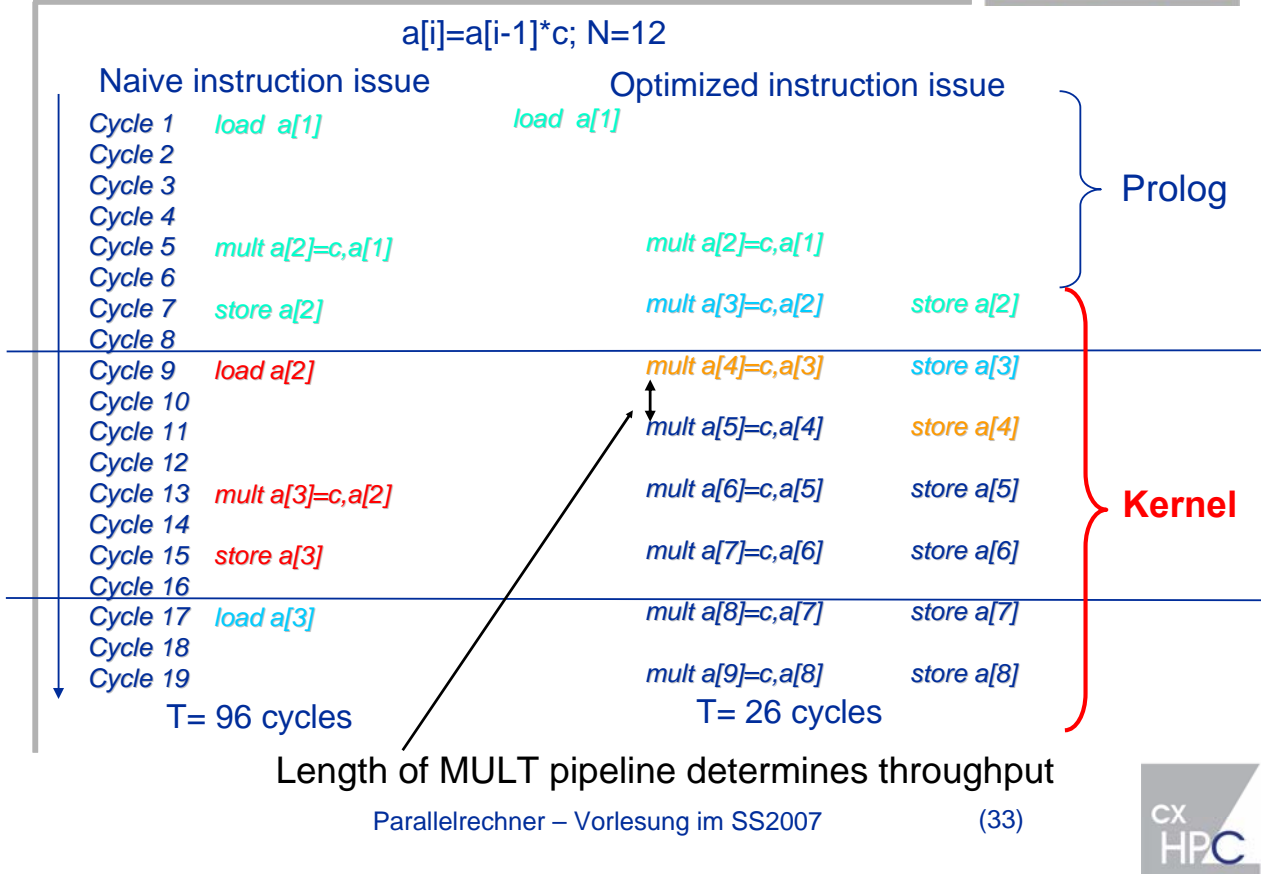

# **Pipelining**

*Further potential problems*

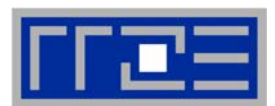

- Typical number of pipeline stages: 2-5 for the hardware pipelines on modern CPUs (e.g. Intel Core architecture: 5 cycles for FP MULT)
- **Modern microprocessors do not provide pipelines for** div / sqrt or  $exp / sin!$

Example: Cycles per Floating Operation (8-Byte) for Xeon/Netburst

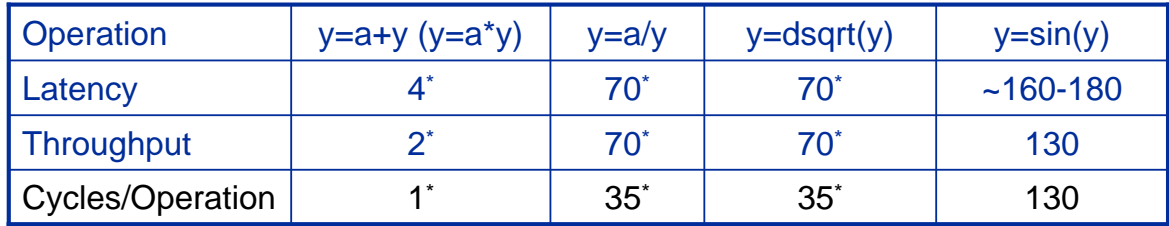

- Reduce number of complex operations if necessary.
- Replace function call with a table lookup if the function is frequently computed for a few different arguments only.
- \* Using SIMD instructions (SSE2)

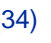

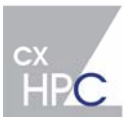

# **Pipelining**

*Further potential problems*

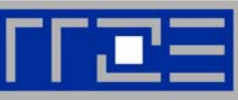

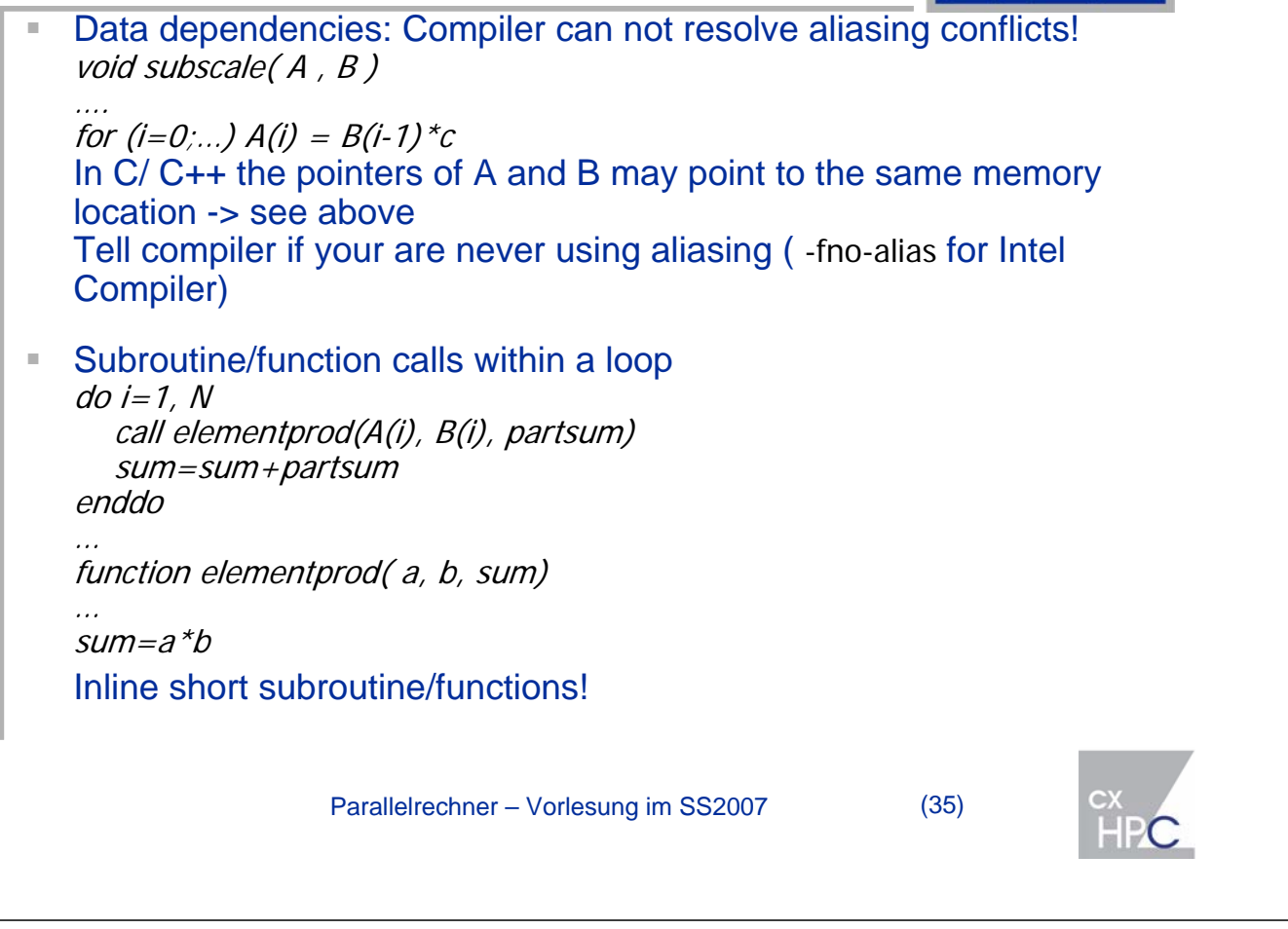

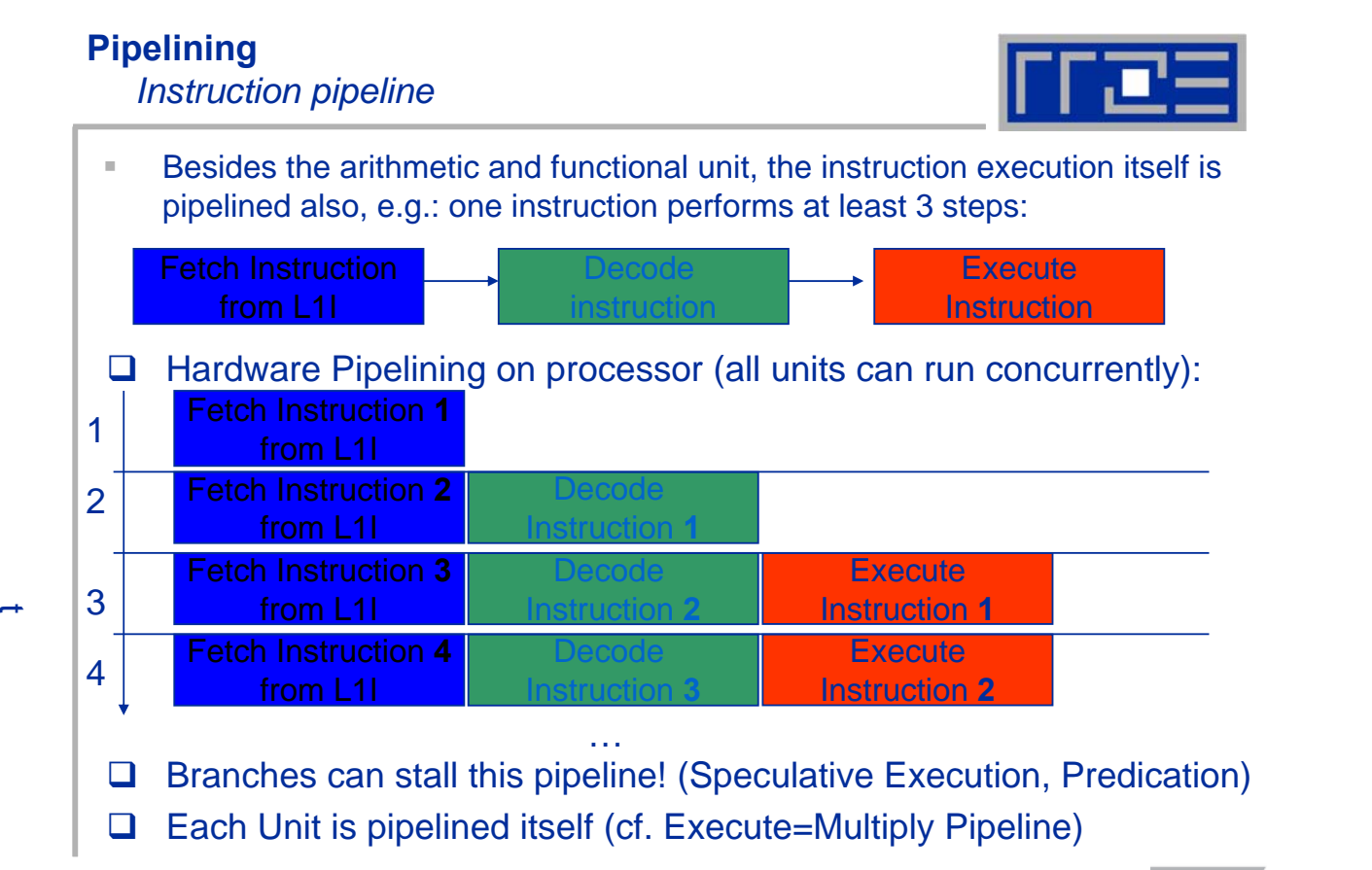

Parallelrechner – Vorlesung im SS2007 (36)

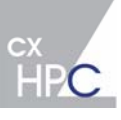

# **Pipelining**

*Instruction pipeline*

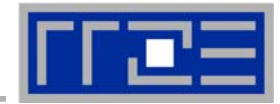

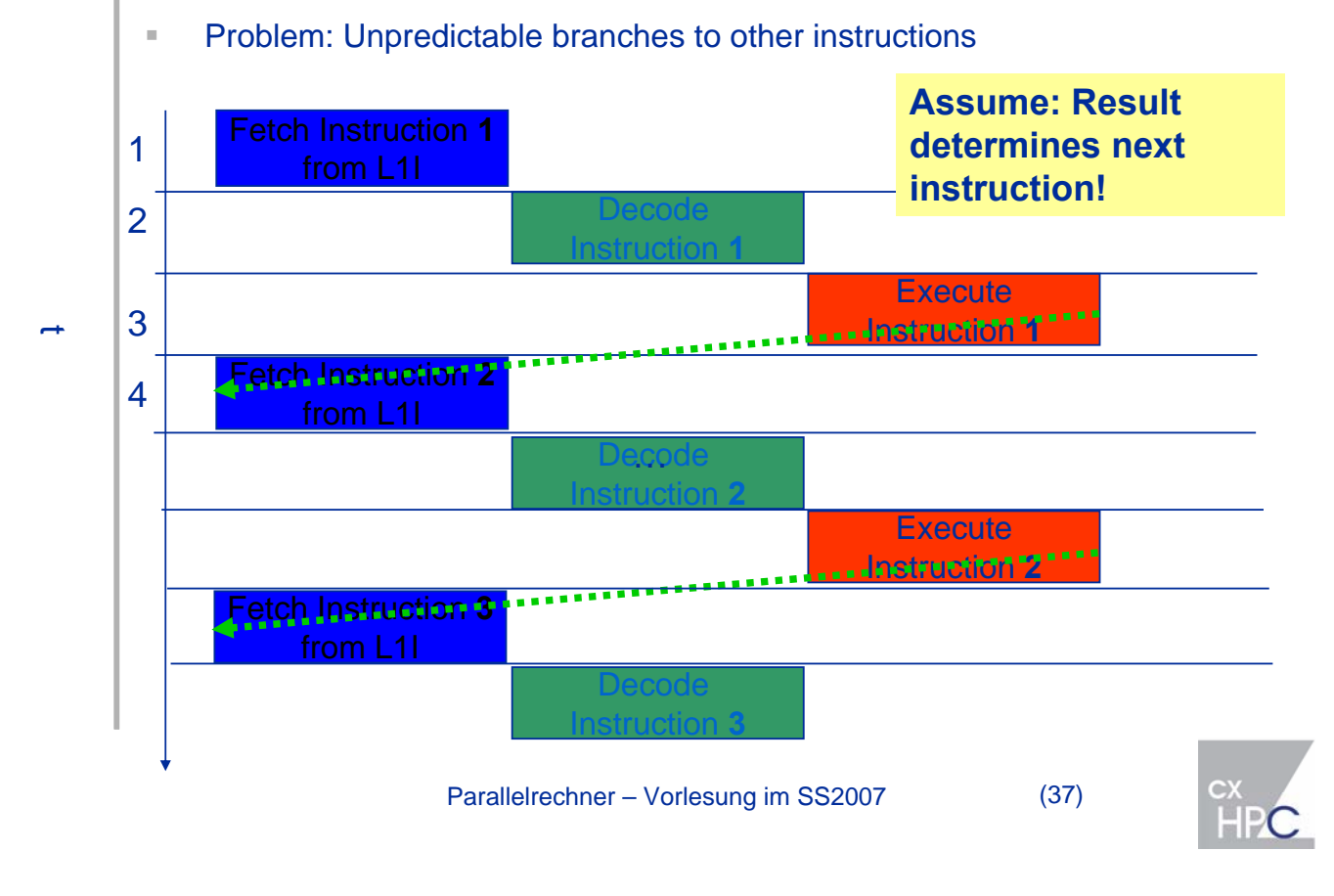

#### **Pipelining**  *Superscalar Processors*

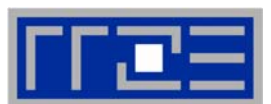

- **Superscalar Processors can run multiple Instruction Pipelines** at the same time!
- **Parallel hardware components / pipelines are available to** 
	- fetch / decode / issues multiple instructions per cycle (typically 3 – 6 per cycle)
	- load (store) multiple operands (results) from (to) cache per cycle (typically 2-4 8-byte words per cycle)
	- perform multiple integer / address calculations per cycle (e.g. 6 integer units on Itanium2)
	- **Perform multiple floating point operations per cycle** (typically 2 or 4 floating point operations per cycle)
- On superscalar RISC processors out-of order execution hardware is available to optimize the usage of the parallel hardware

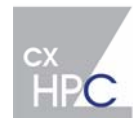

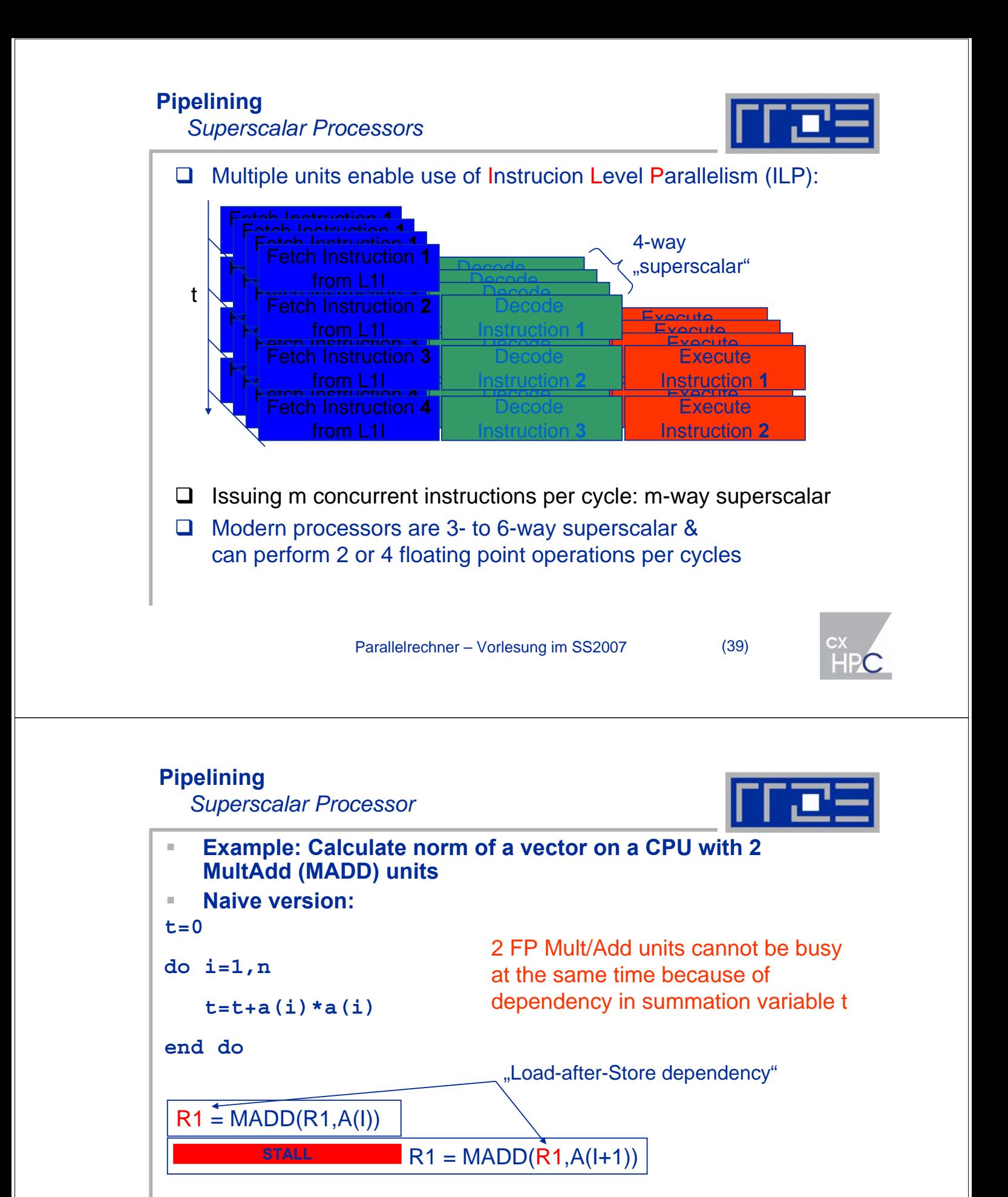

 **2nd MADD has to wait for the first to be completed, although in principle two independent MADD could be done**

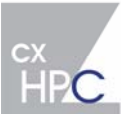

# **Pipelining**

*Superscalar Processor*

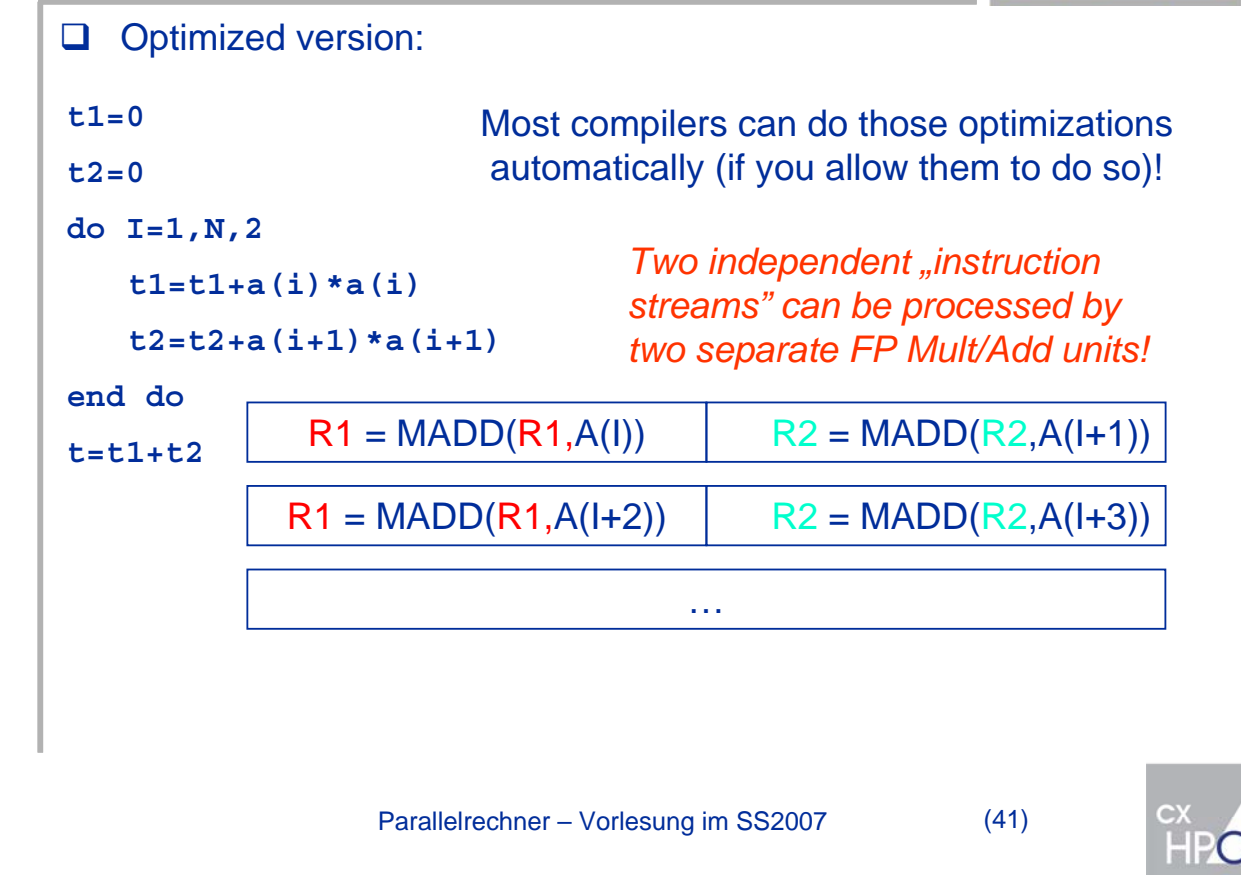

# **Pipelining**

*Superscalar PCs*

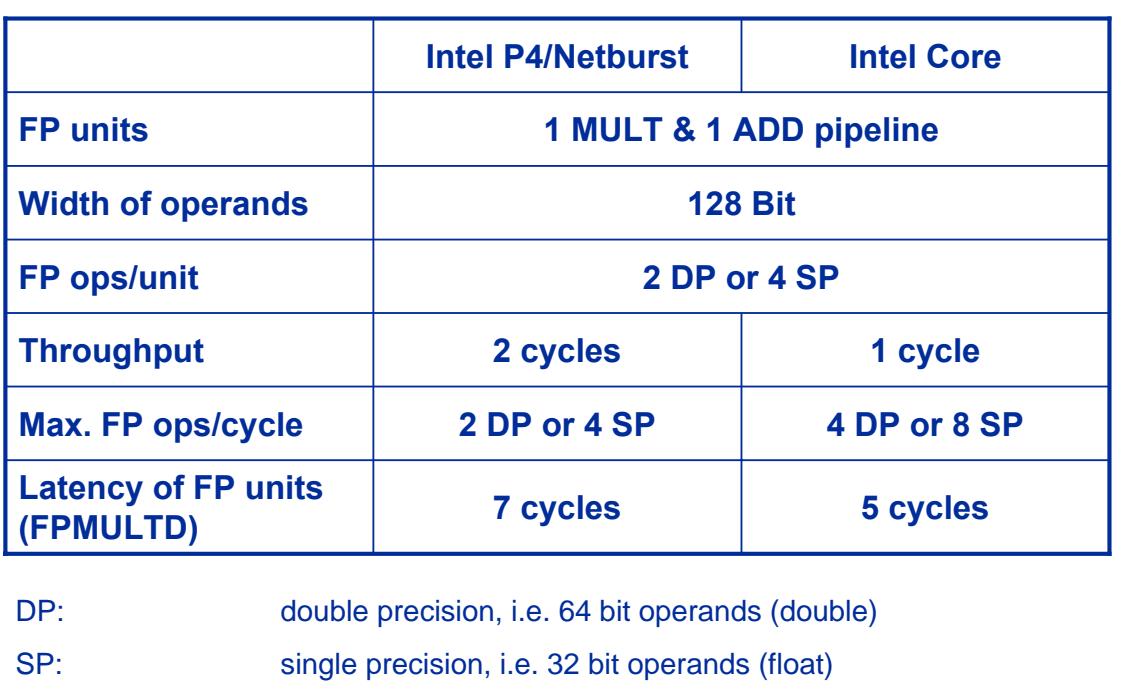

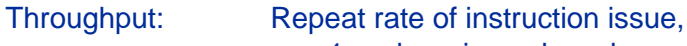

e.g. 1 cycle -> in each cycle an new operation can be started

Parallelrechner – Vorlesung im SS2007 (42)

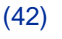

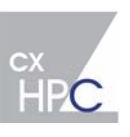

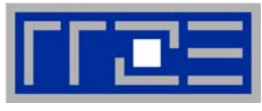

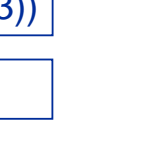

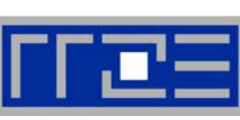

**Pipelining**  *Superscalar PCs – SSE* 

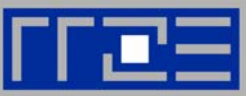

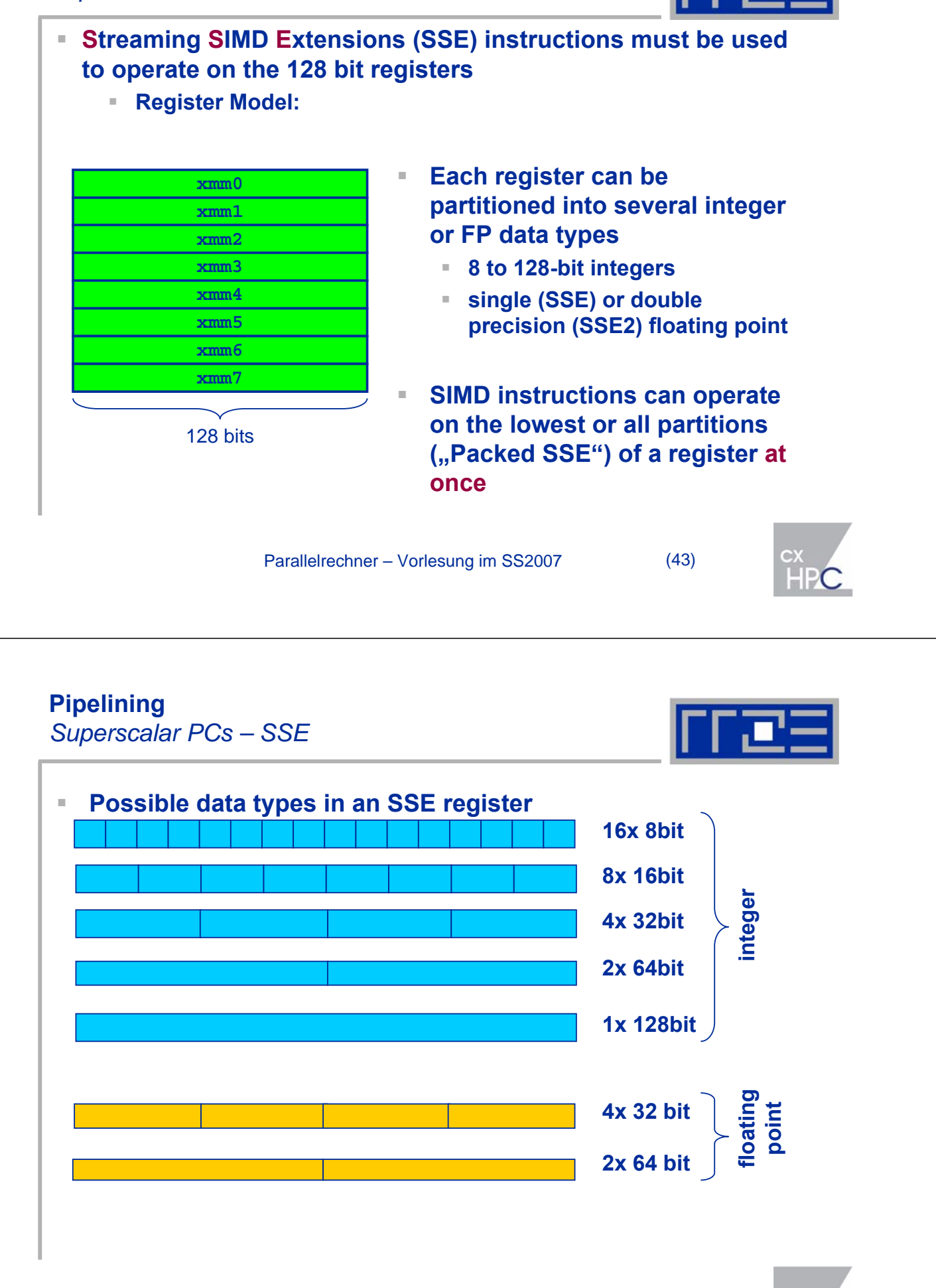

**Pipelining**  *Superscalar PCs – SSE*

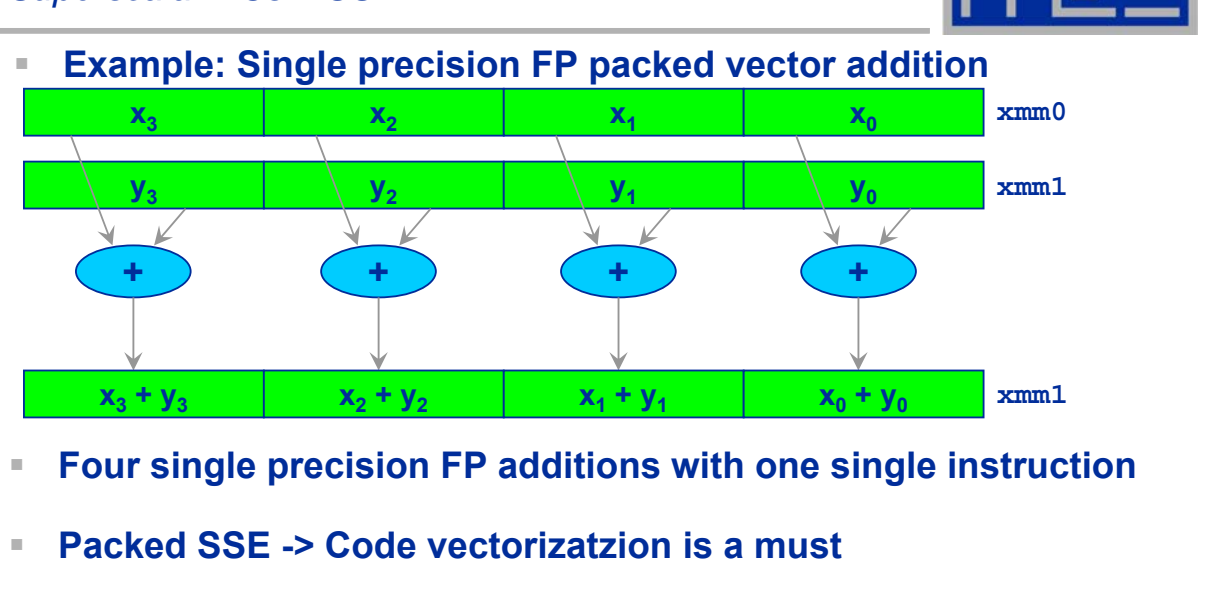

- **Vectorization only possible if data are independent**
- **Automatic vectorization by compiler (appropriate compiler flag needs to be set) or forced by programmer (via directive)**

Parallelrechner – Vorlesung im SS2007 (45)

# **Pipelining**

*Efficient Use of Pipelining*

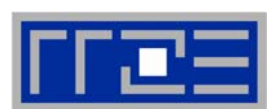

- Efficient use of pipelining/ILP requires intelligent compilers
	- Rearrangement of instructions to hide latencies
	- "Software pipelining"
	- Remove interdependencies that block parallel execution
- Programmer should
	- Avoid unpredictable branches (stop & restart of instruction pipeline!)
	- Avoid Data dependencies (if possible)
	- Tell compiler that instructions are independent (e.g. do not use pointer aliasing: -fno-alias with intel compiler)
- **Long FP pipeline is inefficient for very small loops** 
	- Pipeline must be filled, i.e. long start-up times
- Summary:
	- Large number of independent / parallel instruction is mandatory to efficiently use pipelined, superscalar processors.
	- Most of the work can be done by the compiler, however programmer must provide reasonable code

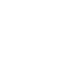

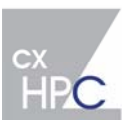

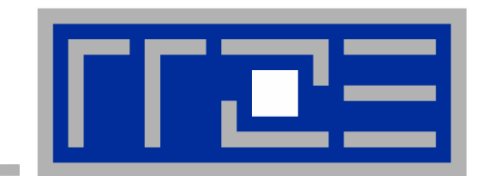

# **Memory hierarchies of**

**modern processors**

# **Memory hierarchies**

*Schematic View*

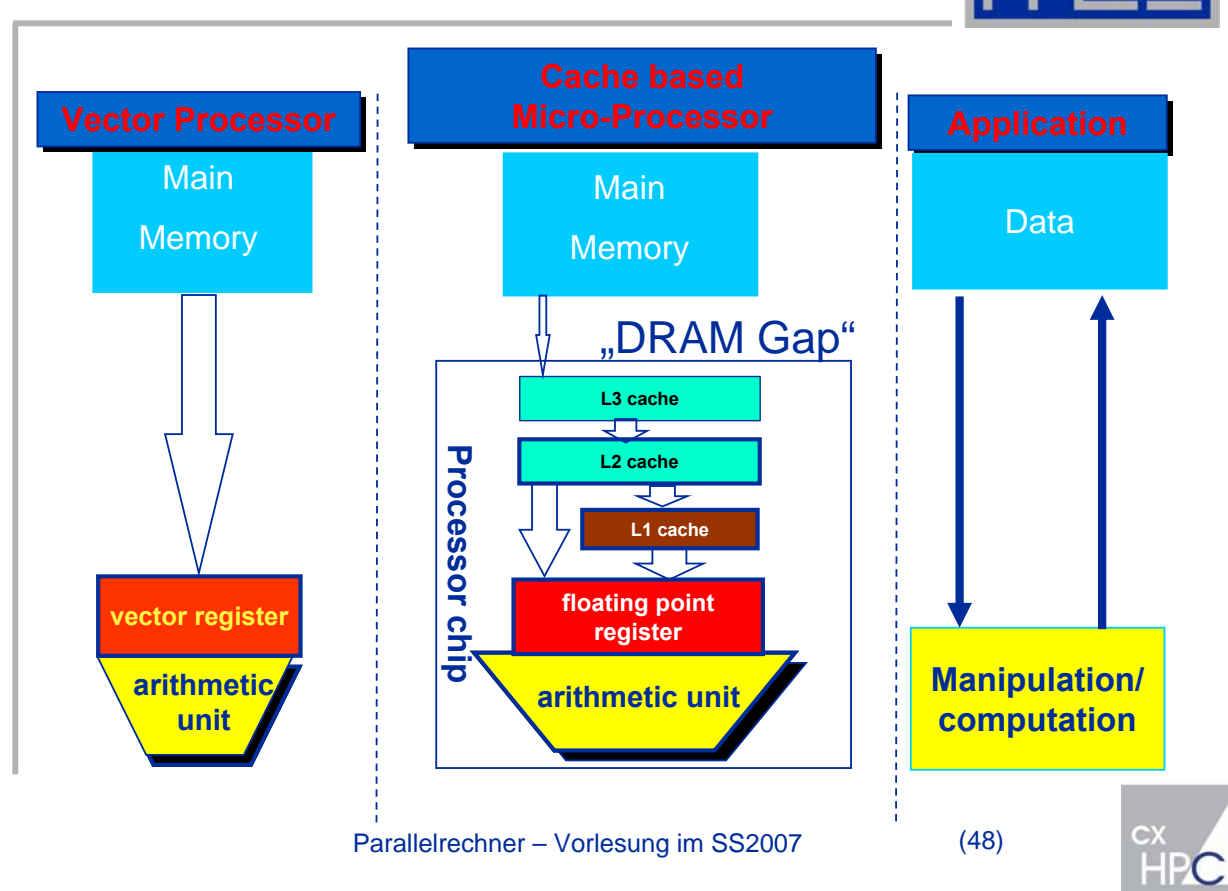

#### **Memory hierarchies** *Performance Characteristics*

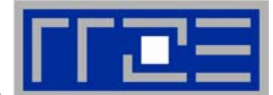

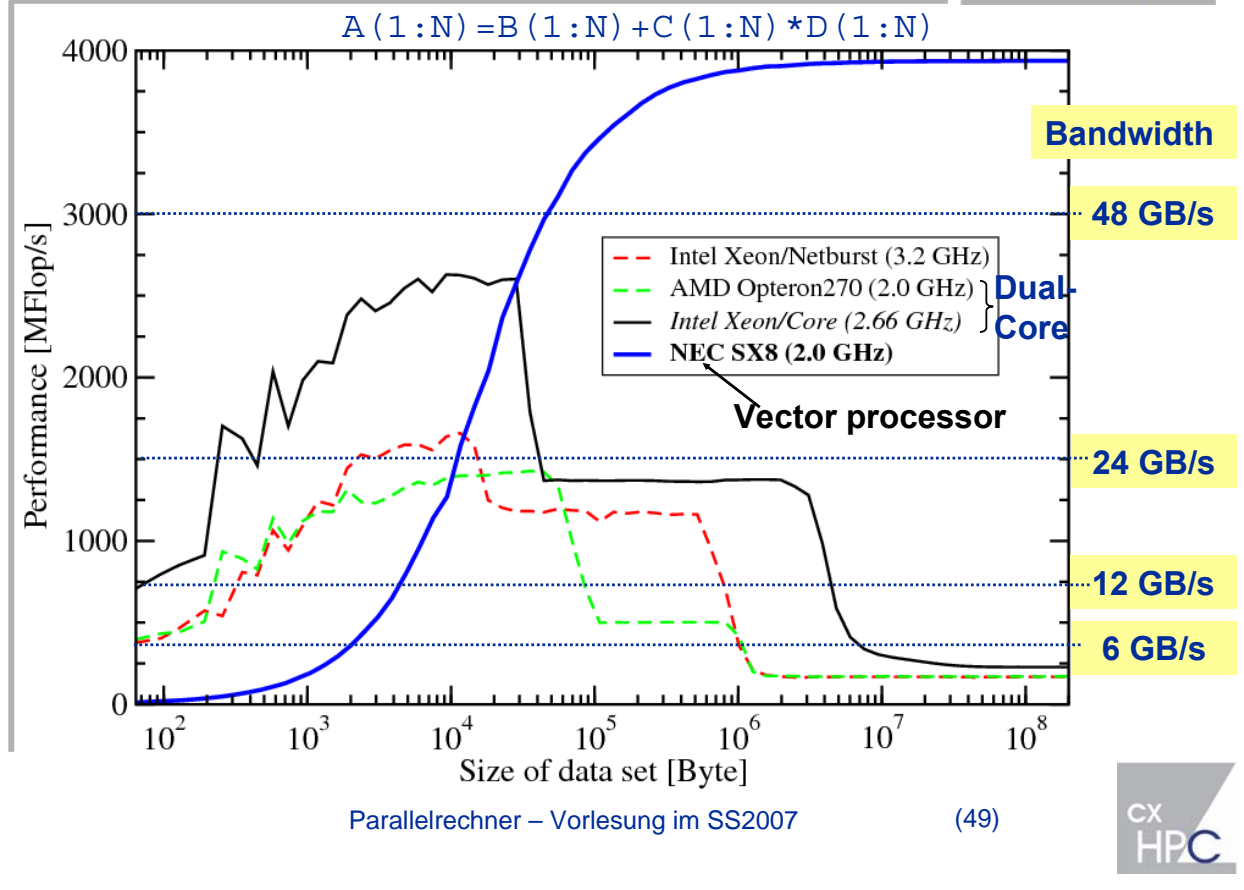

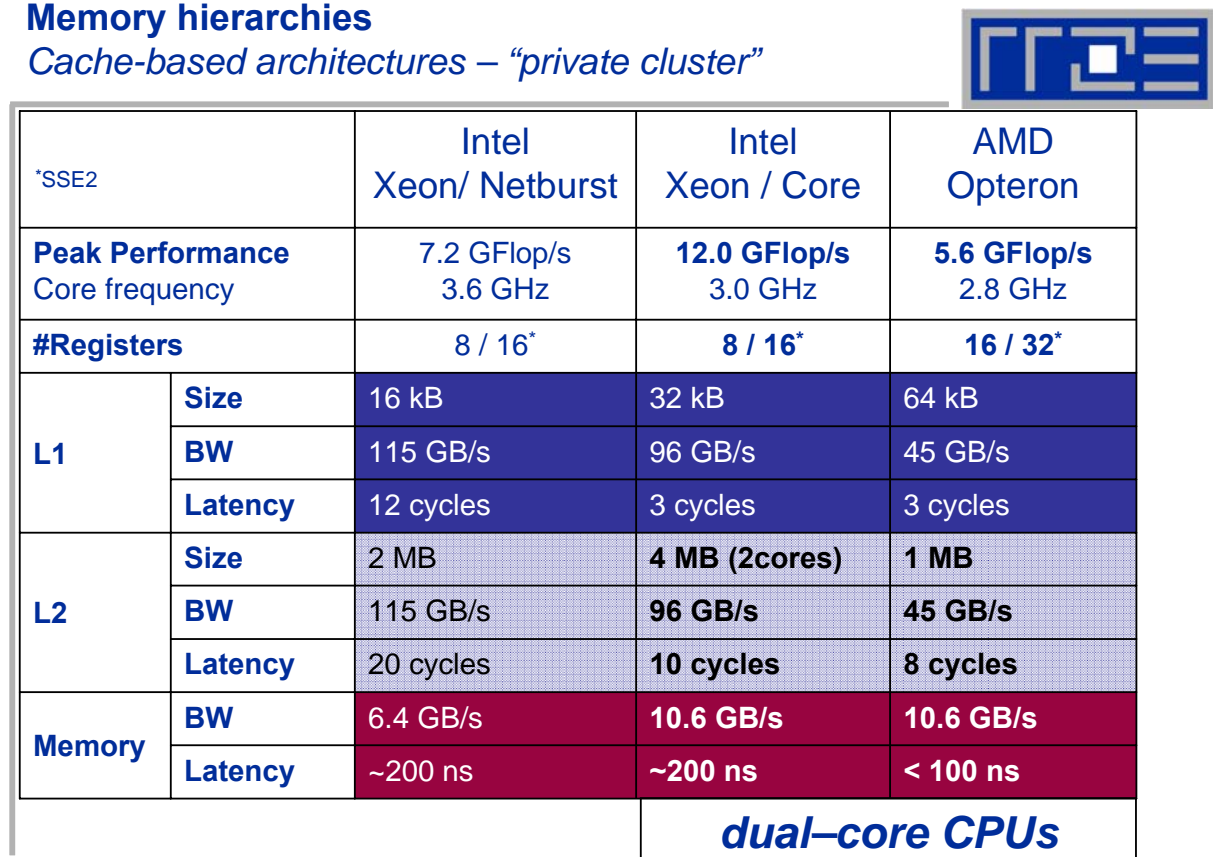

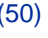

*Processor architectures – "supercomputing centers"*

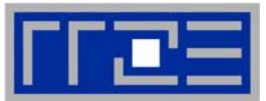

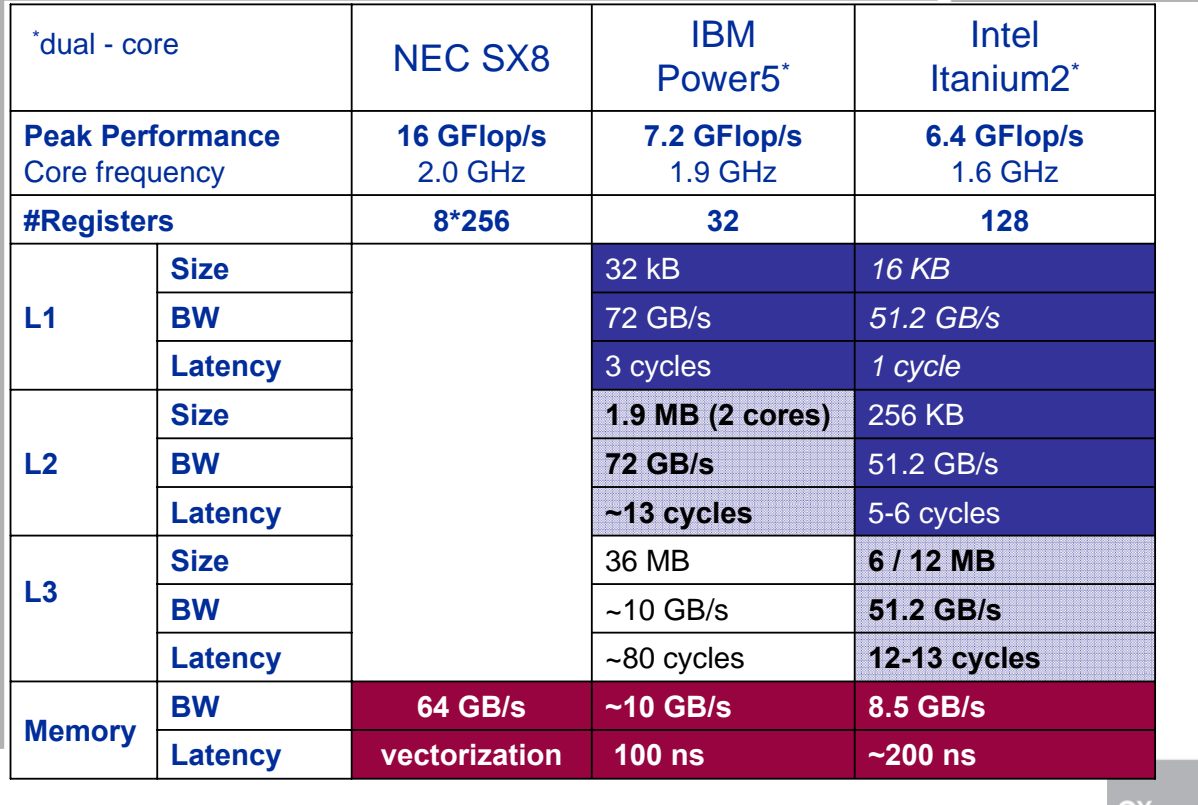

Parallelrechner – Vorlesung im SS2007 (51)

# **Memory hierarchies**

*Characterization*

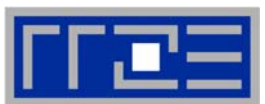

Two quantities characterize the quality of each memory hierarchy:

- **Latency (T<sub>lat</sub>):** *Time to set up the memory transfer from source (main memory and*  $\mathbf{r}$ *) or caches) to destination (registers).*
- **Bandwidth (BW):** *Maximum amount of data which can be transferred per second between source (main memory or caches) and destination (registers).*

# Transfer time:  $T = T<sub>lat</sub> +$  (amount of data) / BW

- For microprocessor holds  $T \subseteq T_{lat}$ (e.g.:  $T_{\text{lat}}$ =100 ns; BW=4 GByte/s; amount of data=8 byte-> T=102 ns)
- Caches are organized in cache lines that are fetched/stored as a whole (e.g. 128 byte  $= 16$  double words)

*Cache structure*

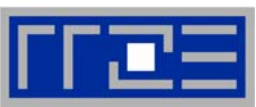

- If one item is loaded from main memory (cache miss), the whole cache line it belongs is loaded to the caches
- Cache lines are contiguous in main memory, i.e. "neighboring" items can then be used from cache

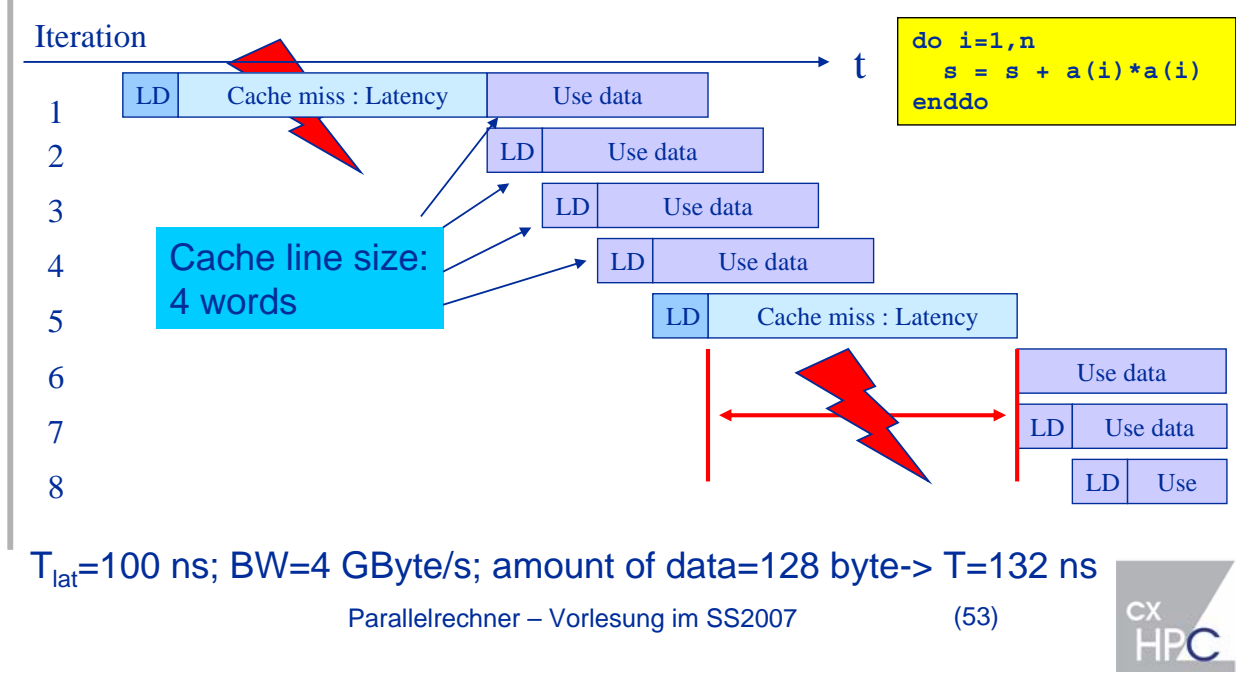

# **Memory Hierarchies**

*Cache Structure*

- Cache line data is always consecutive
	- Cache use is optimal for contiguous access (stride 1)
	- Non-consecutive reduces performance
	- Access with wrong stride (e.g. with cache line size) can lead to disastrous performance breakdown
- Long cache lines reduces the latency problem for contiguous memory access. Otherwise: latency problem becomes worse.
- Calculations get cache bandwidth inside the cache line, but main memory latency still limits performance
- Cache lines must somehow be mapped to memory locations
	- **Cache multi-associativity enhances utilization**
	- **Try to avoid cache thrashing**

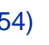

*Cache Line Prefetch to hide latencies*

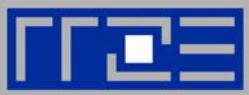

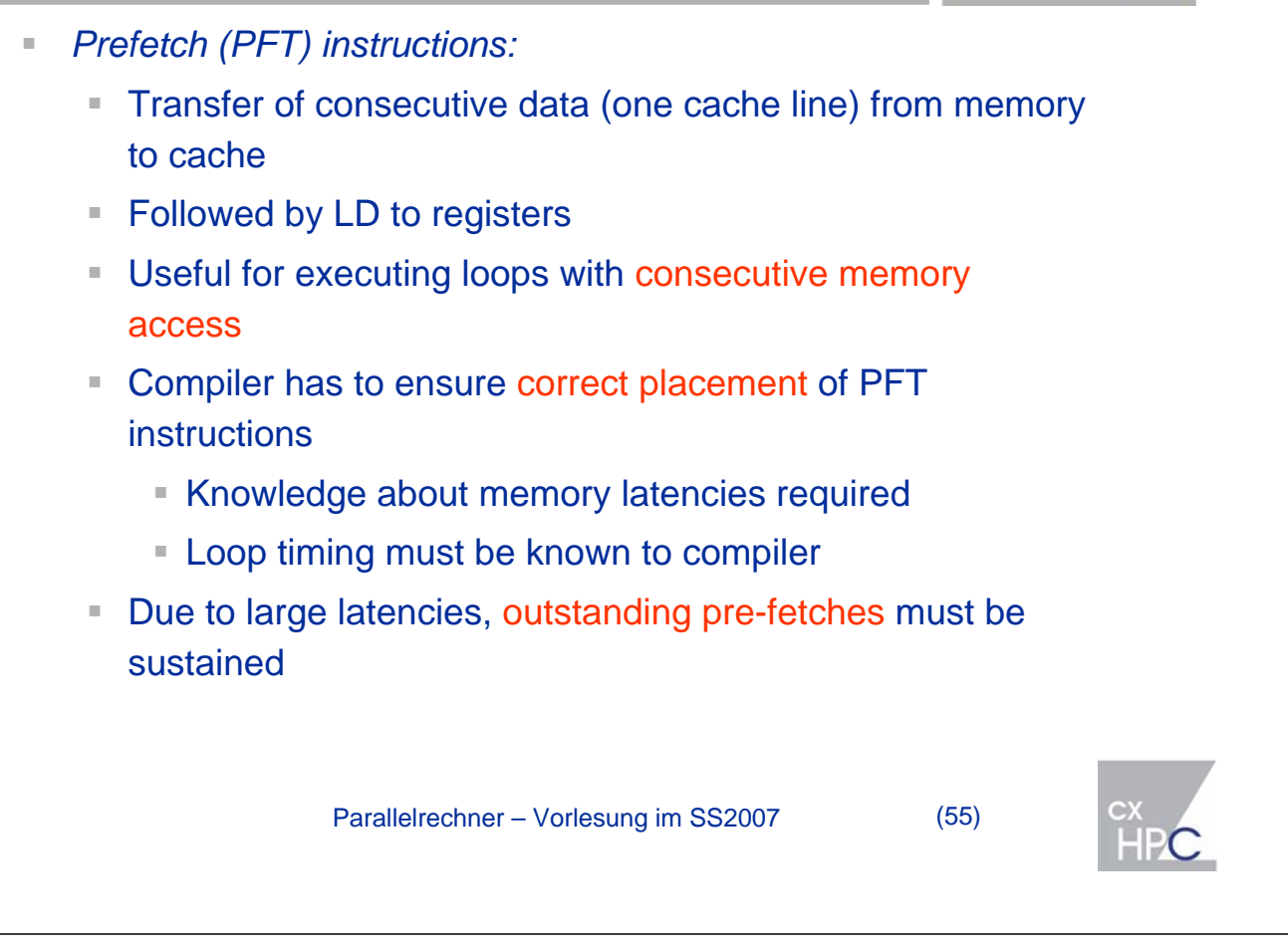

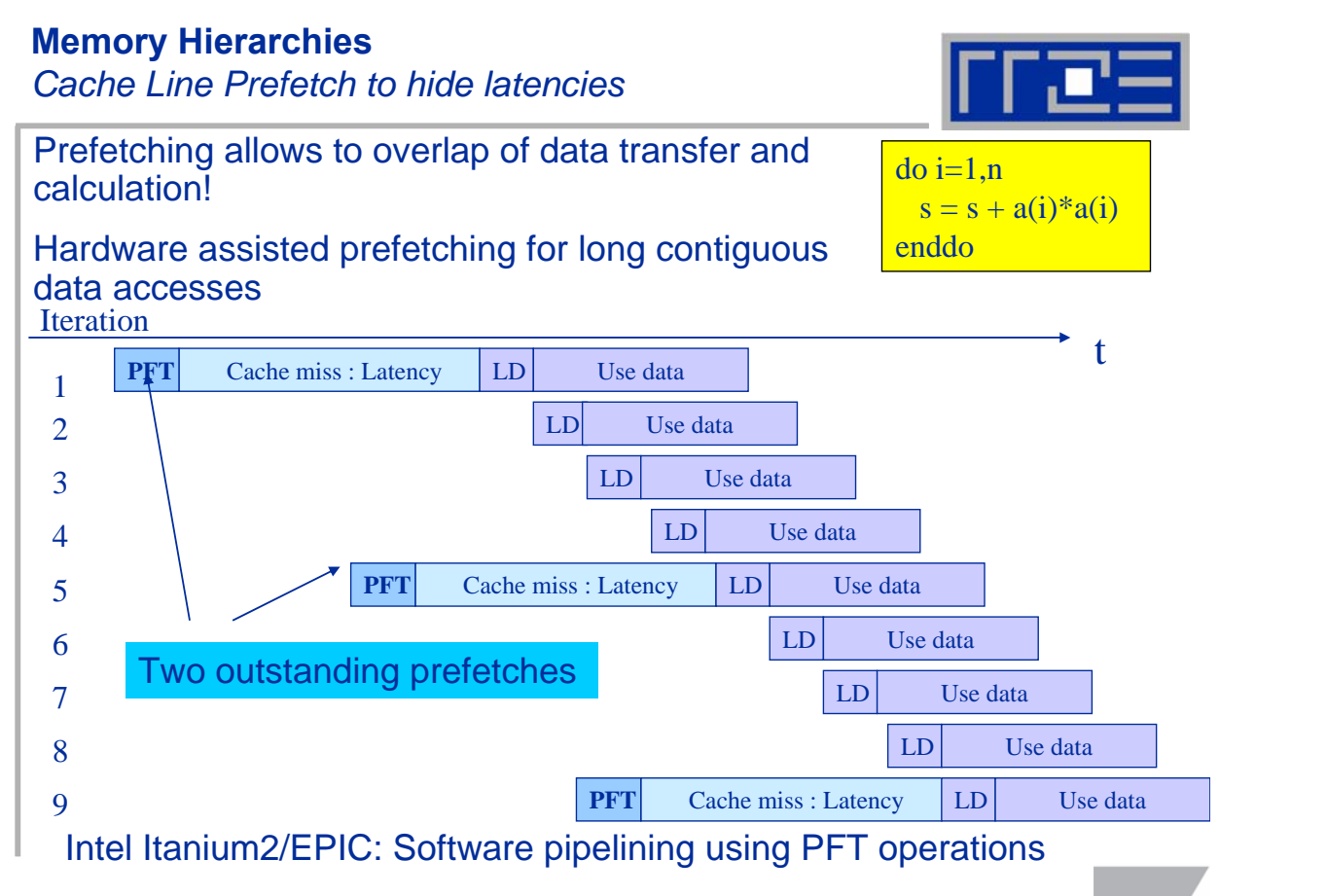

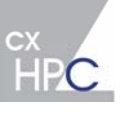

*Cache Line Prefetch to hide latencies*

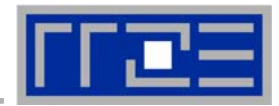

Hide memory latency on Itanium2 systems:

- 1. Latency approx.140 ns
- 2. Time to transfer one cache-line: 128 Byte/6.4 GByte/s = 20 ns
- 3. Total time to transfer one cache line: 160 ns

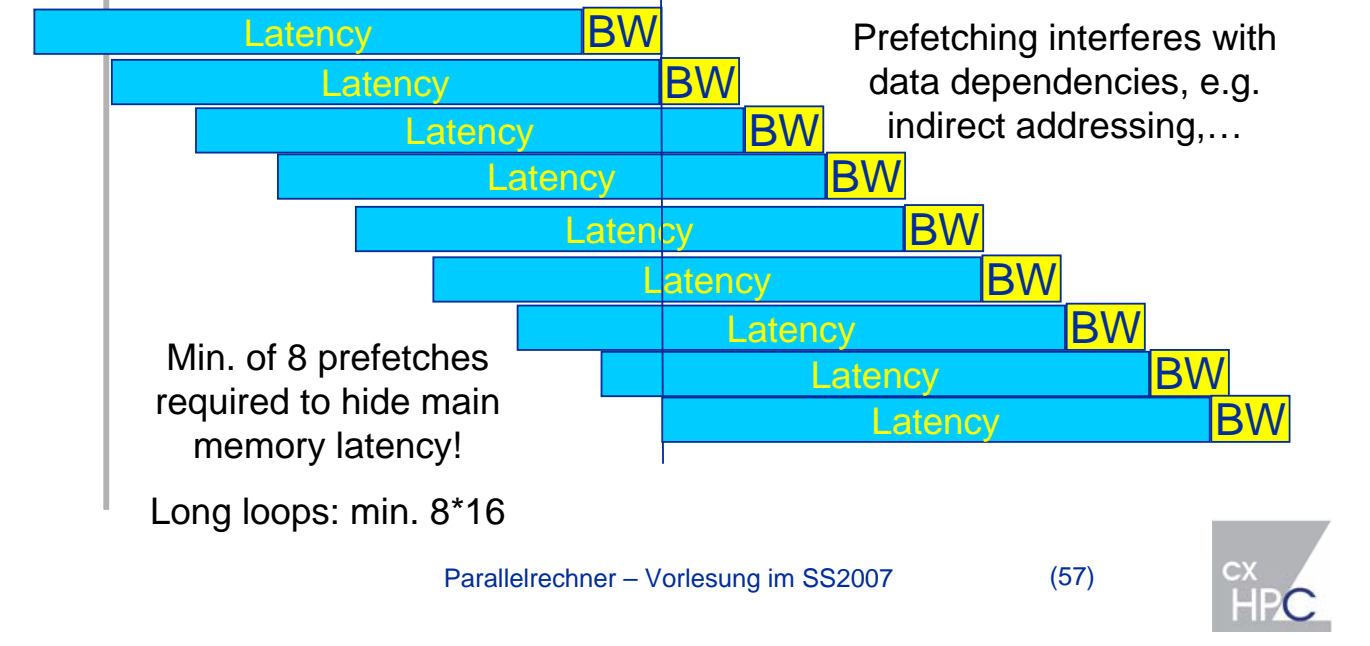

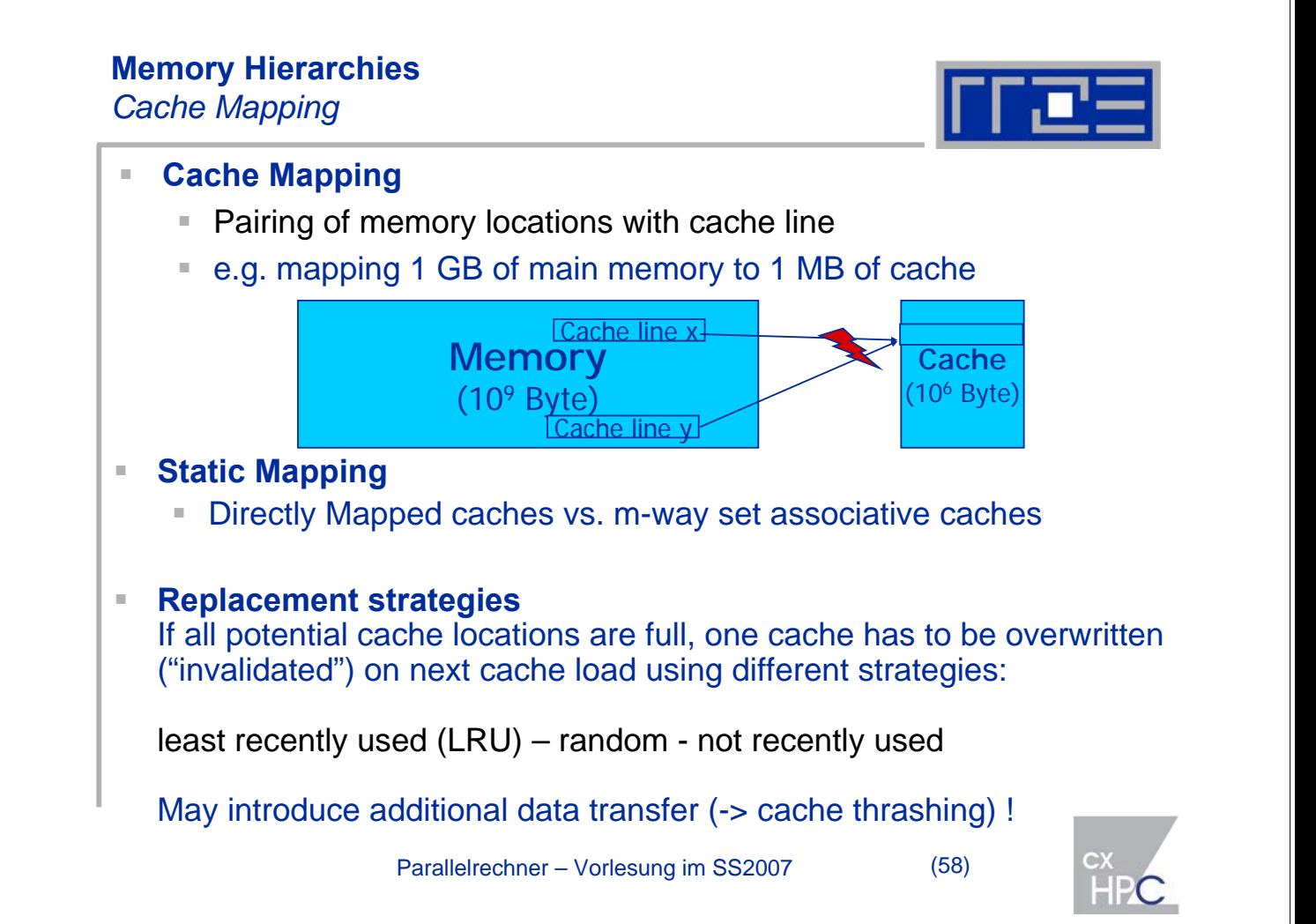

*Cache Mapping – Directly mapped*

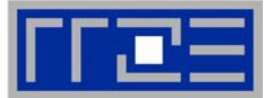

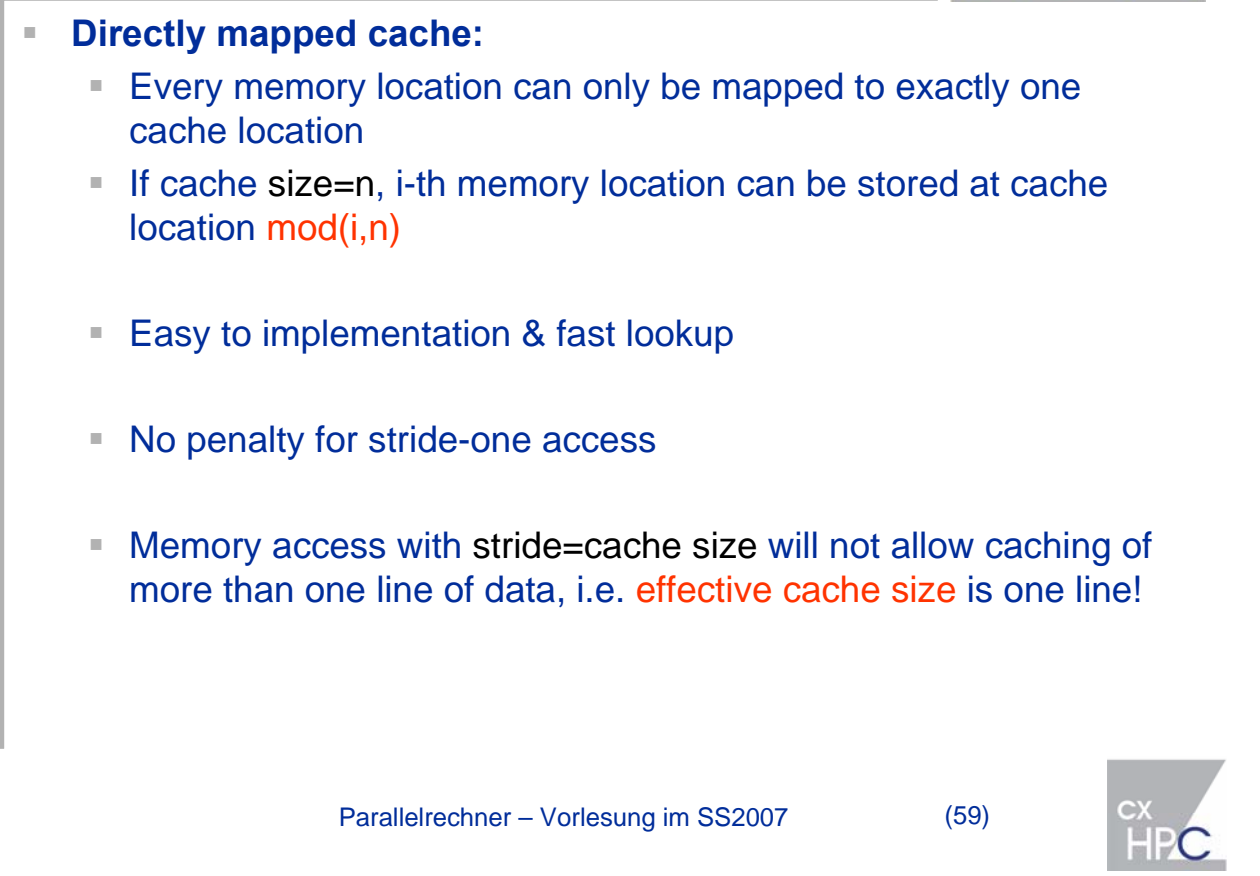

### **Memory Hierarchies**

*Cache Mapping – Directly Mapped*

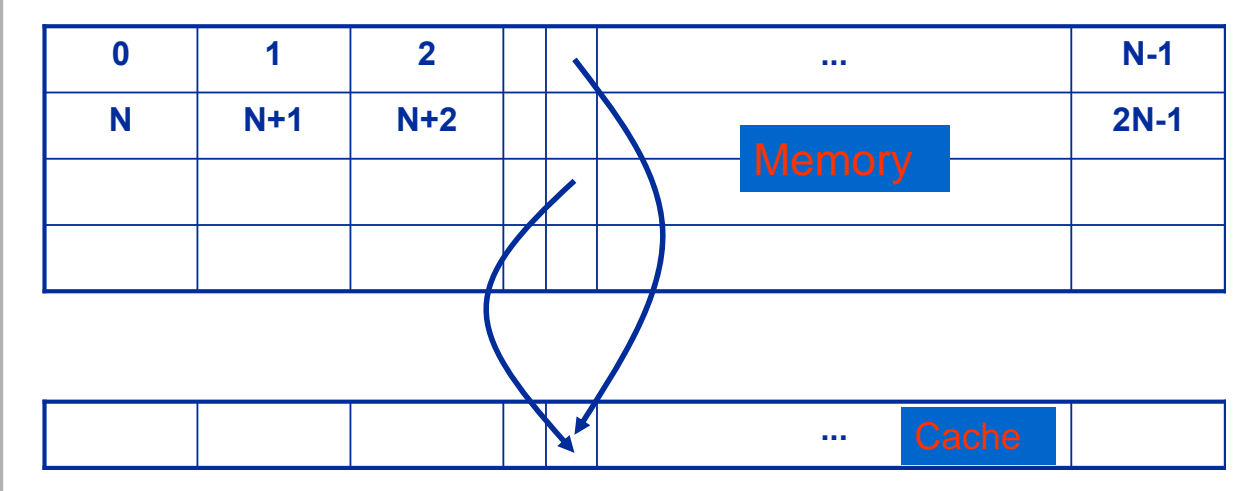

Example: Directly mapped cache. Each memory location can be mapped to one cache location only.

*E.g. Size of main memory= 1 GByte; Cache Size= 256 KB -> 4096 memory locations are mapped to the same cache location*

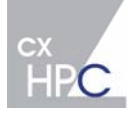

*Cache Mapping – Associative Caches*

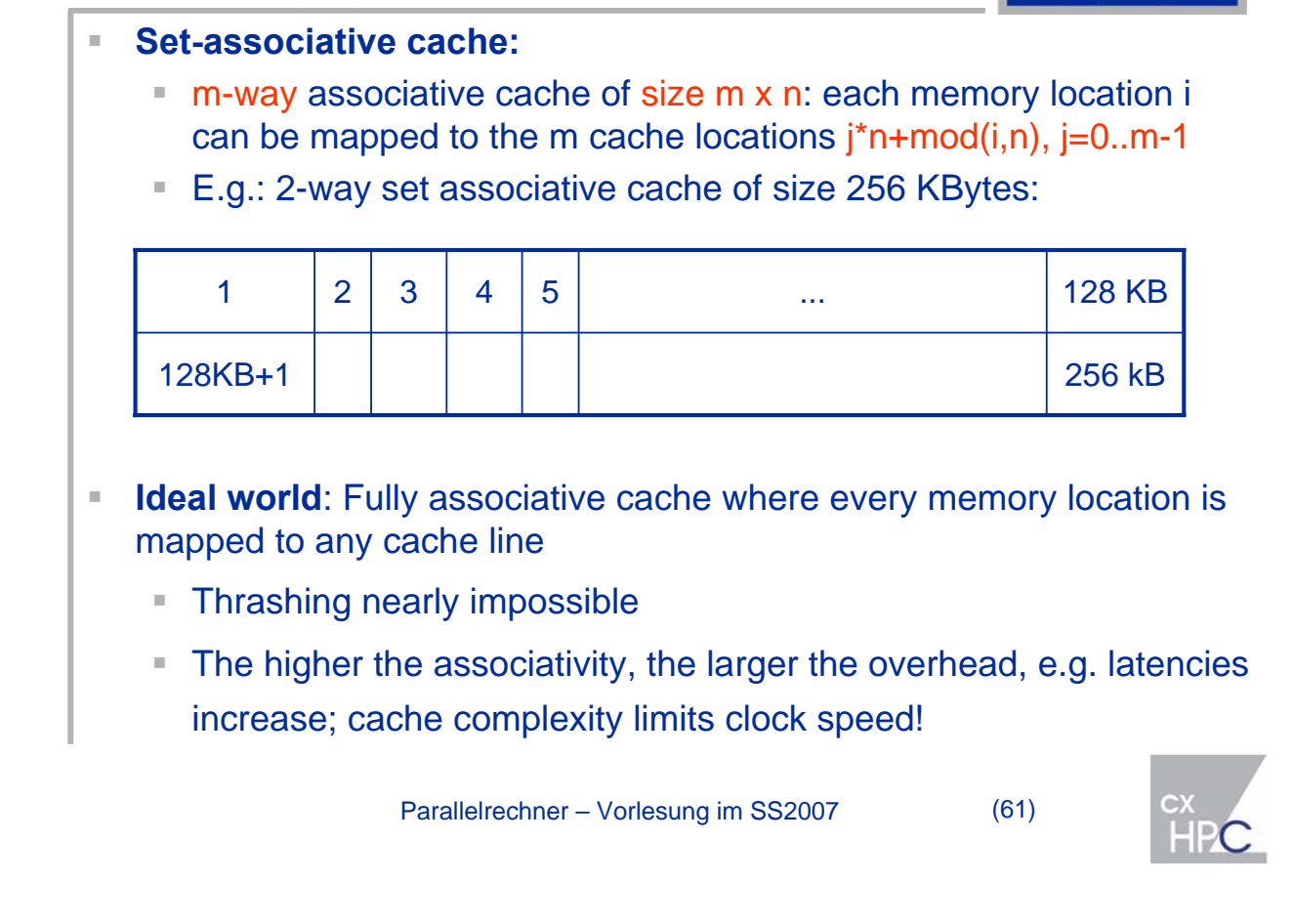

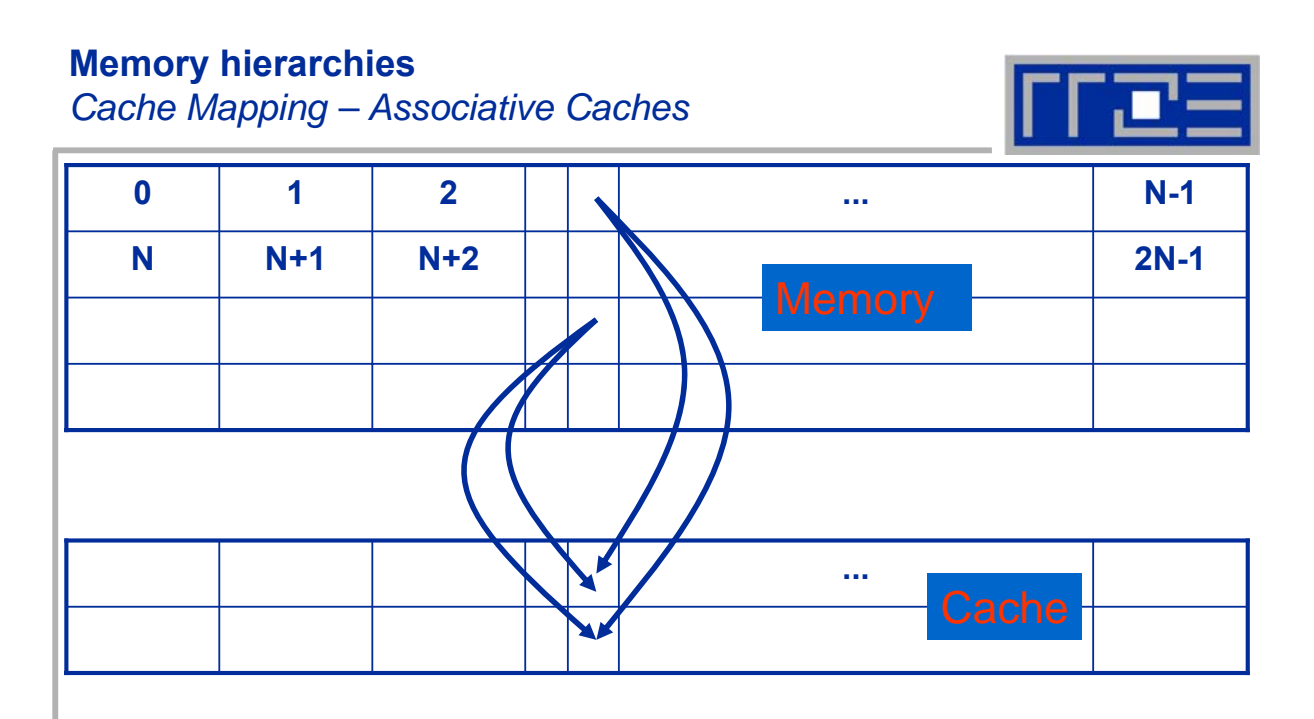

Example: 2-way associative cache. Each memory location can be mapped to two cache locations: *E.g. Size of main memory= 1 GByte; Cache Size= 256 KB -> 8192 memory locations are mapped to two cache locations*

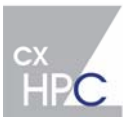

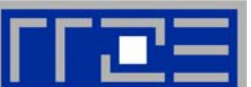

*Pitfalls & Problems*

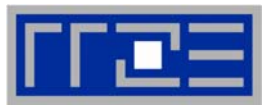

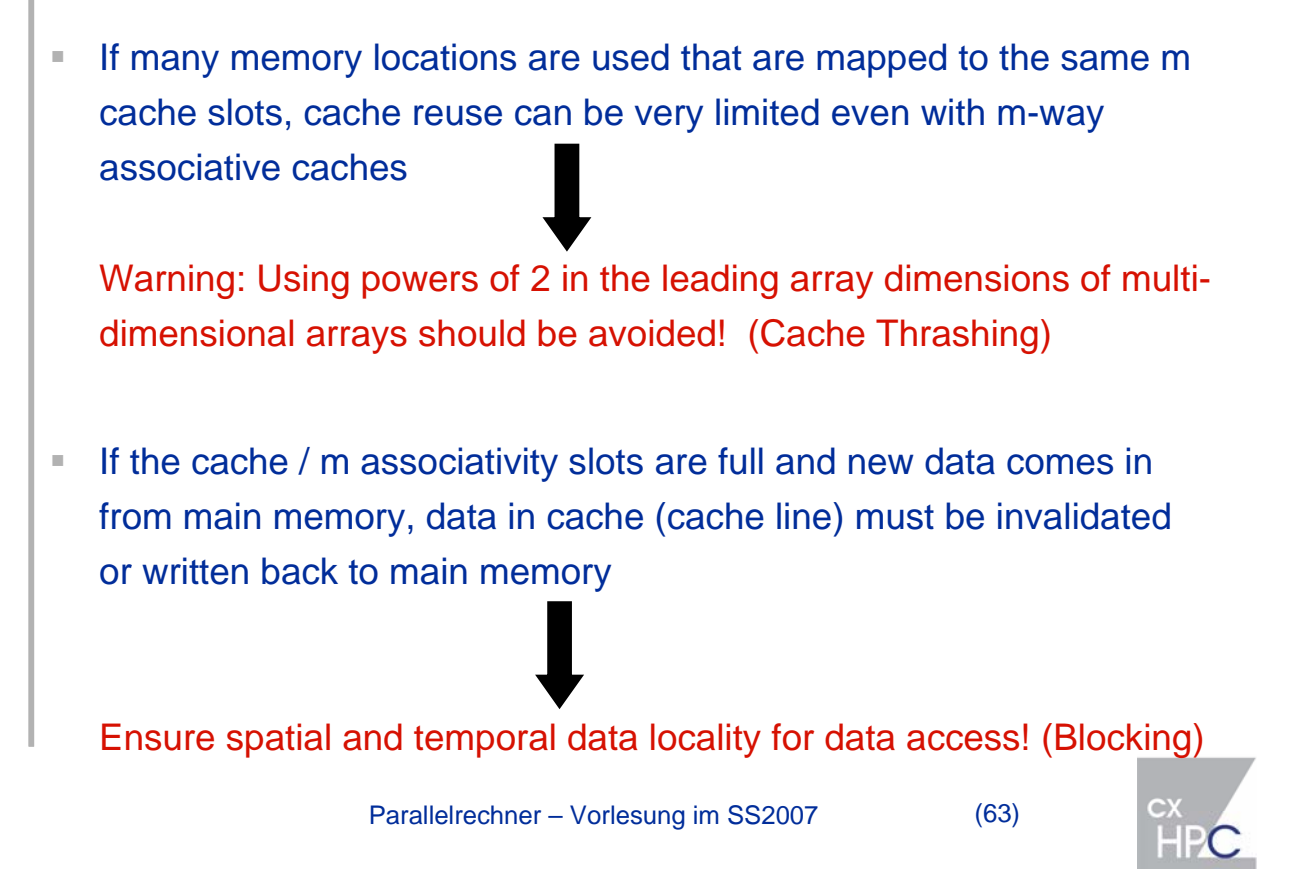

# **Memory hierarchies**

*Cache thrashing - Example*

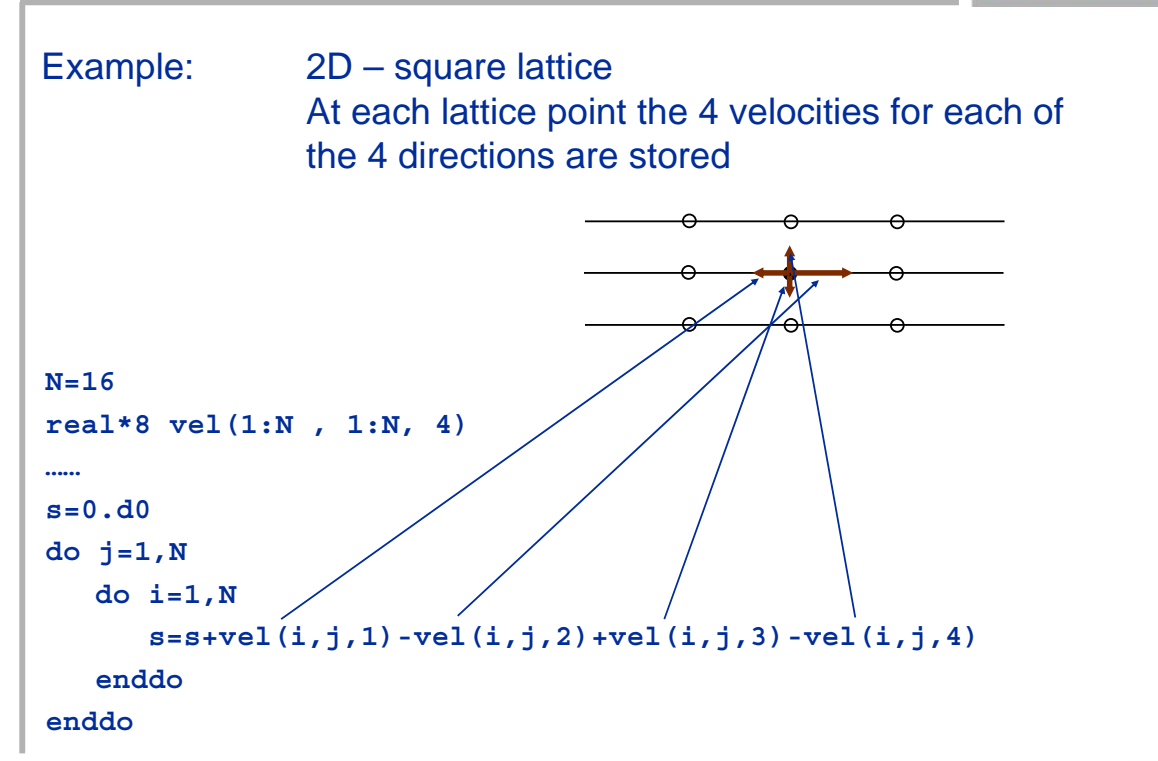

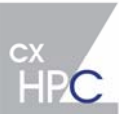

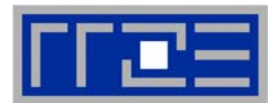

Parallelrechner – Vorlesung im SS2007 (65)  $1,1,4$  2,1,4 3,1,4 4,1,4  $1,1,3$   $2,1,3$   $3,1,3$   $4,1,3$ Memory to cache mapping for **vel(1:16, 1:16, 4)** Cache: 256 byte (=32 double) / 2-way associative / Cache line size=32 byte 1,1,1 2,1,1 3,1,1 4,1,1 …. 1,1,1 <mark>2,1,1 3,1,1 4,1,1 …..</mark> 1,1,2 2,1,2 3,1,2 4,1,2 …. 1,1,3 2,1,3 3,1,3 4,1,3 …. 1,1,4 2,1,4 3,1,4 4,1,4 Cache: 2 rows with 16 double each Vel(1:16,1:16,1) 1,1,2 2,1,2 3,1,2 4,1,2 ….  $1,3$  2,1,3 3,1,3 4,1,3  $\sim$  ...  $2,1,4$   $3,1,4$   $4,1,4$  …. Vel(1:16,1:16,2) Vel(1:16,1:16,3) Vel(1:16,1:16,4)  $i=1$ ,  $j=1$ Each cache line must be loaded 4 times from main memory to cache! 1,1,4 2,1,4 3,1,4 1,1,2 2,1,2 3,1,2 4,1,2<br>
1,1,1 2,1,1 3,1,1 4,1,1 1,1,3 2,1,3 3,1,3 4,1,3<br>
1,1,2 2,1,2 3,1,2 4,1,3 1,1,4 1,1<br>
1,1,4 2,1,4 1,1,1 1,1,1 2,1,2 2,1,2 3,1,2 4,13<br>
1,1,1 2,1,1 3,1,1 4,1,1 1,1,2 2,1,2 3,1,2 4,1, …. …. **Memory hierarchies** *Cache thrashing - Example* Memory to cache mapping for **vel(1:18, 1:18, 4)** Cache: 256 byte (=32 doubles) / 2-way associative / Cache line size=32 byte 1,1,1 <mark>2,1,1 3,1,1 4,1,1 4,1,1 …..</mark> 1,1,2 2,1,2 3,1,2 4,1,2 …. 1,1,3 2,1,3 3,1,3 4,1,3 …. 1,1,4 2,1,4 3,1,4 4,1,4 Cache: 2 rows with 16 doubles each  $1,1,4$  2,1,4 3,1,4 4,1,4  $i=1, j=1$ 1,1,2 2,1,2 3,1,2 4,1,2 1,1,4 2,1,4 3,1,4 4,1,4  $1,1,1$  | 2,1,1 | 3,1,1 | 4,1,1 | 1,1,3 | 2,1,3 | 3,1,3 | 4,1,3 Each cache line needs only be loaded **once** from memory to cache! 17,1,1 18,1,1 1,1,2 2,1,2 3,1,2 4,1,2 ….  $1,1,1$  2,1,1 3,1,1 4,1,1  $\boxed{1,1,1}$  $1,1,3$  2,1,3 3,1,3 4,1,3

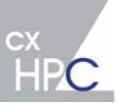

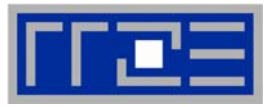

# Optimization of data access

Parallelrechner – Vorlesung im SS2007 (67)

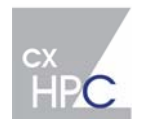

#### **Data layout optimizations** *Basics* ■ Be aware of different memory mapping for FORTRAN & C: **double a(4,4) // C version 0,0 0,1 0,2 0,3 1,0 1,1 1,2 1,3 2,0 2,1 2,2 2,3 3,**0 3,1 3,2 3,3 **real\*8 a(0:3,0:3) ! FORTRAN Version** 0,0 1,0 2,0 3,0 0,1 1,1 2,1 3,1 0,2 1,2 2,2 3,2 0,3 1,3 2,3 Ordering of nested loops! Stride one access in inner loops to exploit cache lines! **real\*8 A(SIZE,SIZE) real\*8 A(SIZE,SIZE) real\*8 B(SIZE,SIZE) real\*8 B(SIZE,SIZE) N=SIZE N=SIZE do i=1,N do j=1,N do j=1,N do i=1,N A(j,i)=A(j,i)\*B(j,i) A(j,i)=A(j,i)\*B(j,i) enddo enddo enddo enddo**cx<br>HP

Parallelrechner – Vorlesung im SS2007 (68)

**Data layout optimizations**

*Example: Dense MVM*

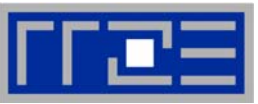

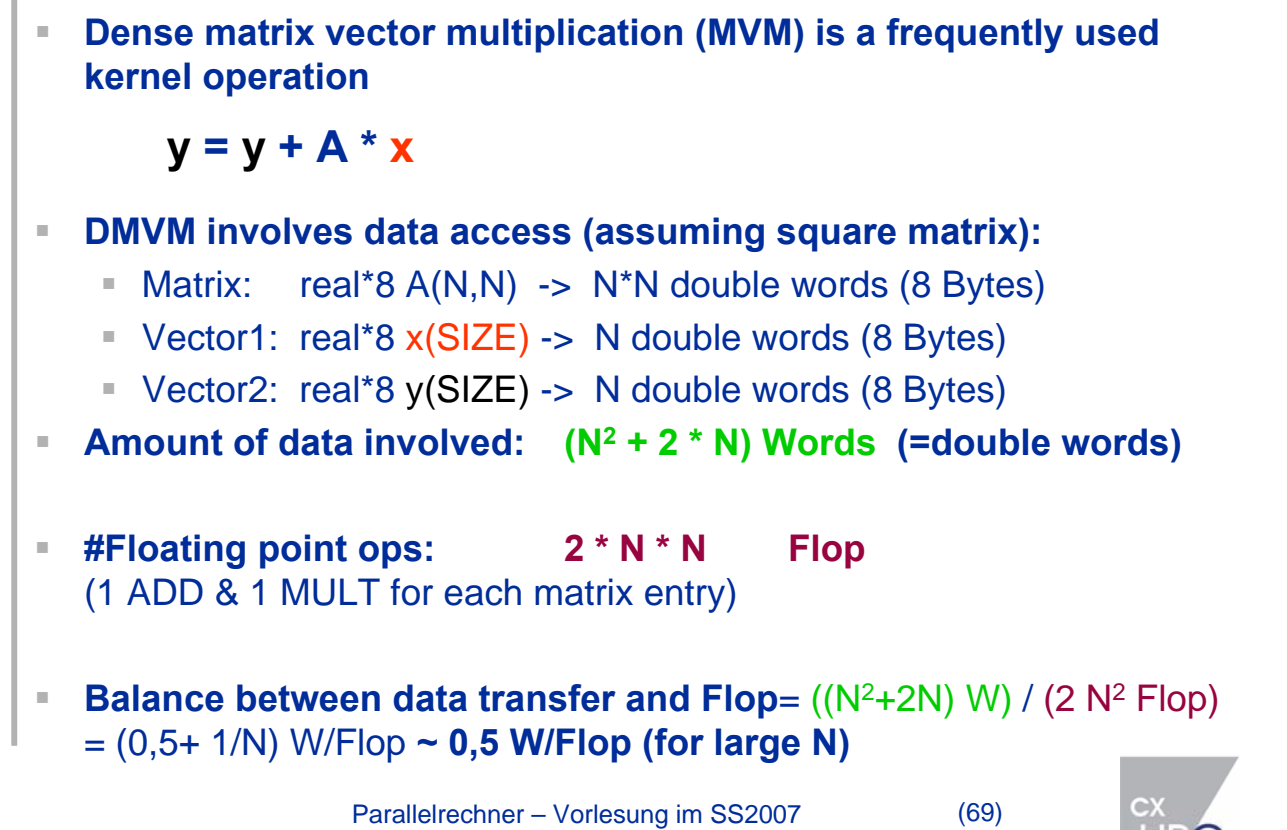

# **Data layout optimizations**

*Dense MVM*

- If the matrices are big, data transfer should be minimized!
	- Calculate number of memory references

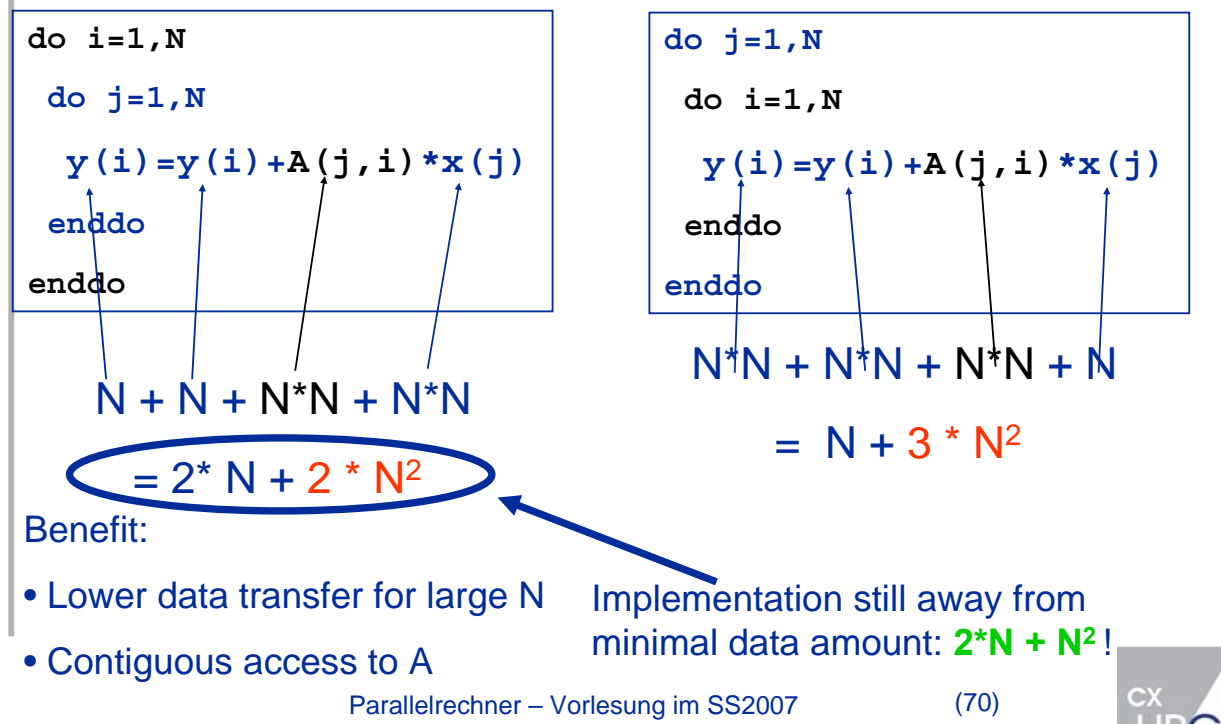

#### **Minimize Memory References**

*Dense MVM*

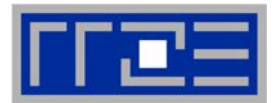

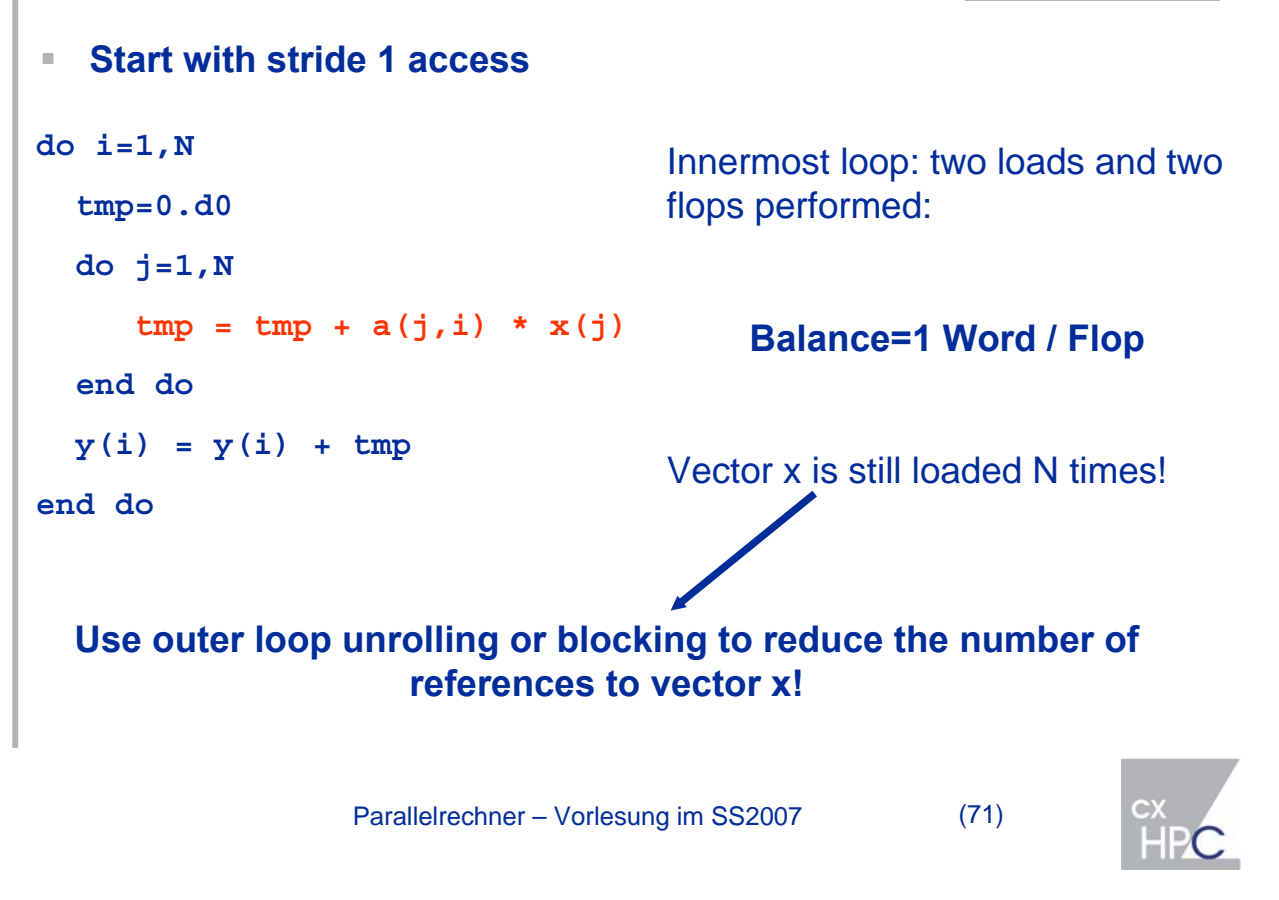

# **Minimize Memory References**

*Dense MVM: Outer loop unrolling*

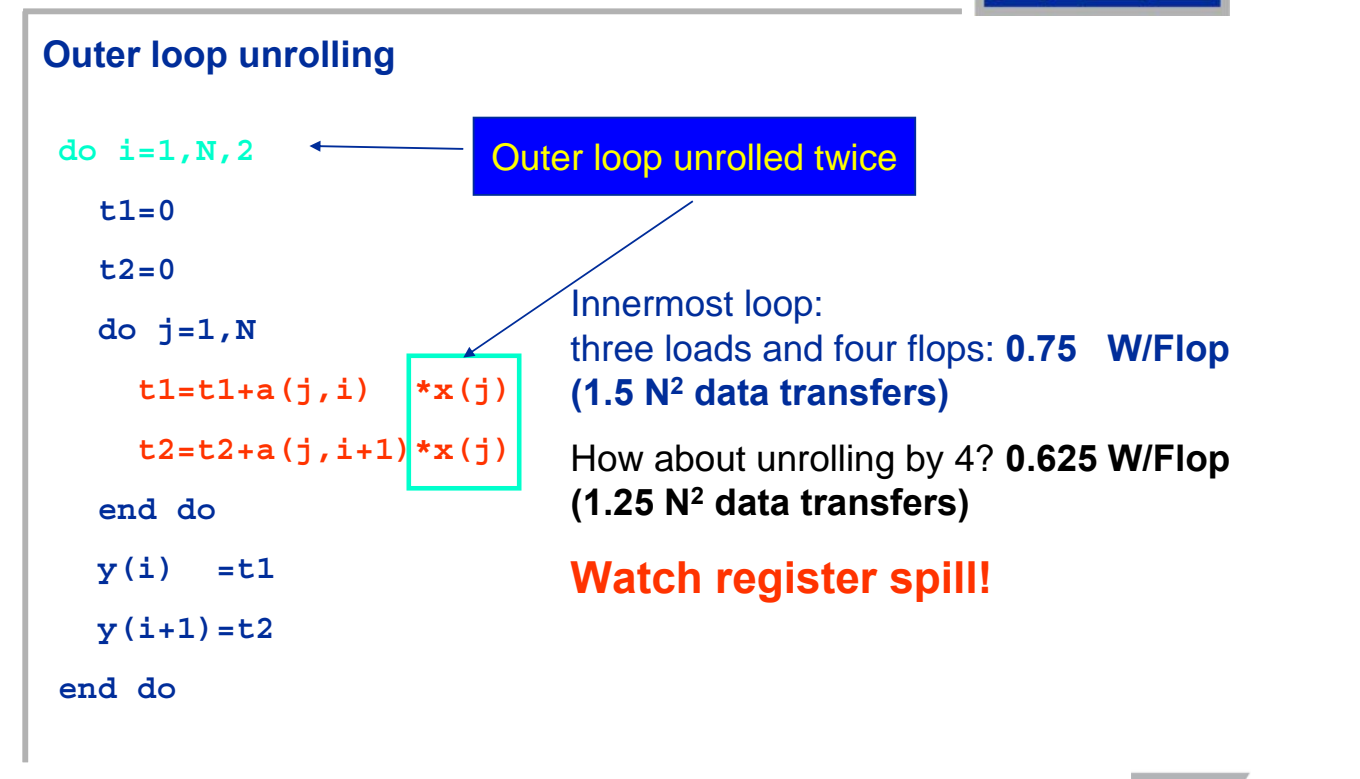

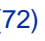

# **Minimize Memory References** *Dense MVM: Plain programming*

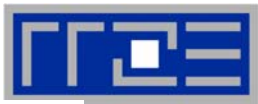

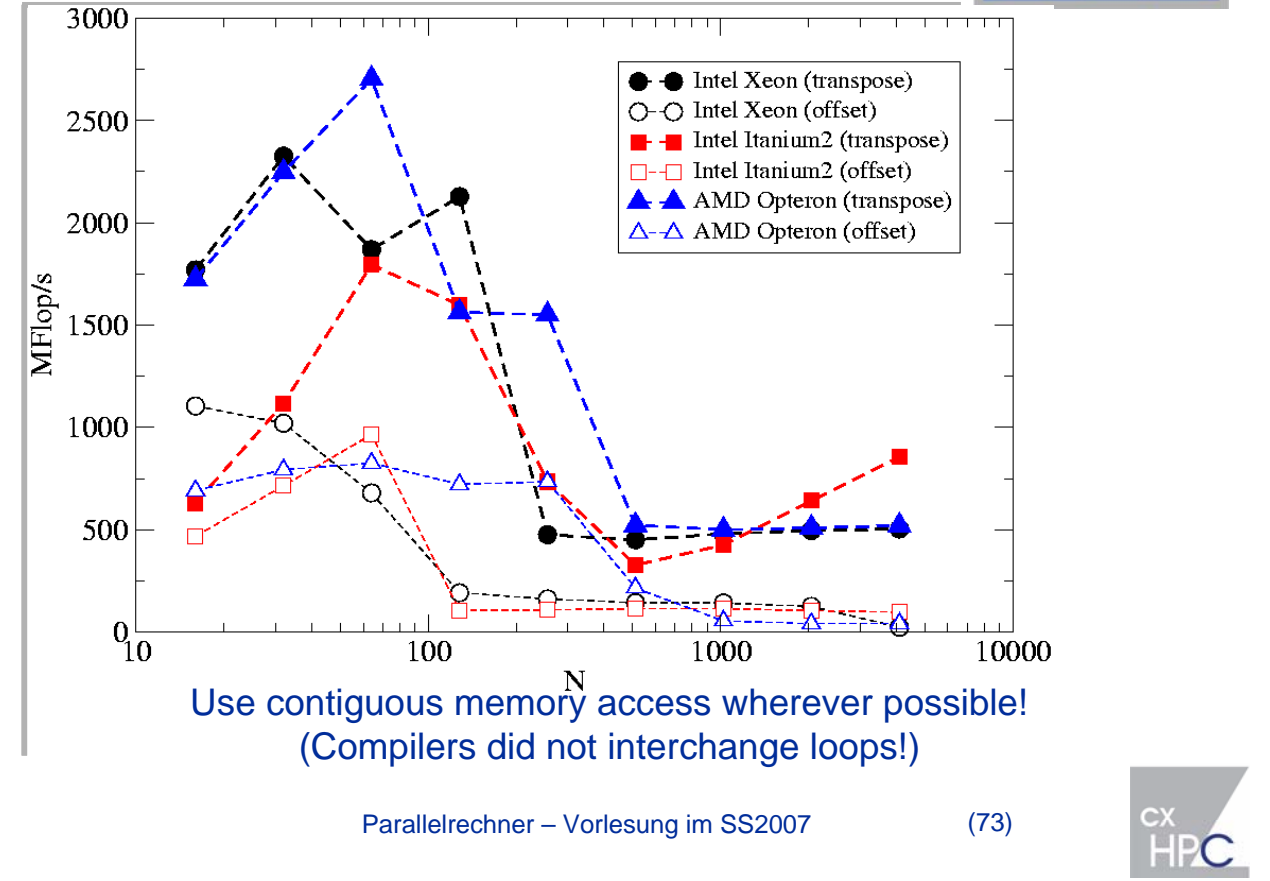

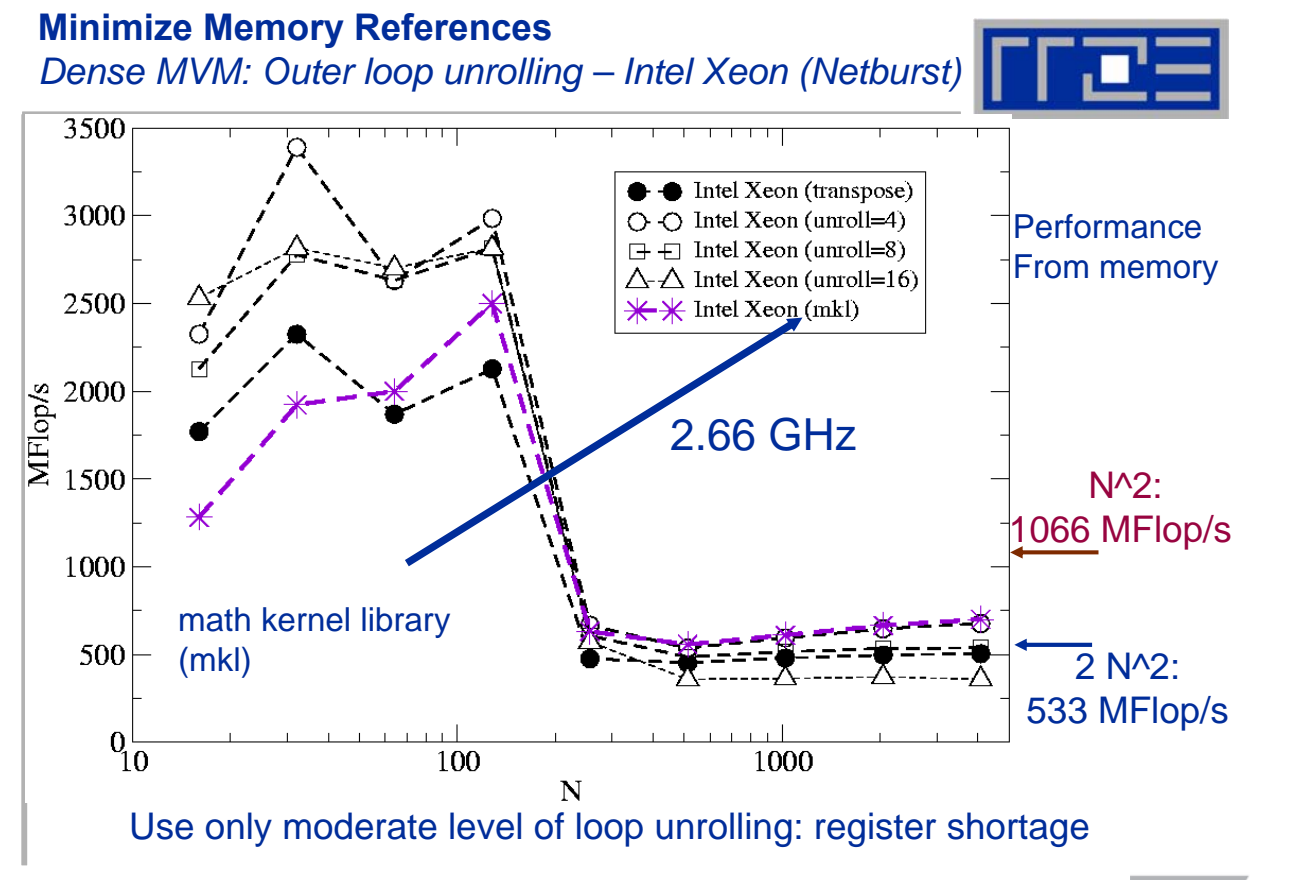

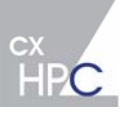

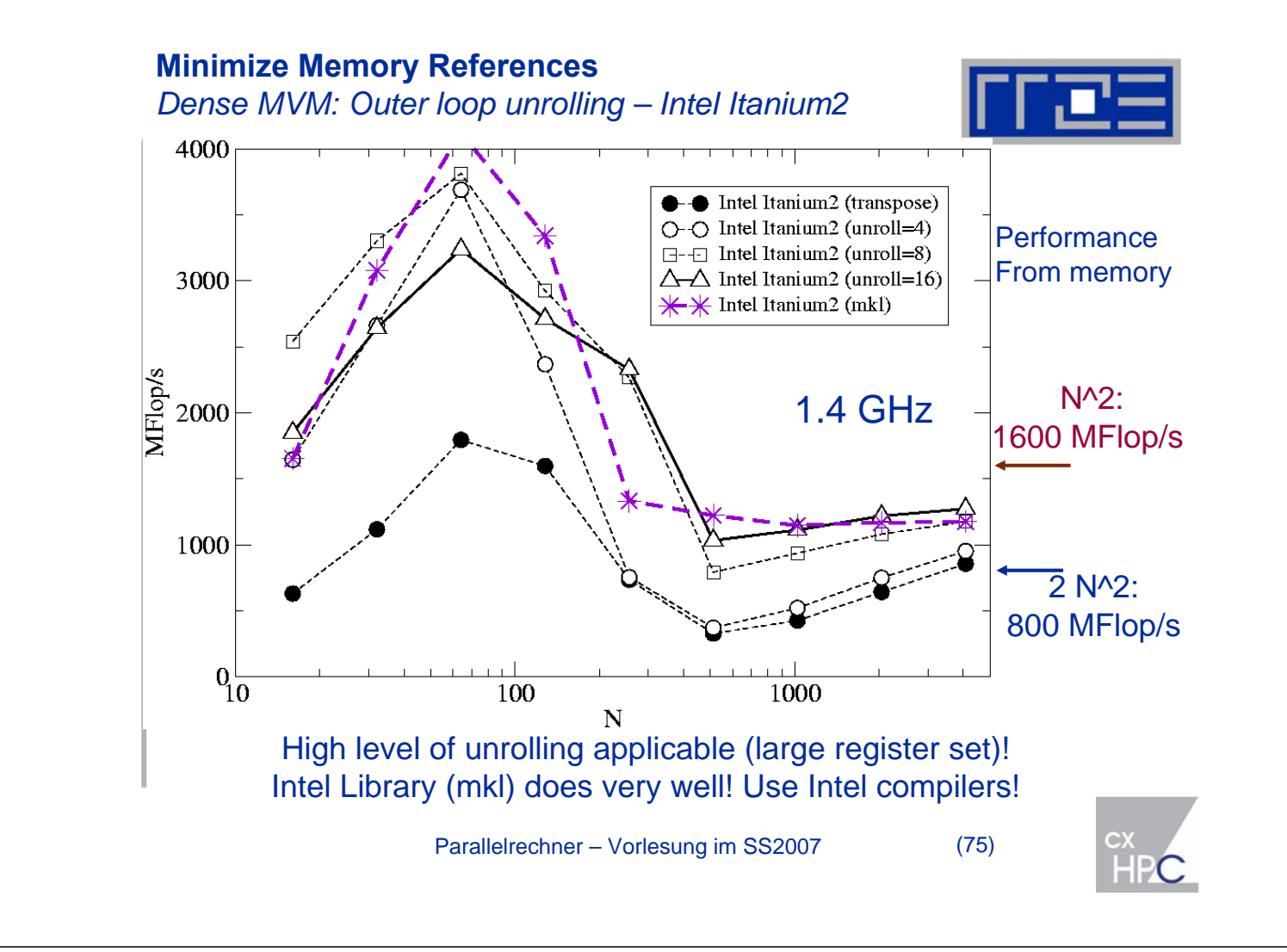

#### **Minimize Memory References** *Dense MVM: Outer loop unrolling – AMD Opteron* 3000  $\bullet$  -  $\bullet$  AMD Opteron (transpose); if c  $O - O$  AMD Opteron (unroll=4); if c  $\Box$  -  $\Box$  AMD Opteron (unroll=8); if c **Performance** 2500  $\triangle\triangle$  AMD Opteron (unroll=16); ifc  $\star\star$  AMD Opteron (acml) From memory  $\Box$   $\Box$  AMD (unroll=8); pgf90 -O3  $-MD$  (unroll=4); pgf90 -O3 -fastsse 2000 **MFlop/s** N^2: 1500 1320 MFlop/s 2 GHz1000  $\overline{2}$  N^2: 500 660 MFlop/s  $0\frac{1}{10}$  $\overline{100}$  $1000$ Intel 32-Bit Compiler (Xeon) provides high performance! Only moderate unrolling (pgf90 (64-Bit) - room for improvement)

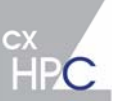

# **Minimize Memory References**

*Dense MVM: Blocking*

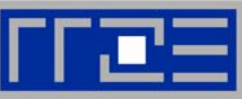

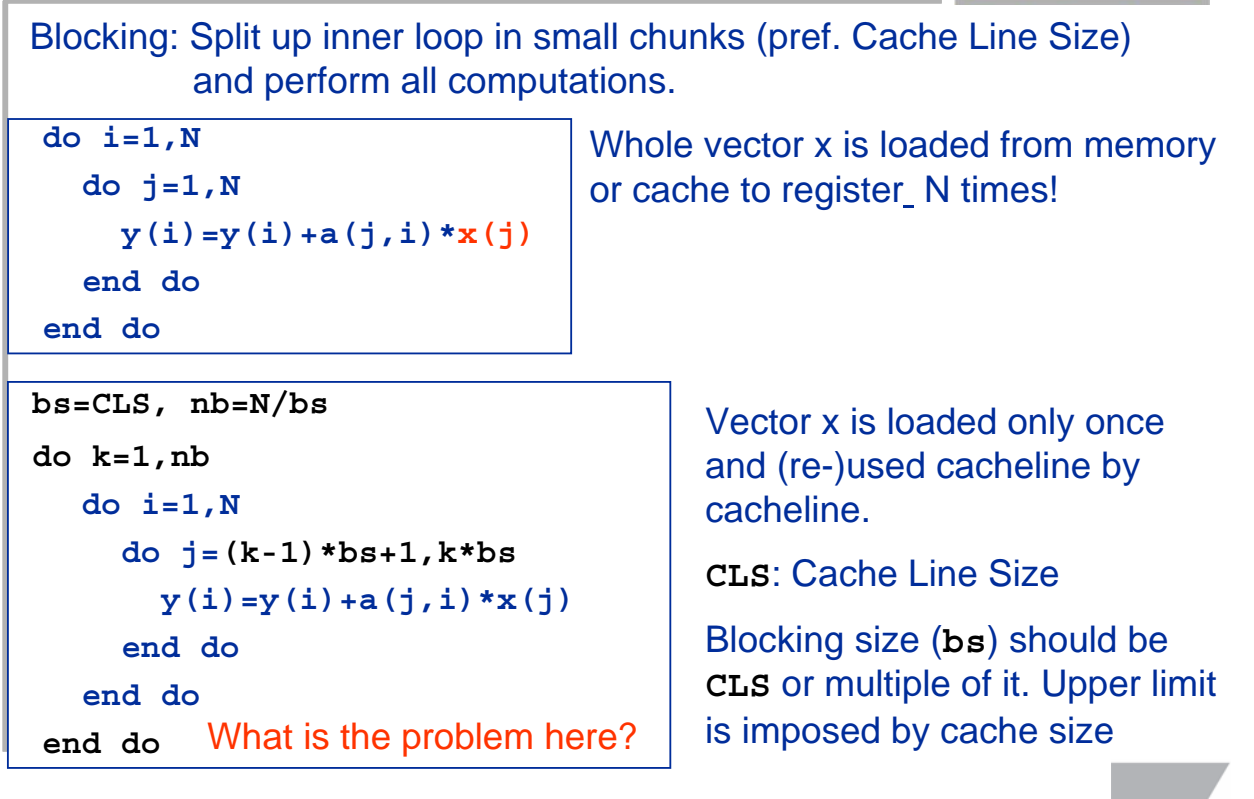

Parallelrechner – Vorlesung im SS2007 (77)

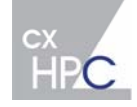

# **Minimize Memory References**

*Dense MVM: Blocking*

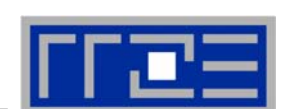

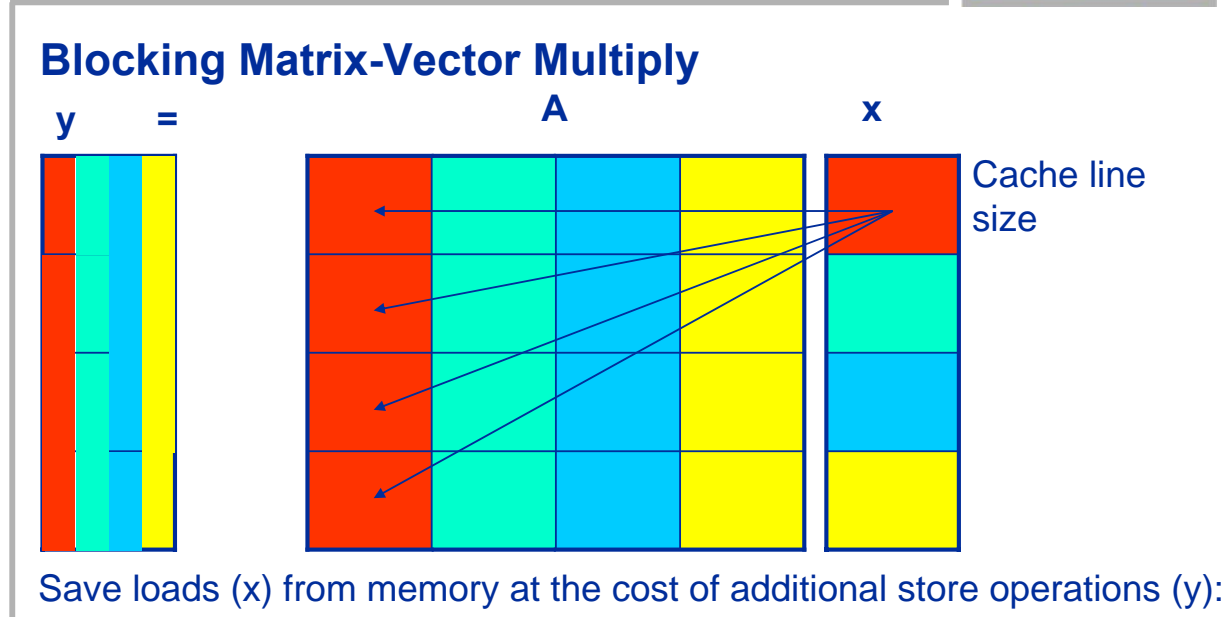

- Vector x is loaded only once instead of **N** times
- Vector y is loaded **nb** times instead of only once

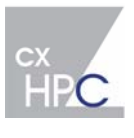

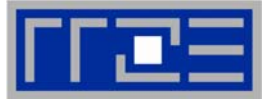

# Optimize Matrix transpose !  $A(i,j) = B(j,i)$

Parallelrechner – Vorlesung im SS2007 (79)

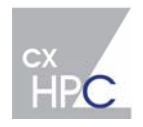

# **Minimize Memory References**

*Exercise: Dense matrix transpose*

- 
- **Simple example for data access problems in cache-based systems**
- **Naïve code:**

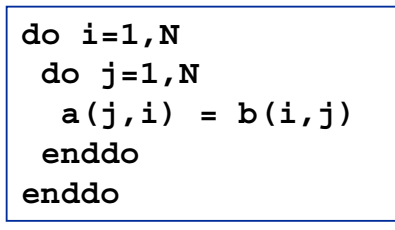

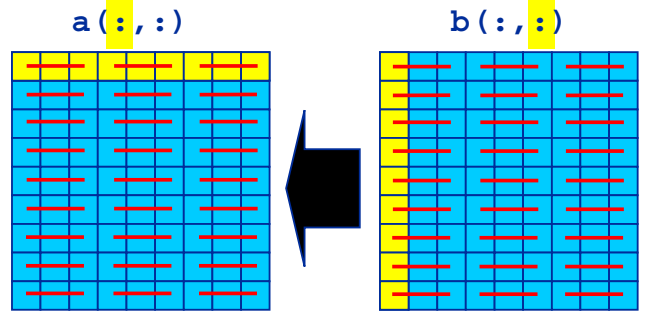

- **Problem: Stride-1 access for a implies stride-N access for b**
	- Access to a is perpendicular to cache lines  $(-)$
	- **Possibly bad cache efficiency (spatial locality)**
- **Remedy: Outer loop unrolling and blocking**

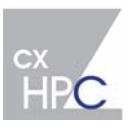

### **Minimize Memory References**

*Exercise: Dense matrix transpose*

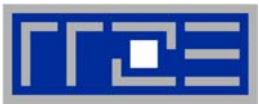

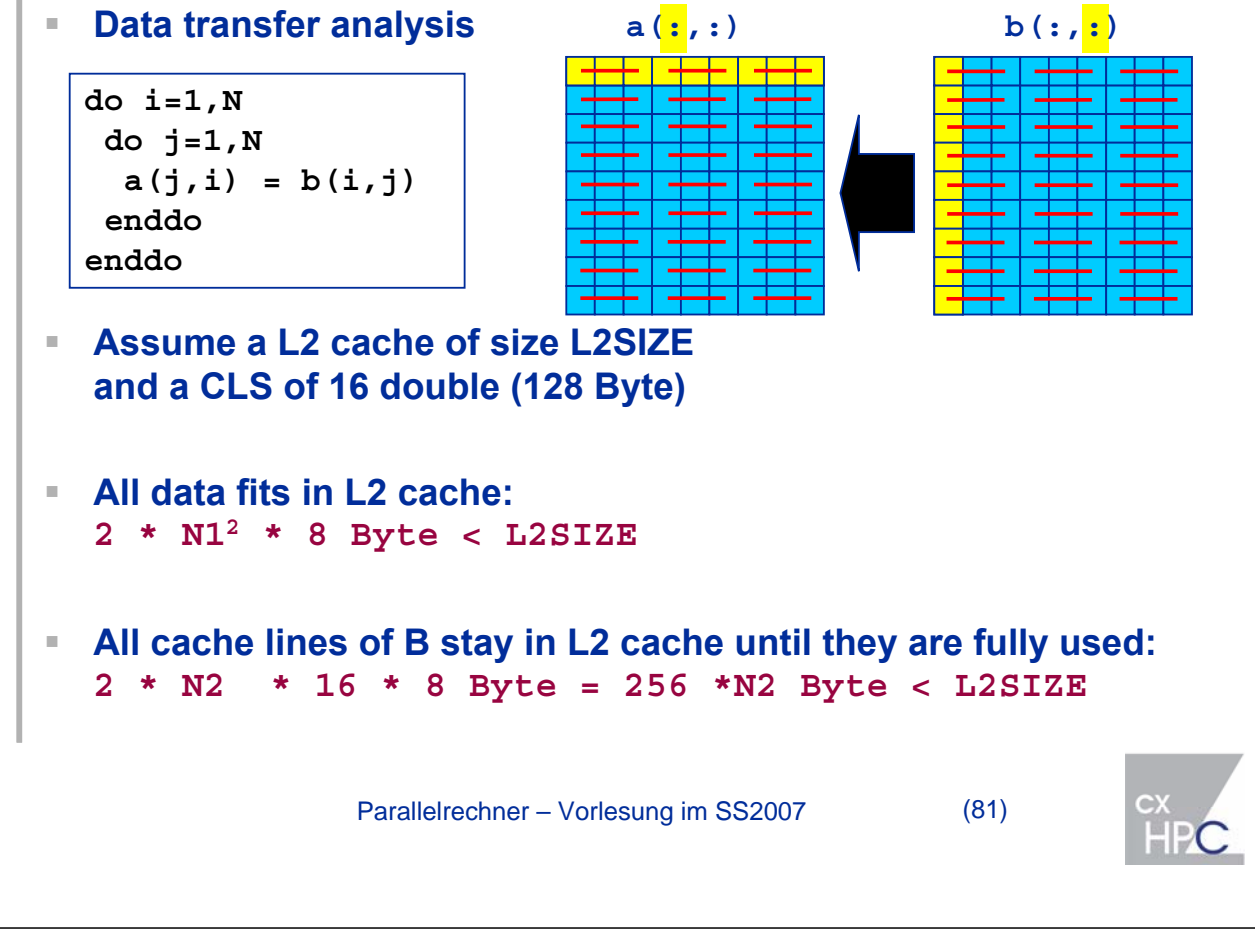

# **Minimizing Memory References**

*Dense matrix transpose: Vanilla version*

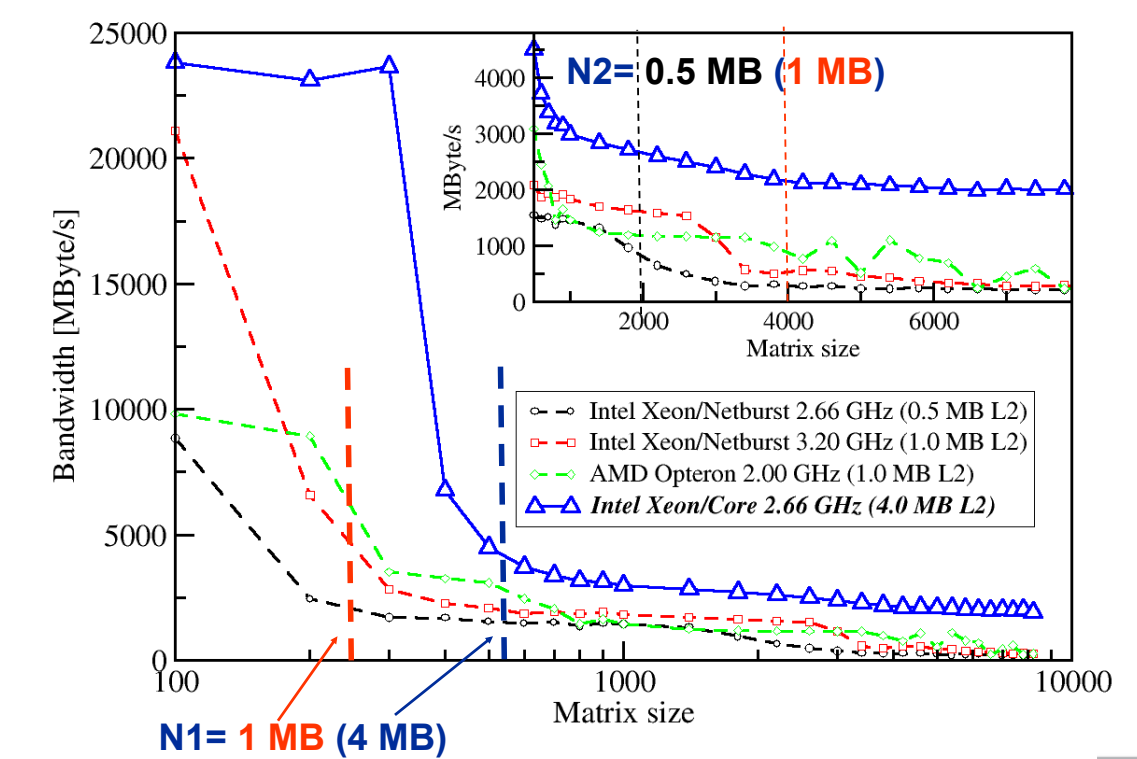

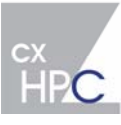

**Minimizing Memory References** *Dense matrix transpose: Unrolling and blocking*

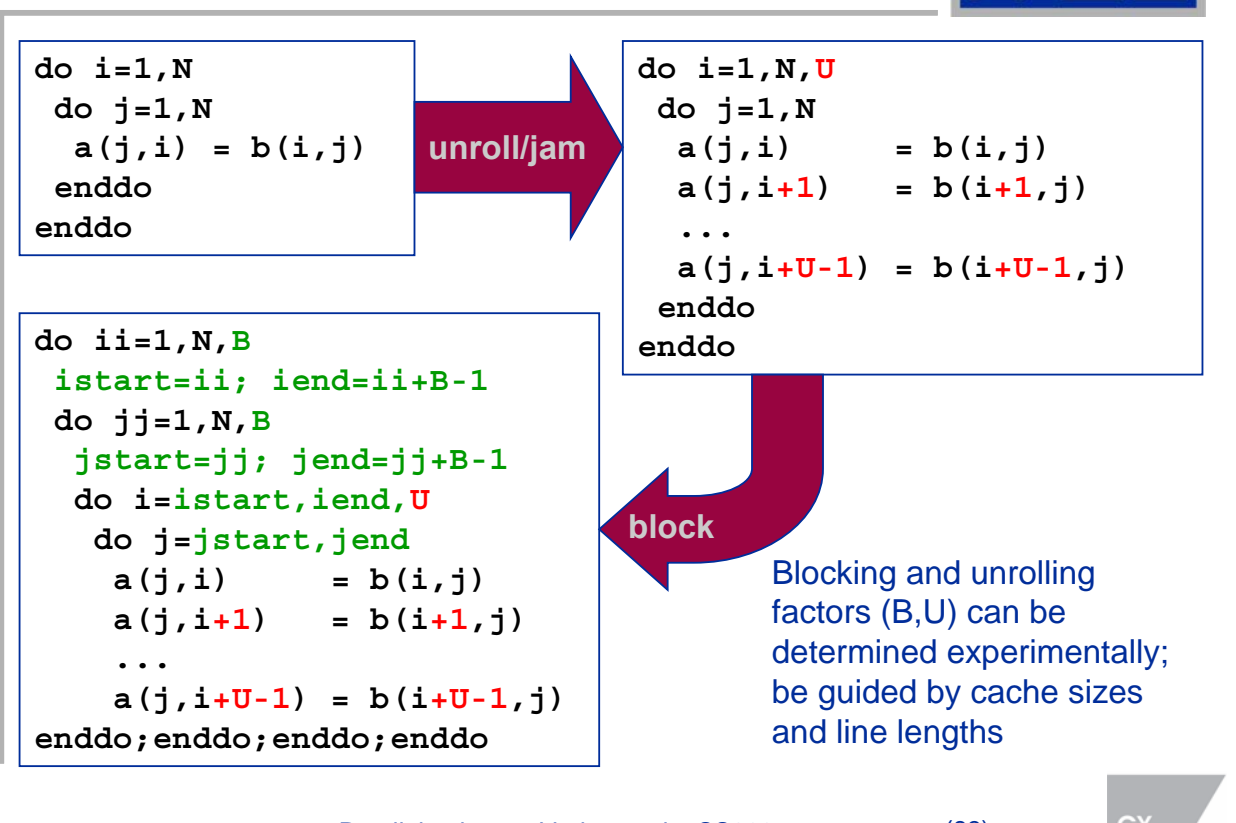

Parallelrechner – Vorlesung im SS2007 (83)

**Minimizing Memory References** *Dense matrix transpose: Block/unroll - Intel Xeon 3.2 GHz* 20000 Bandwidth [MByte/s] 15000 10000 **Breakdown only**  Standard UNROLL=4 **eliminated by**  BLOCK=50; UNROLL=4 5000 **blocking!** $900$ 10000 1000 Matrix size

Parallelrechner – Vorlesung im SS2007 (84)

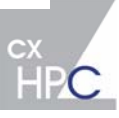

# **Minimizing Memory References**

*Dense matrix transpose: Cache thrashing*

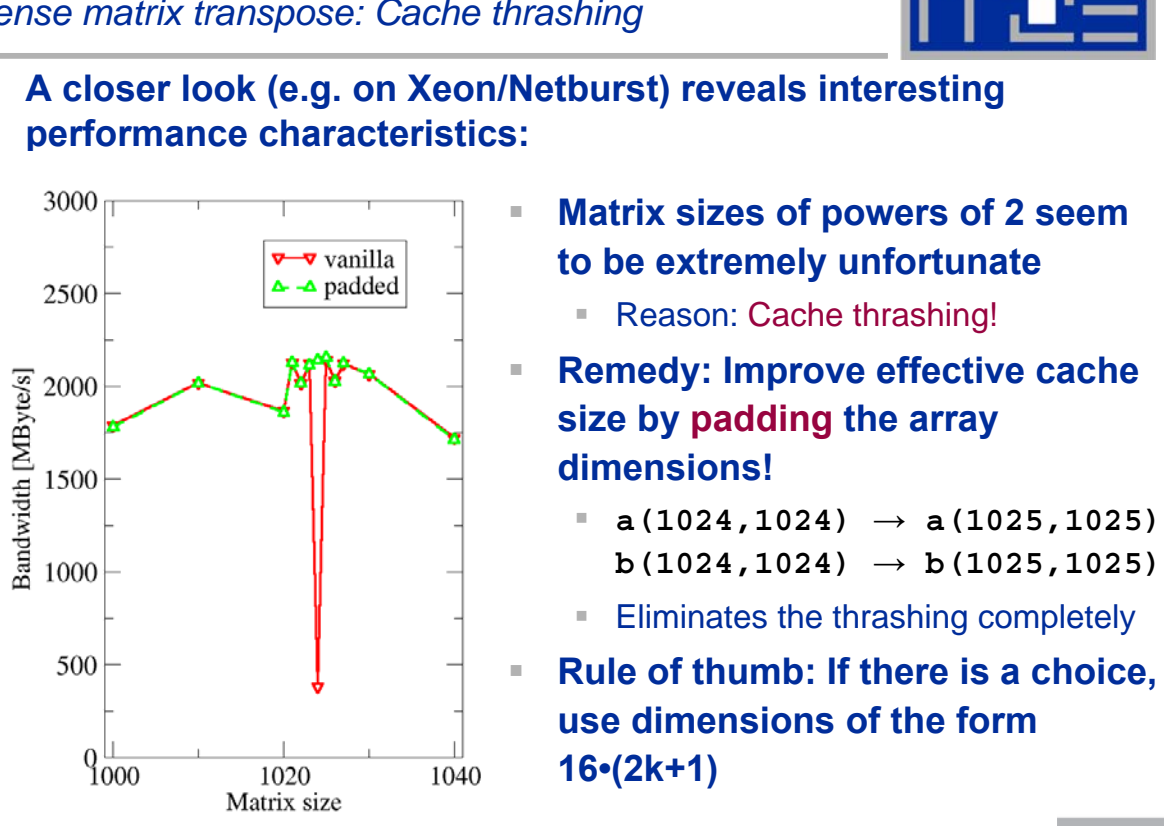

Parallelrechner – Vorlesung im SS2007 (85)

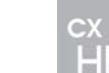

### **Literature**

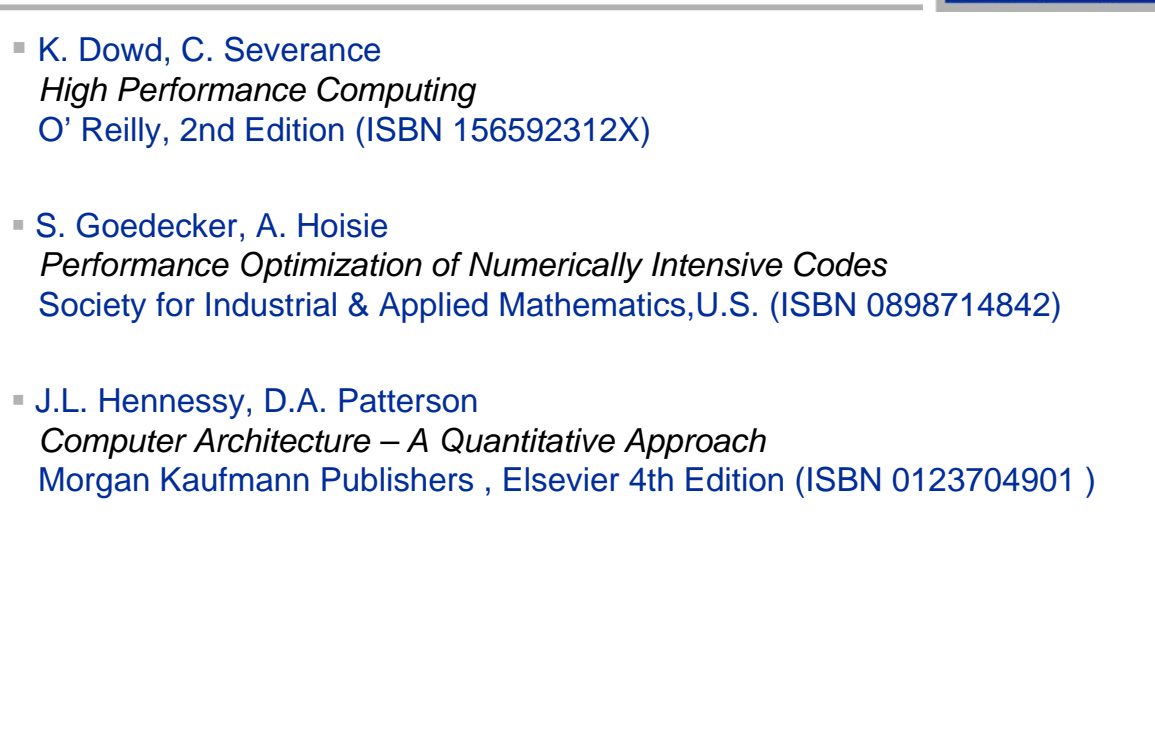

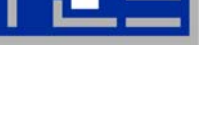